# **Introduction to Multiprocessor Synchronization**

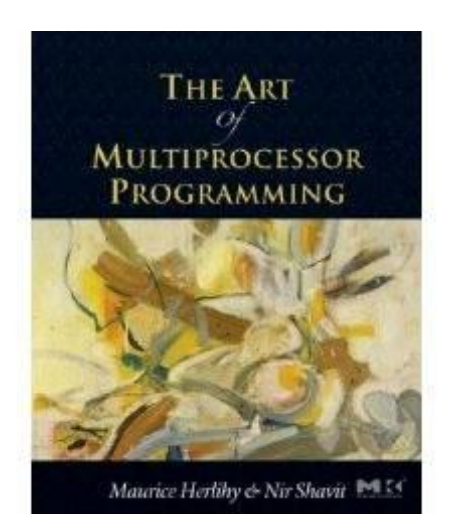

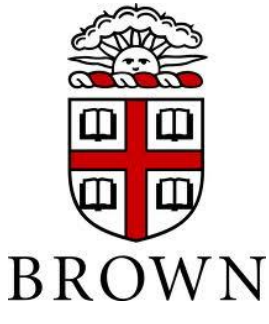

#### Maurice Herlihy

http://cs.brown.edu/courses/cs176/lectures.shtml

#### Moore's Law

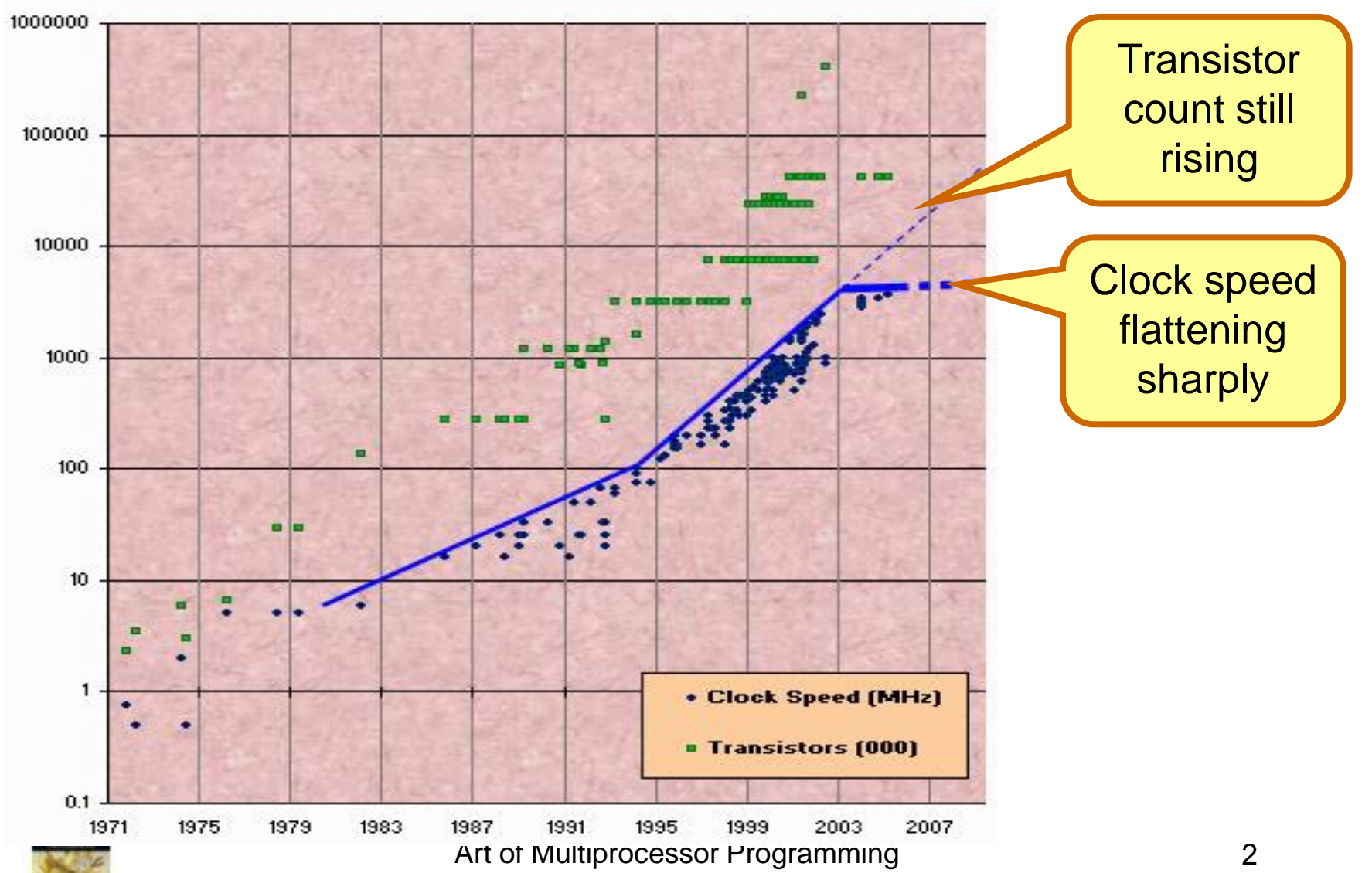

#### Once roamed the Earth: the Uniprocesor

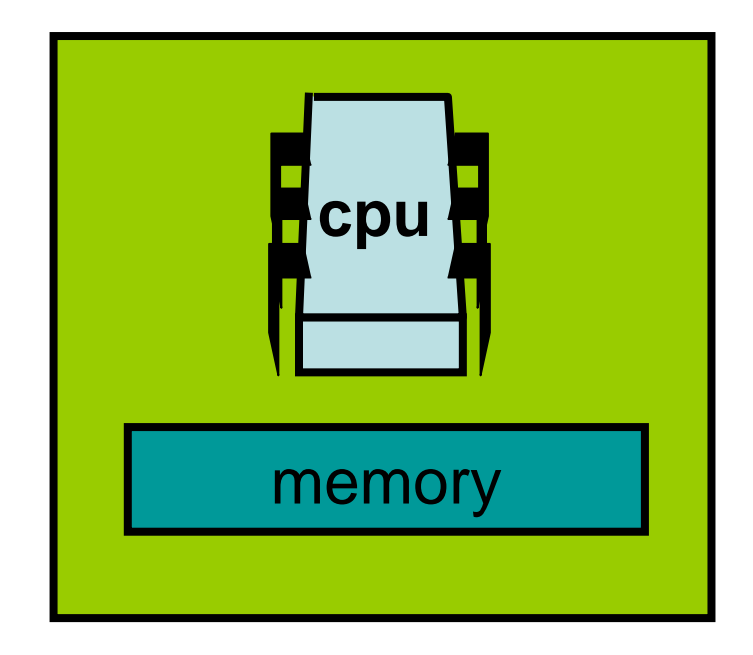

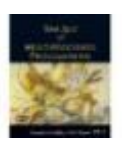

### Endangered: The Shared Memory Multiprocessor (SMP)

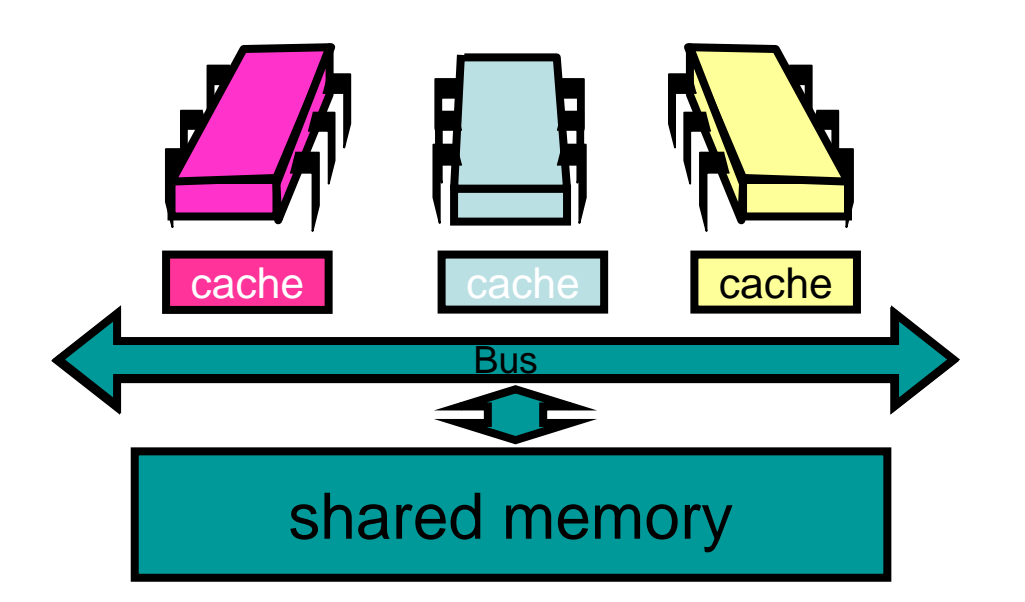

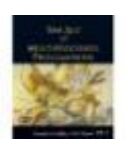

#### Meet he New Boss: The Multicore Processor (CMP)

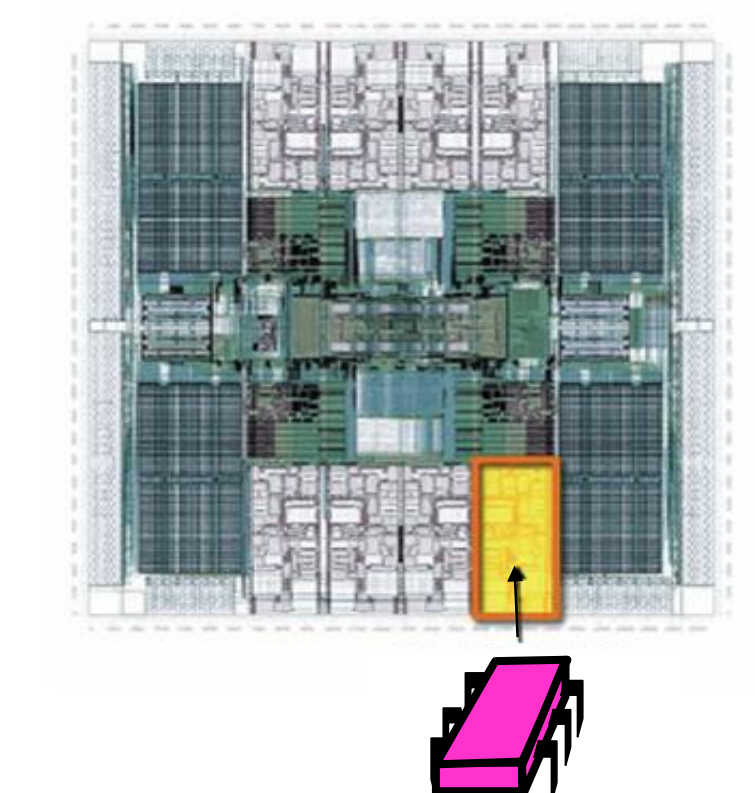

#### **Oracle Niagara Chip**

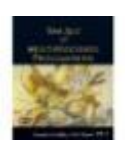

**All on the** 

**same chip**

Art of Multiprocessor Programming **5** 

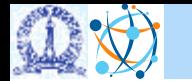

# Turing Cluster

- 24 Compute Nodes in two 12 node 3U blades. Each node has **one 8-core AMD Opteron 3380 processor @ 2.6GHz**, 32GB RAM, 2TB HDD, Gigabit Ethernet port
- 1 Head Node with **one 6-core Intel Xeon E5-2620 v3 processor @ 2.40GHz**, 48GB RAM, 1+4TB HDD, Gigabit Ethernet ports
- One 24 port L2 Gigabit Ethernet switch
- Running CentOS, MPI, PBS and Apache Hadoop/Yarn
- Mounted on a 24U Rack
- http://cds.iisc.ac.in/internal-resources/computing-resources/

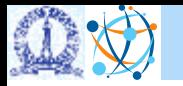

#### Turing Cluster: Xeon E5-2620 v3

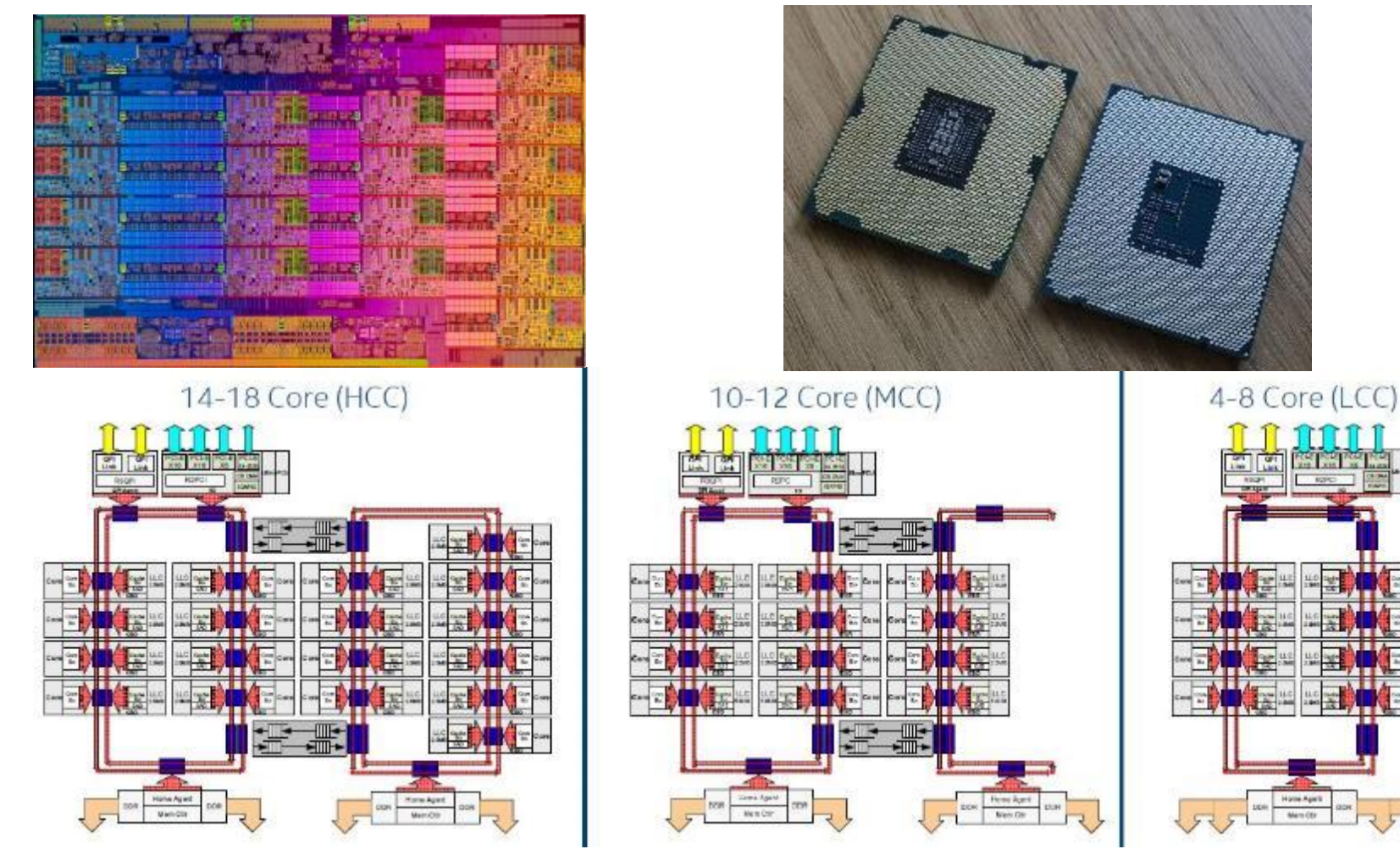

<http://2eof2j3oc7is20vt9q3g7tlo5xe.wpengine.netdna-cdn.com/wp-content/uploads/2014/09/intel-xeon-e5-v3-block-diagram-detailed.jpg> <http://www.enterprisetech.com/wp-content/uploads/2014/09/intel-xeon-e5-v3-die-shot.jpg>

# Traditional Scaling Process

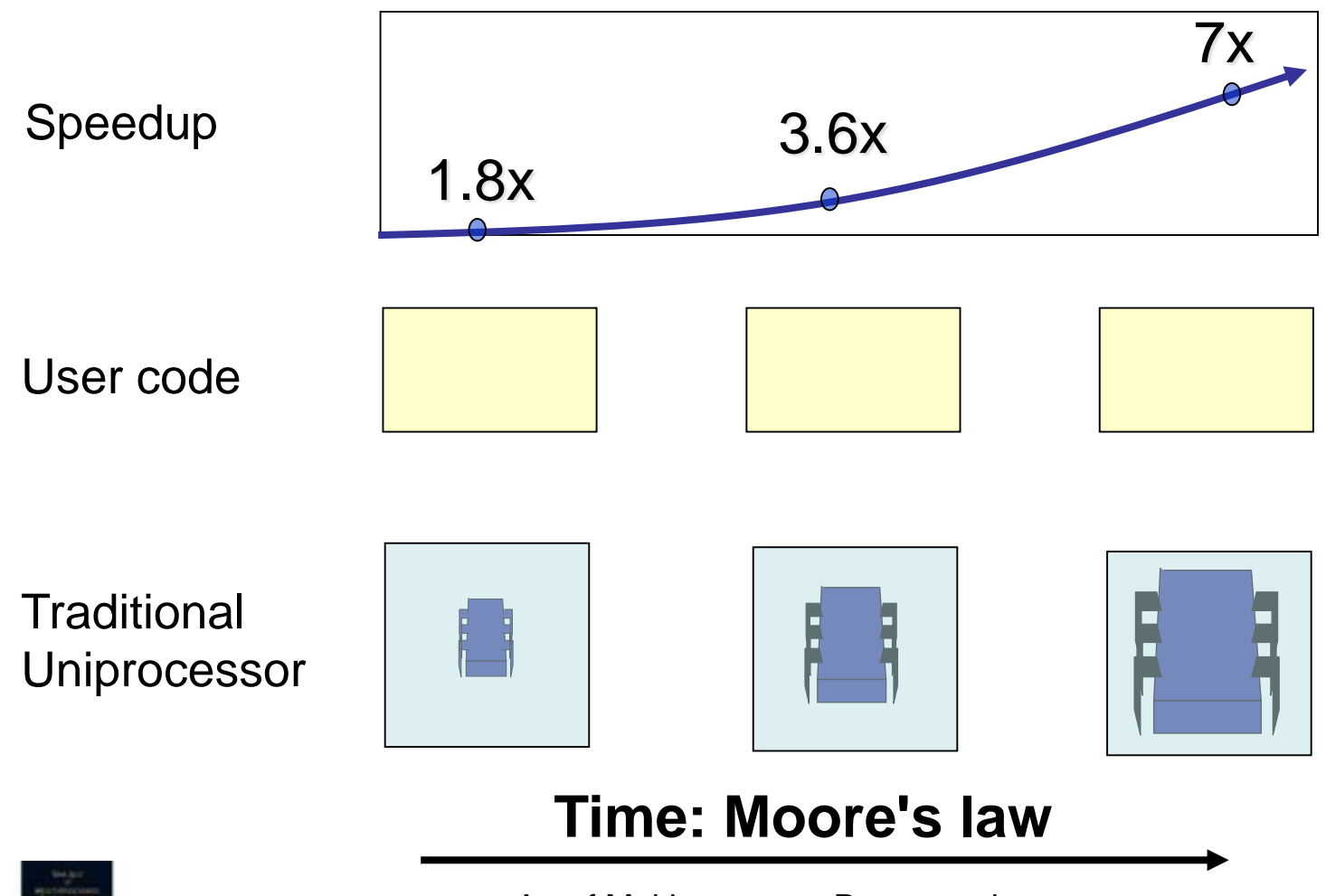

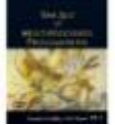

# Ideal Multicore Scaling Process

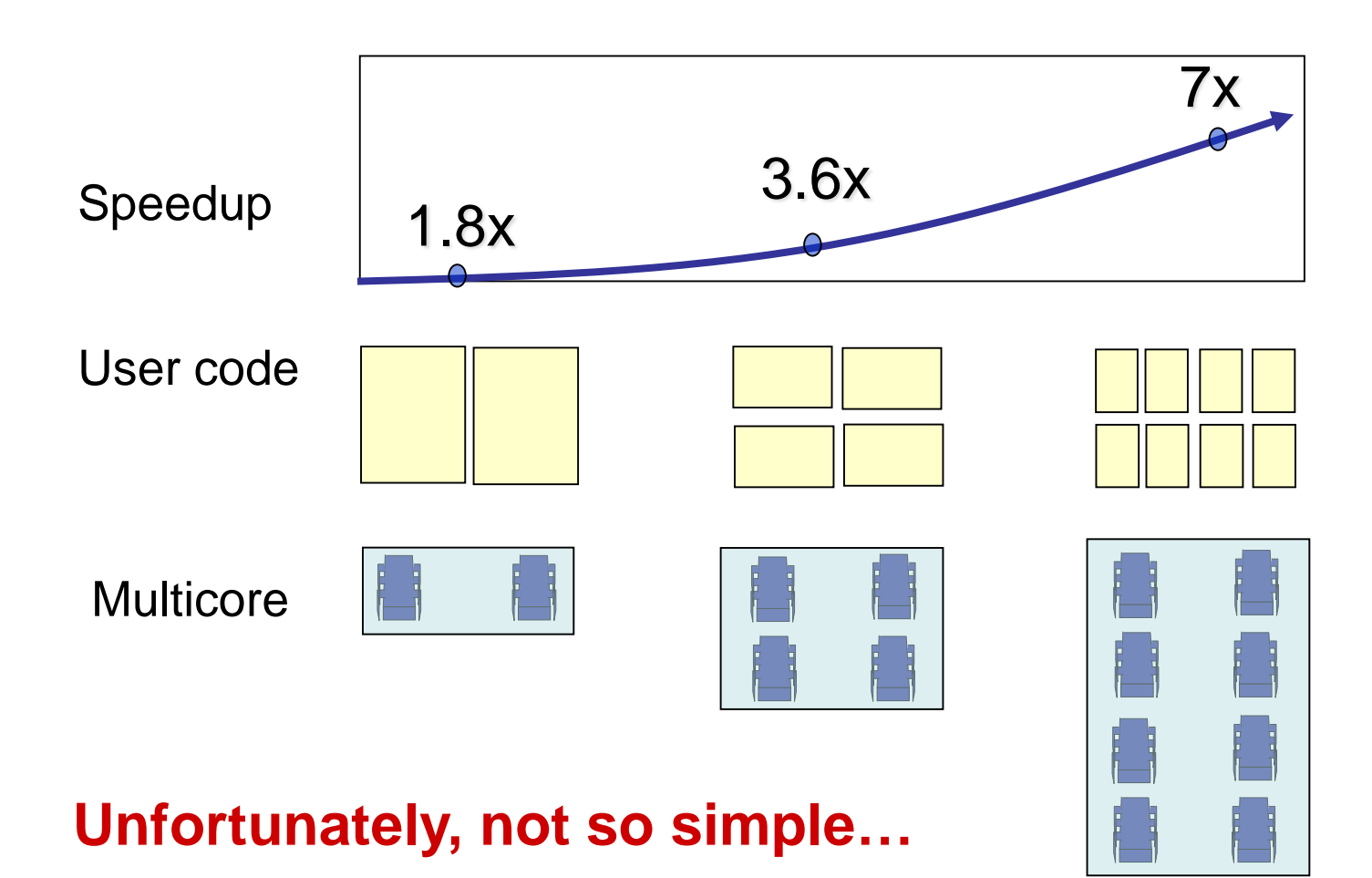

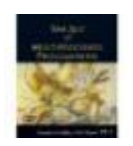

# Actual Multicore Scaling Process

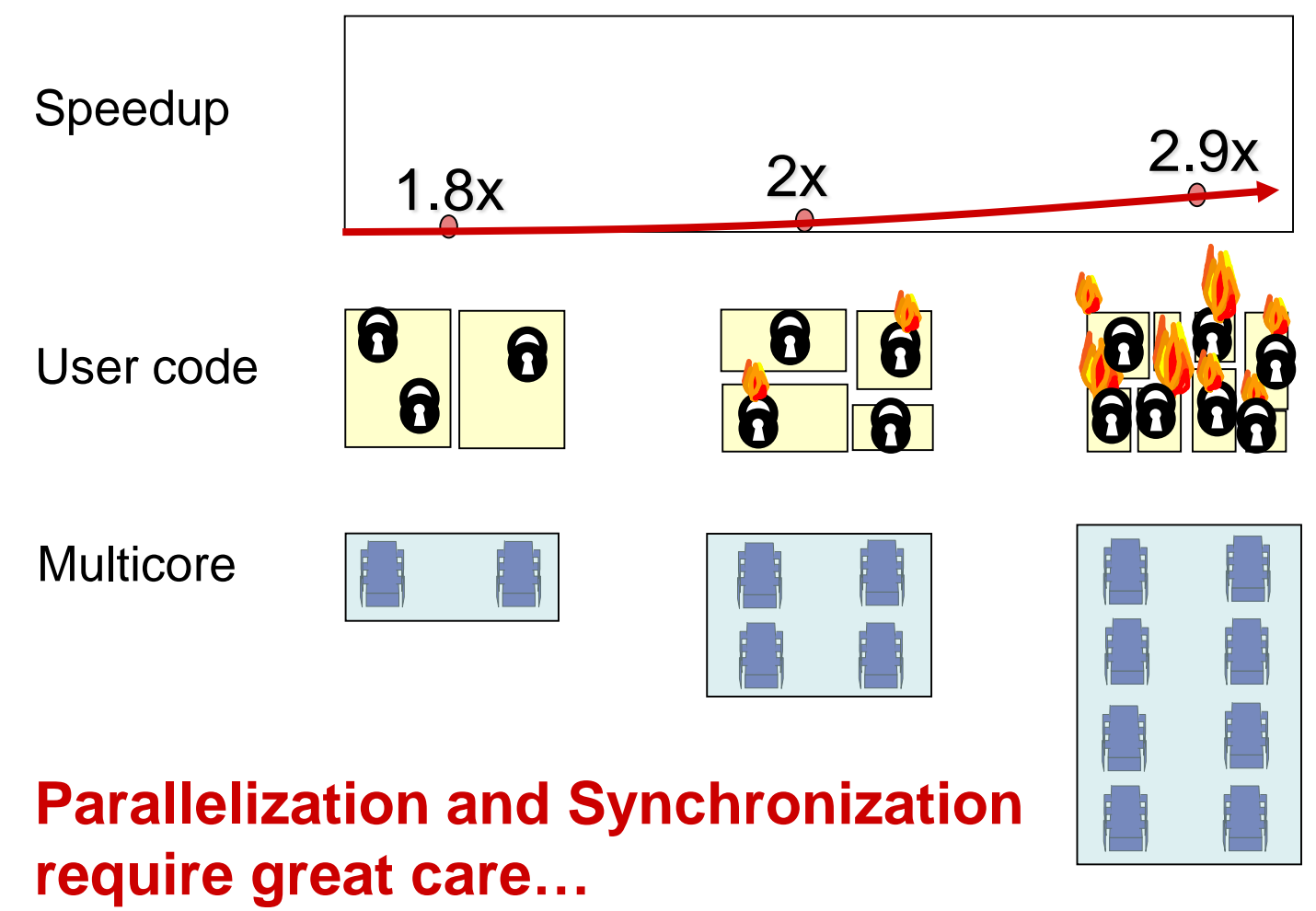

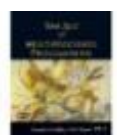

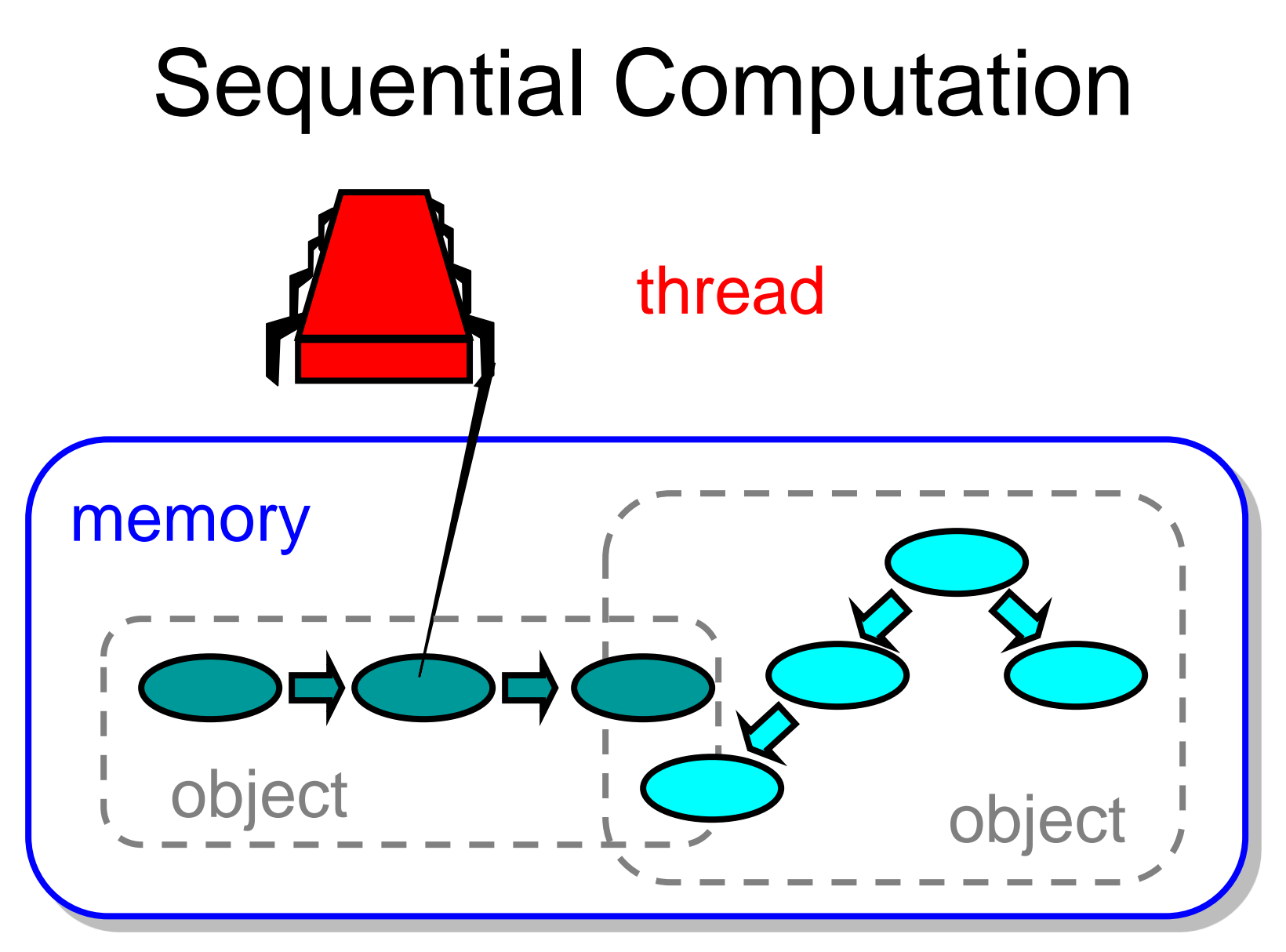

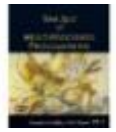

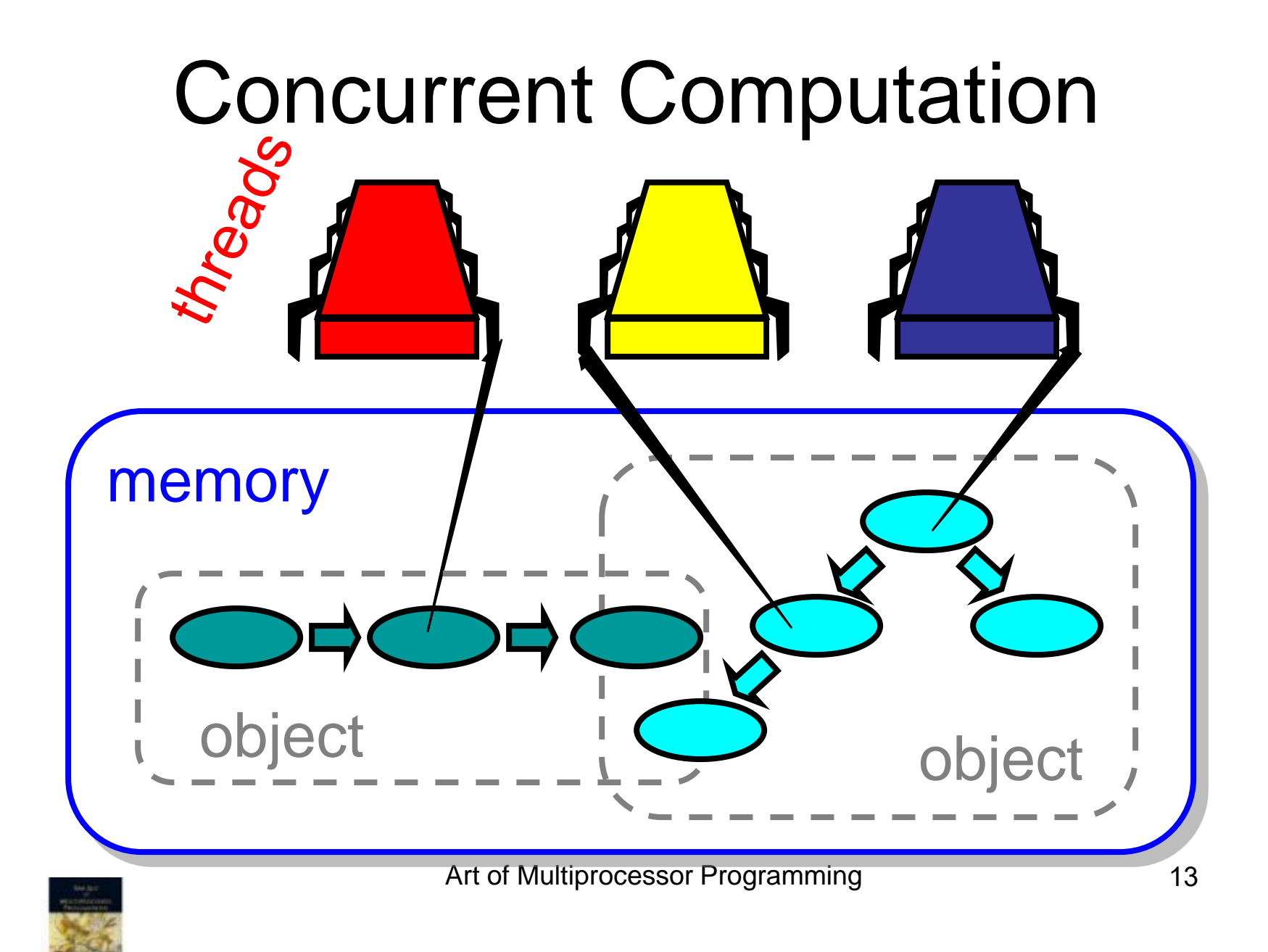

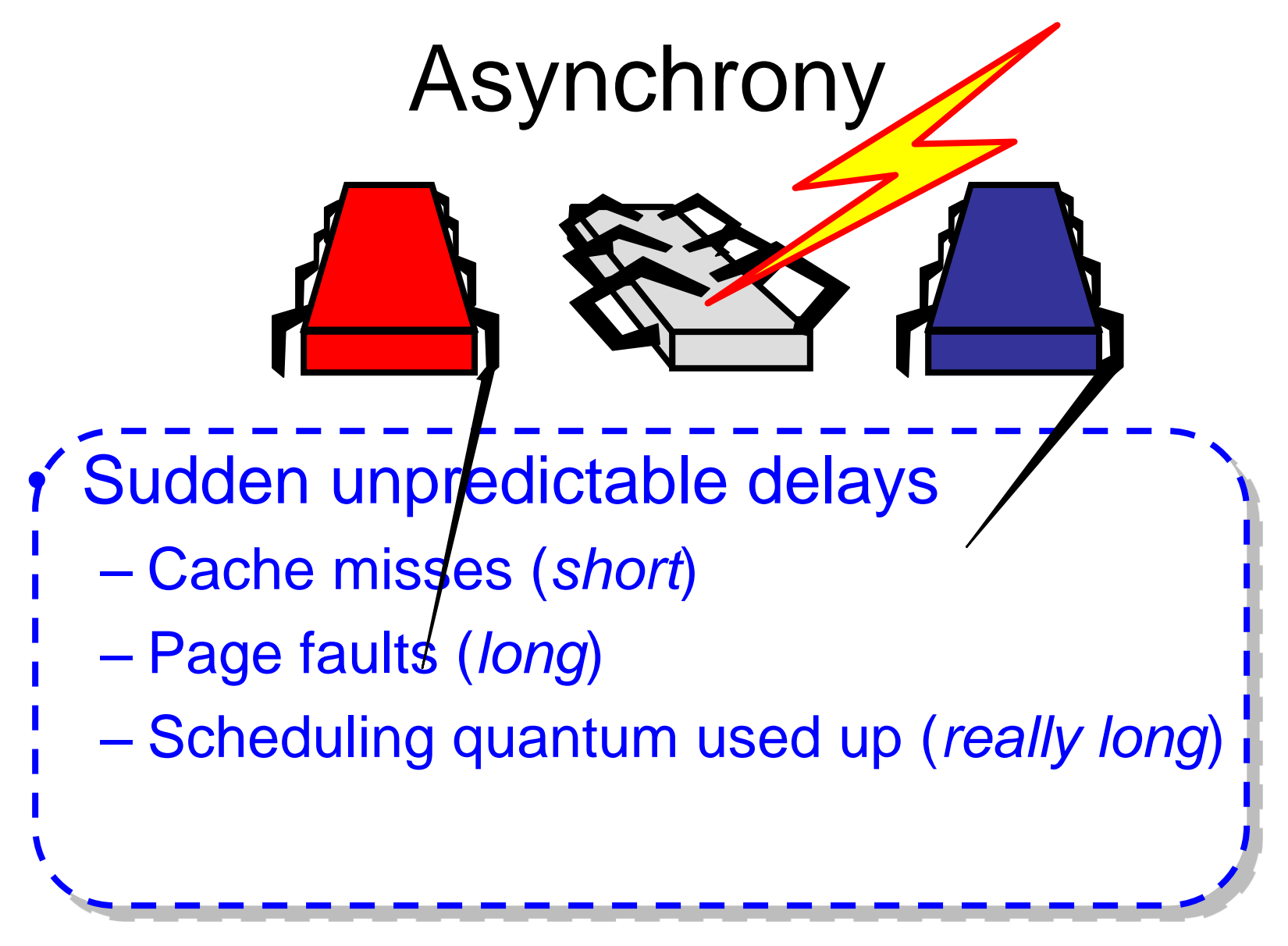

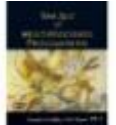

# Model Summary

- Multiple *threads*
- Single shared *memory*
- *Objects* live in memory
- Unpredictable asynchronous delays

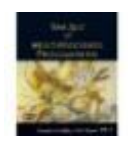

# Concurrency Jargon

- Hardware
	- Processors
- Software
	- Threads, processes
- Sometimes OK to confuse them, sometimes not.

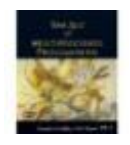

# Parallel Primality Testing

- Challenge
	- Print primes from 1 to 10<sup>10</sup>
- Given
	- Ten-processor multiprocessor
	- One thread per processor
- Goal

– Get ten-fold speedup (or close)

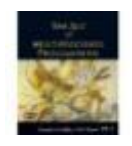

# Load Balancing

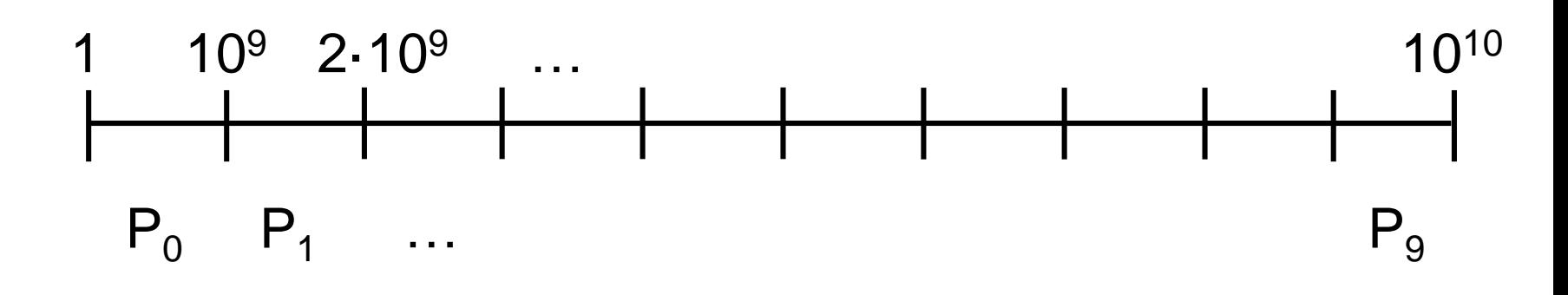

- Split the work evenly
- Each thread tests range of 10<sup>9</sup>

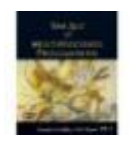

## Procedure for Thread *i*

```
void primePrint {
  int i = ThreadID.get(); // IDs in {0..9}
  for (j = i*109+1, j<(i+1)*109; j++) {
    if (isPrime(j))
      print(j);
  }
}
```
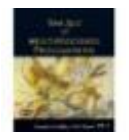

#### **Issues**

- Higher ranges have fewer primes
- Yet larger numbers harder to test
- Thread workloads
	- Uneven
	- Hard to predict

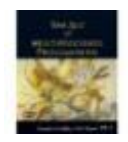

#### Issues

- Higher ranges have fewer primes
- Yet larger numbers harder to test
- Thread workloads
	- Uneven
	- Hard to predict
- Need *dynamic* load balancing

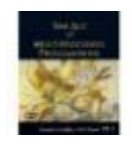

#### Shared Counter

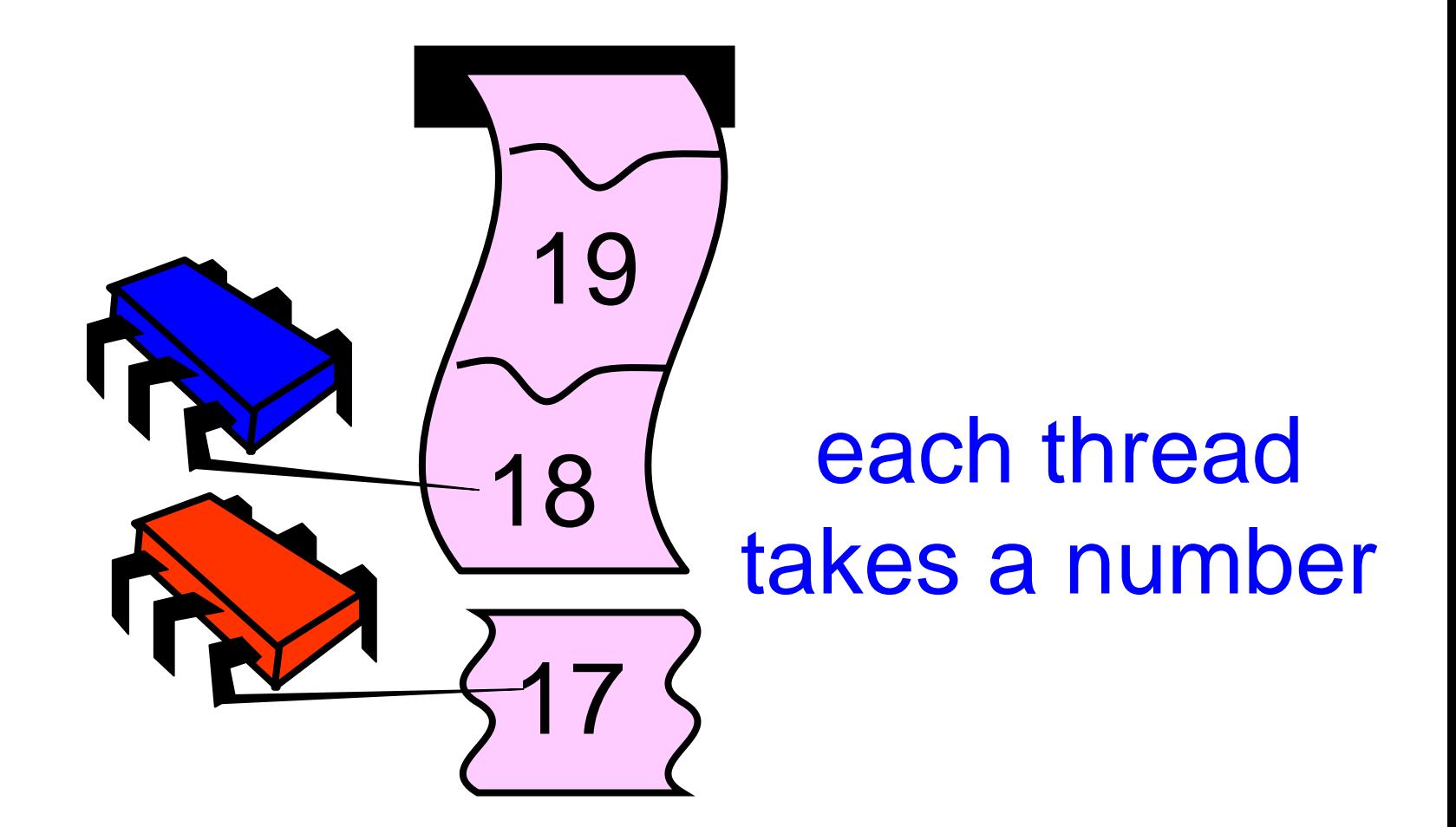

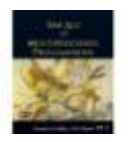

## Procedure for Thread *i*

```
int counter = new Counter(1);
void primePrint {
  long j = 0;
  while (j < 1010) {
    j = counter.getAndIncrement();
    if (isPrime(j))
      print(j);
  }
```
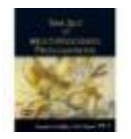

**}**

### Procedure for Thread *i*

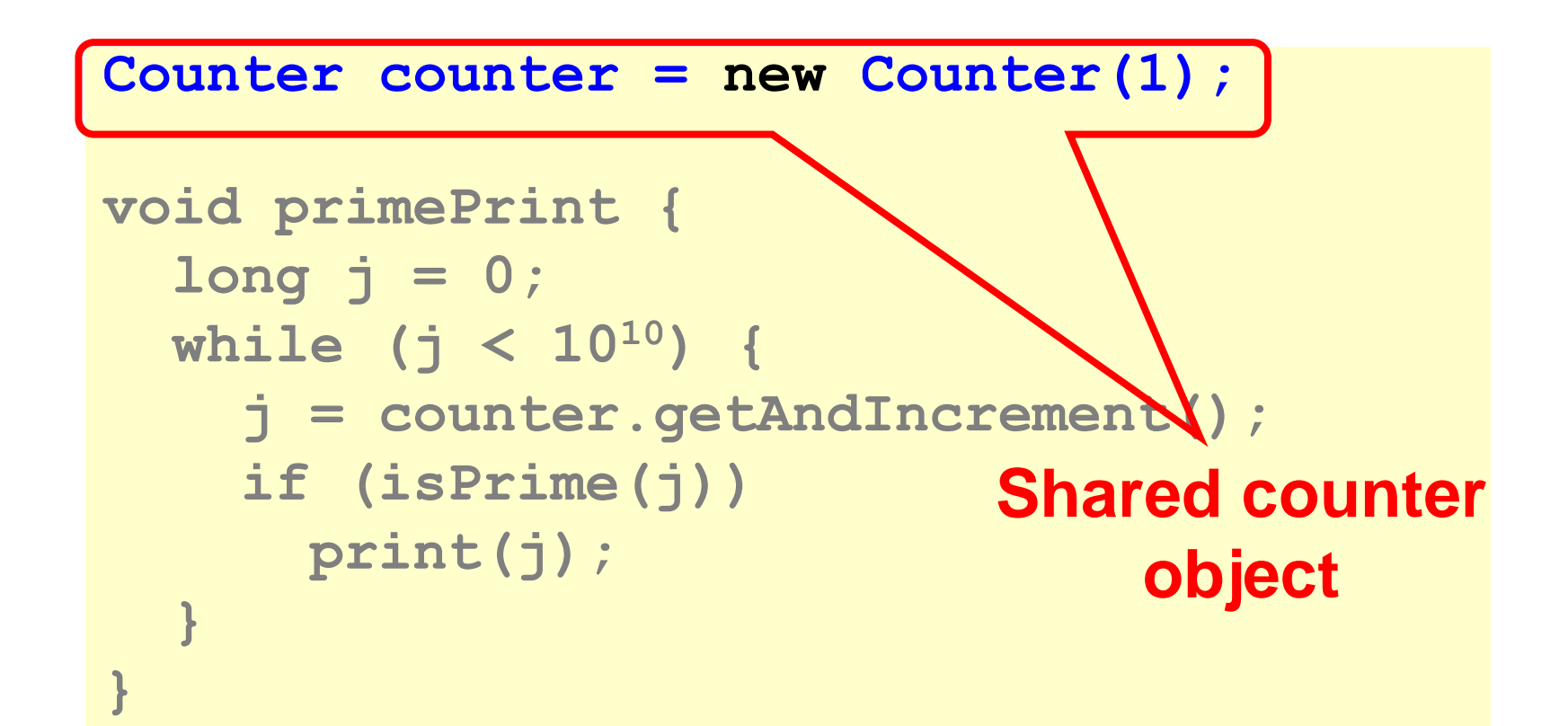

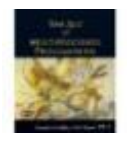

## Where Things Reside

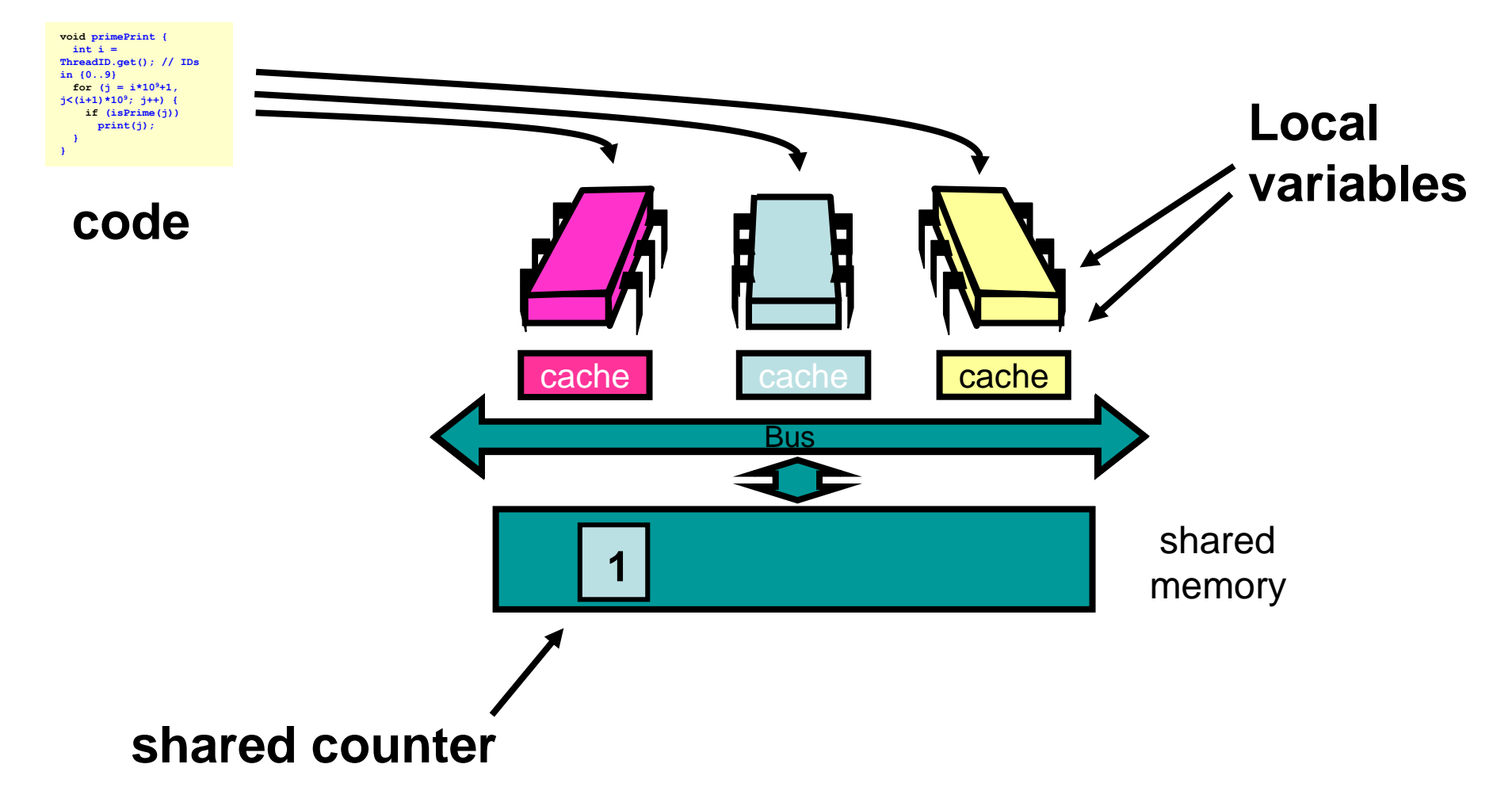

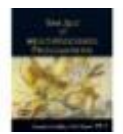

#### Procedure for Thread *i*

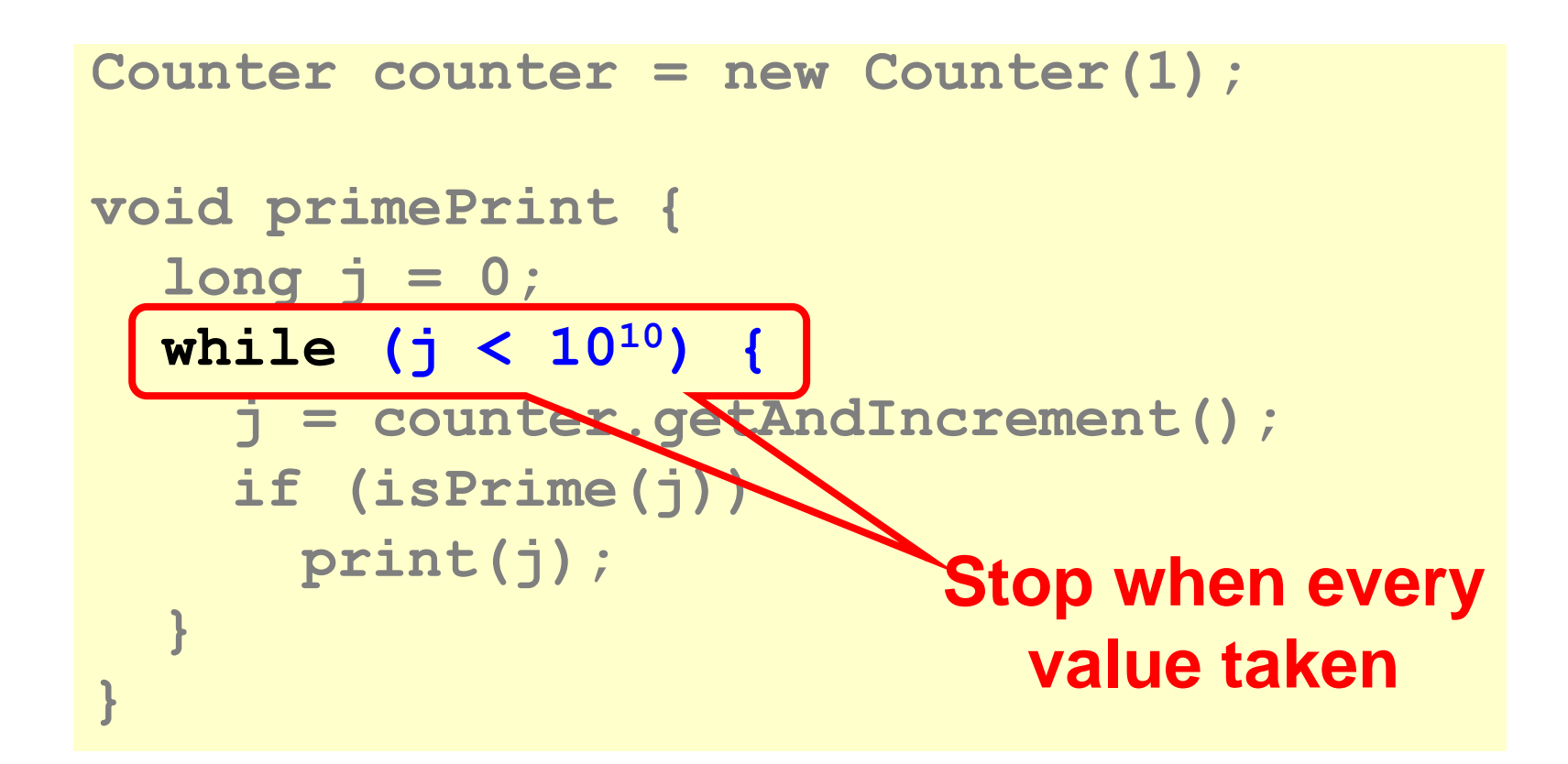

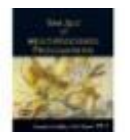

## Procedure for Thread *i*

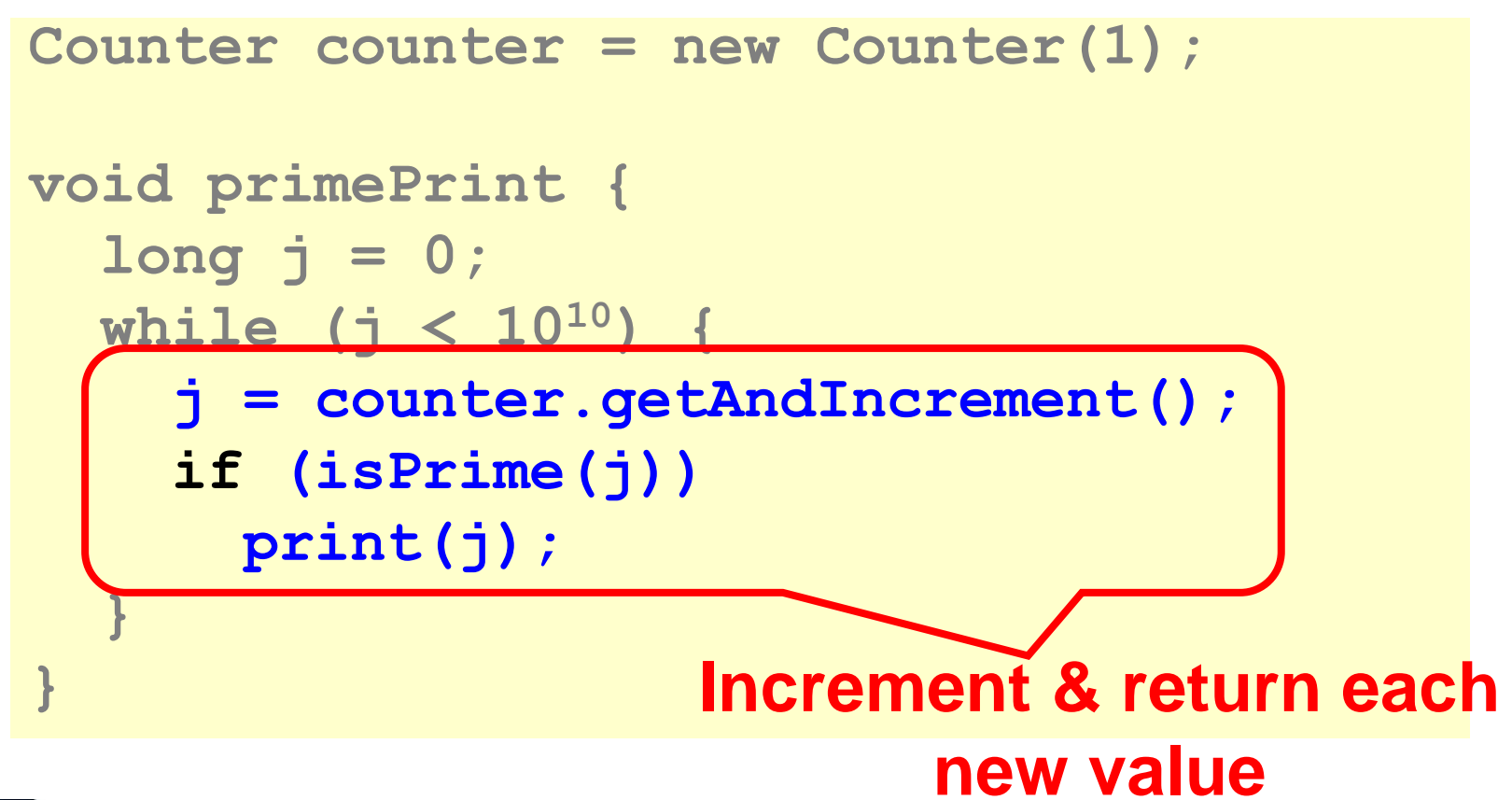

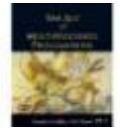

### Counter Implementation

```
public class Counter {
  private long value;
```

```
public long getAndIncrement() {
  return value++;
```
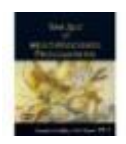

**}**

**}**

#### Counter Implementation

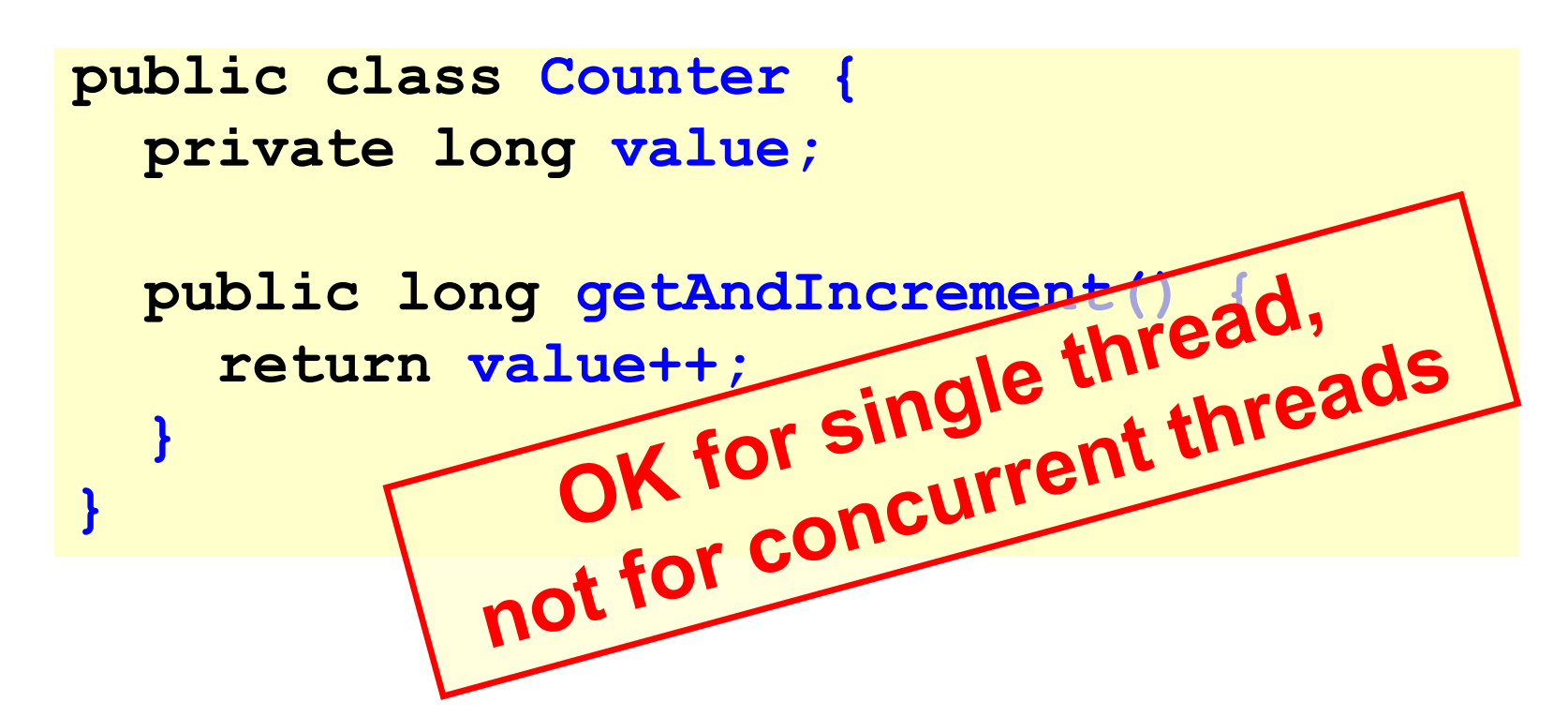

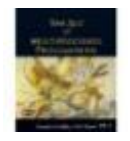

#### What It Means

```
public class Counter {
  private long value;
```
**public long getAndIncrement() { return value++;**

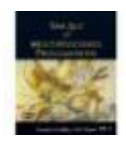

**}**

**}**

#### What It Means

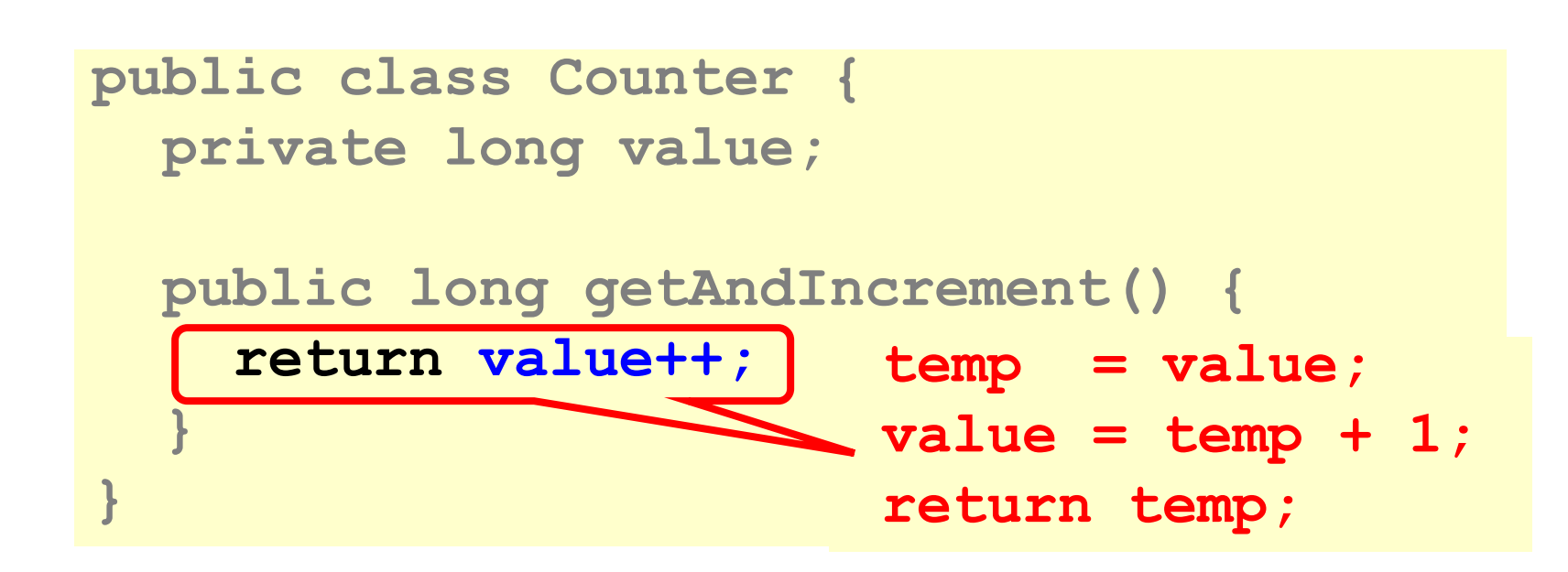

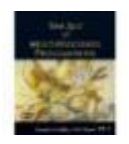

## Not so good…

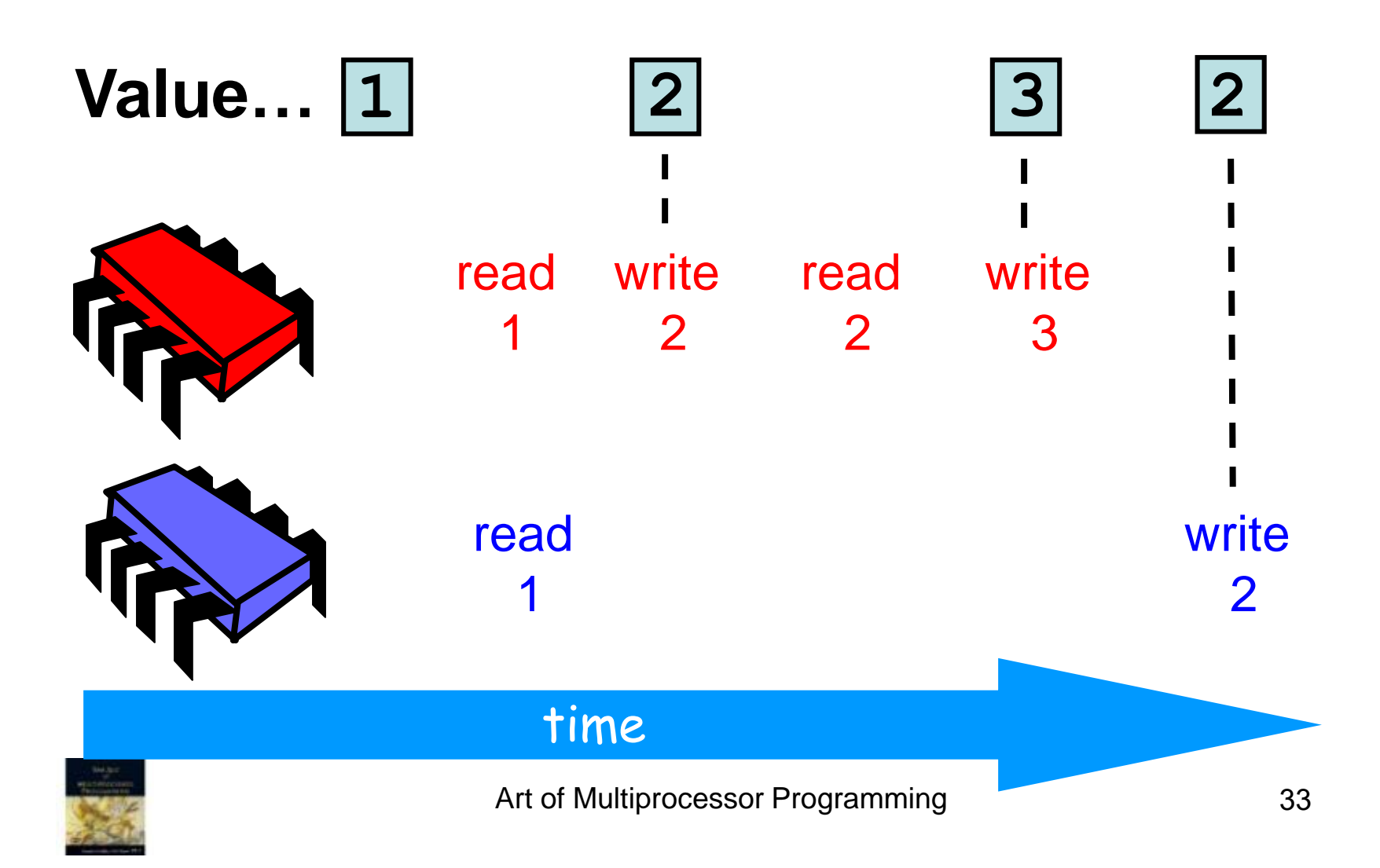

# Challenge

```
public class Counter {
  private long value;
  public long getAndIncrement() {
    temp = value;
    value = temp + 1;
    return temp;
  }
}
```
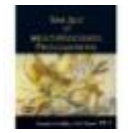

# Challenge

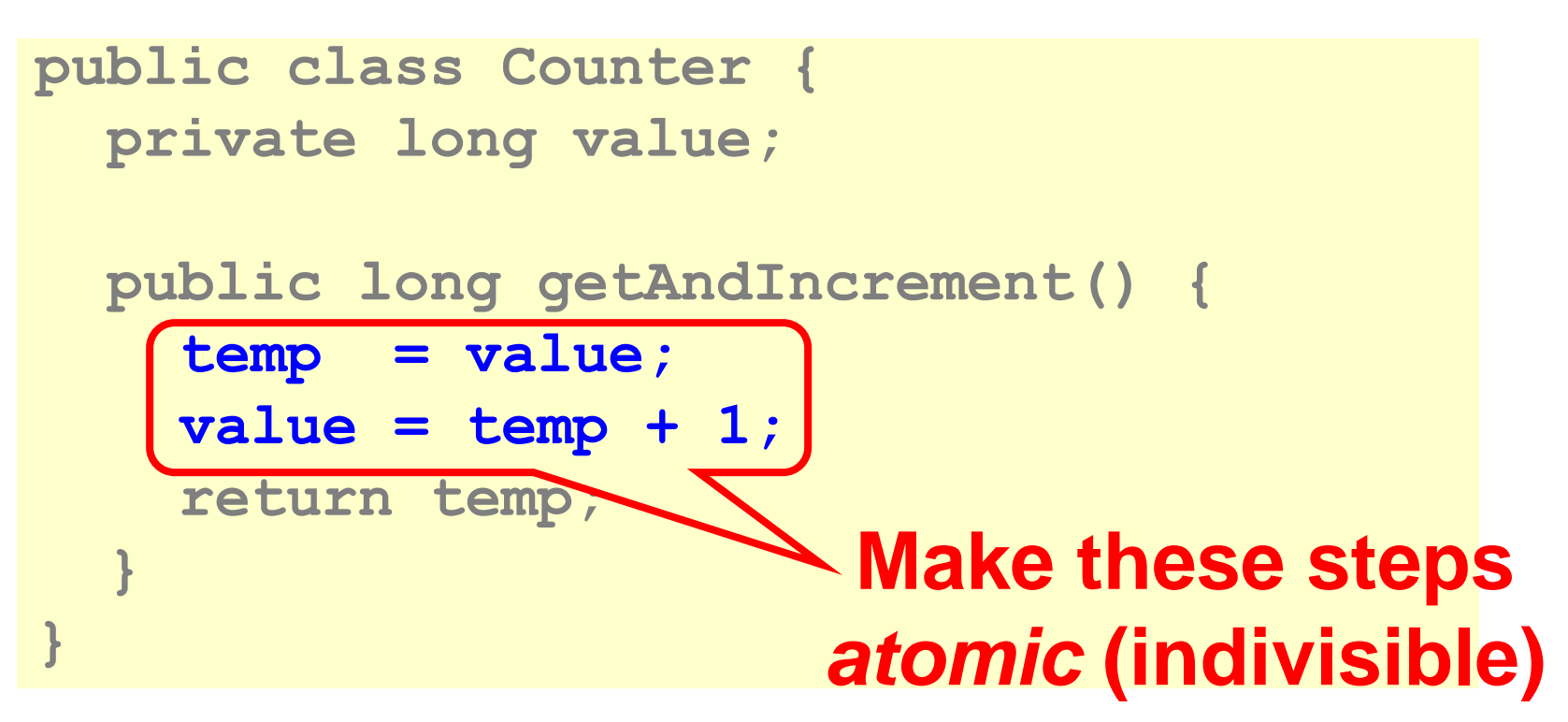

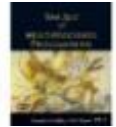

#### Hardware Solution

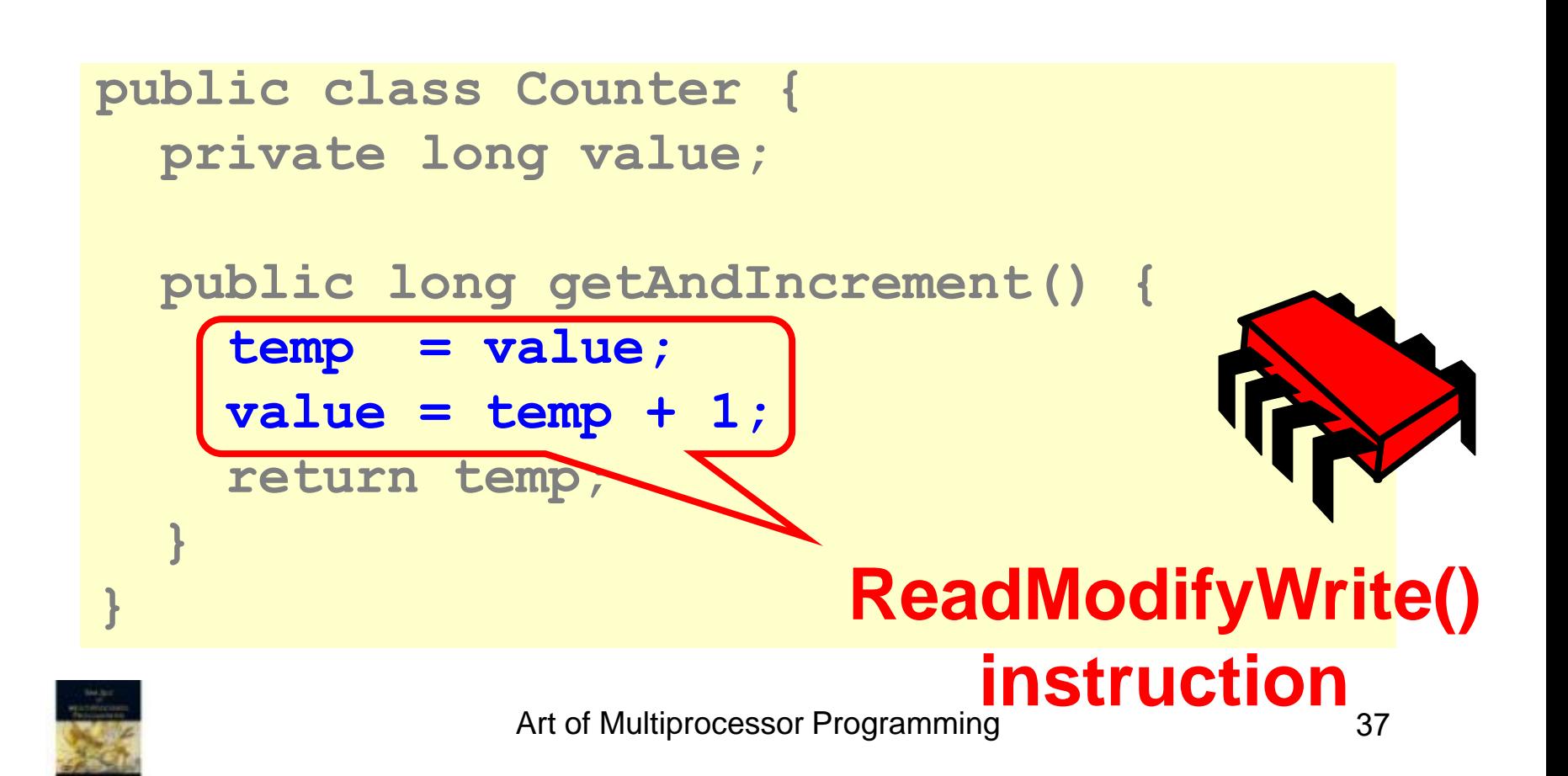

#### An Aside: Java™

```
public class Counter {
  private long value;
```

```
public long getAndIncrement() {
  synchronized {
    temp = value;
    value = temp + 1;
    }
```

```
return temp;
```
**}**

**}**

#### An Aside: Java™

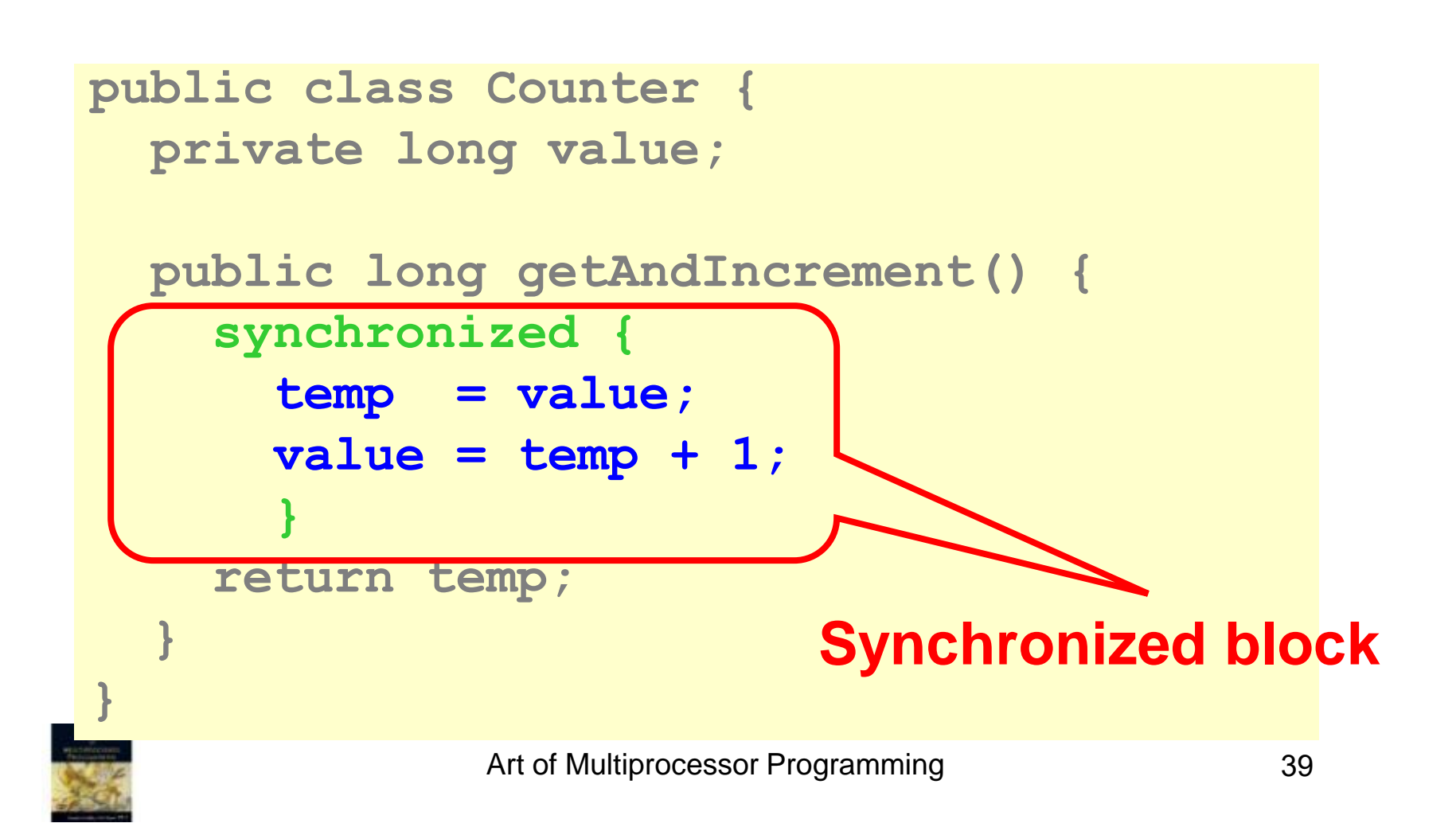
## An Aside: Java™

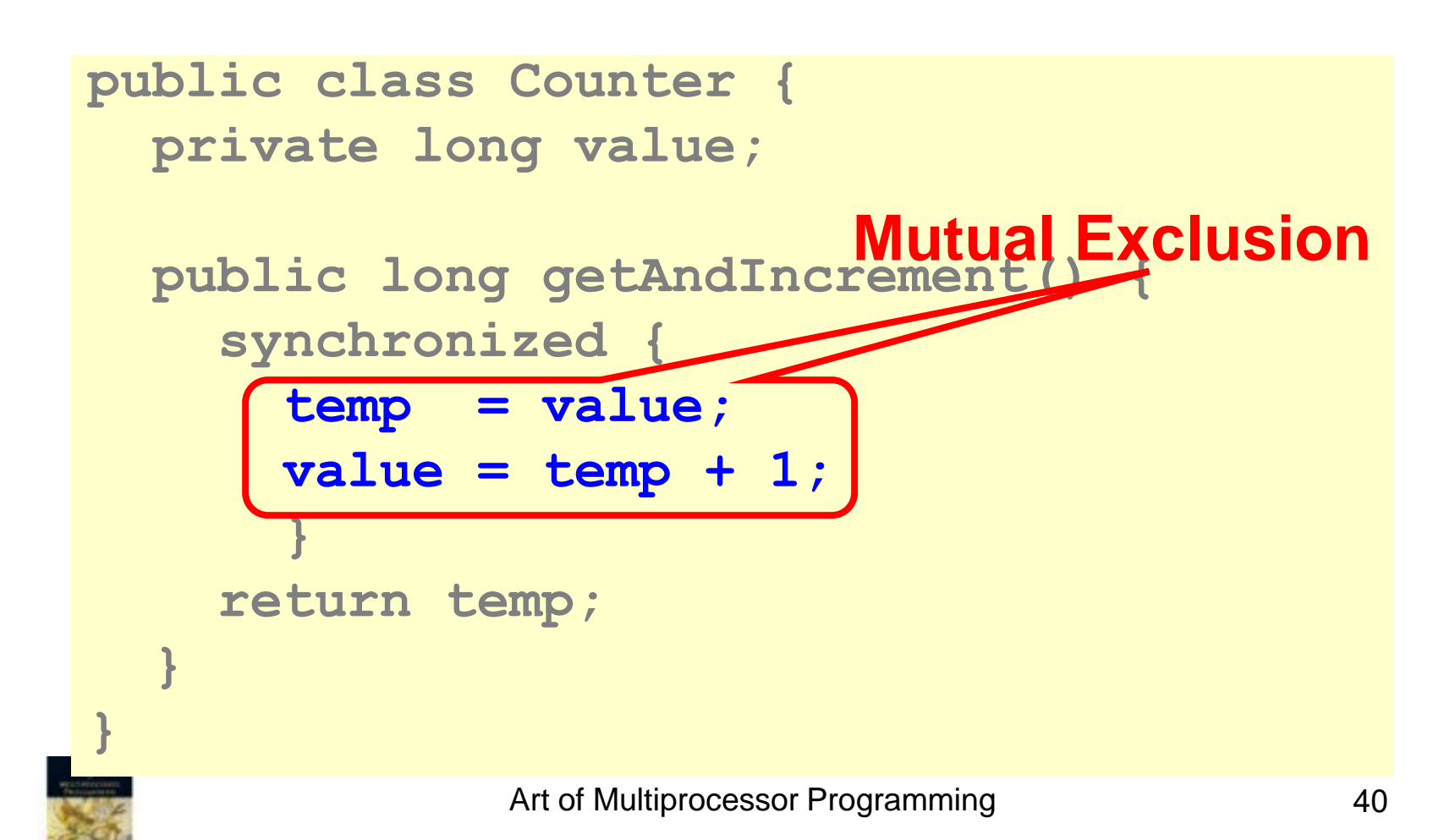

#### Mutual Exclusion, or "Alice & Bob share a pond"

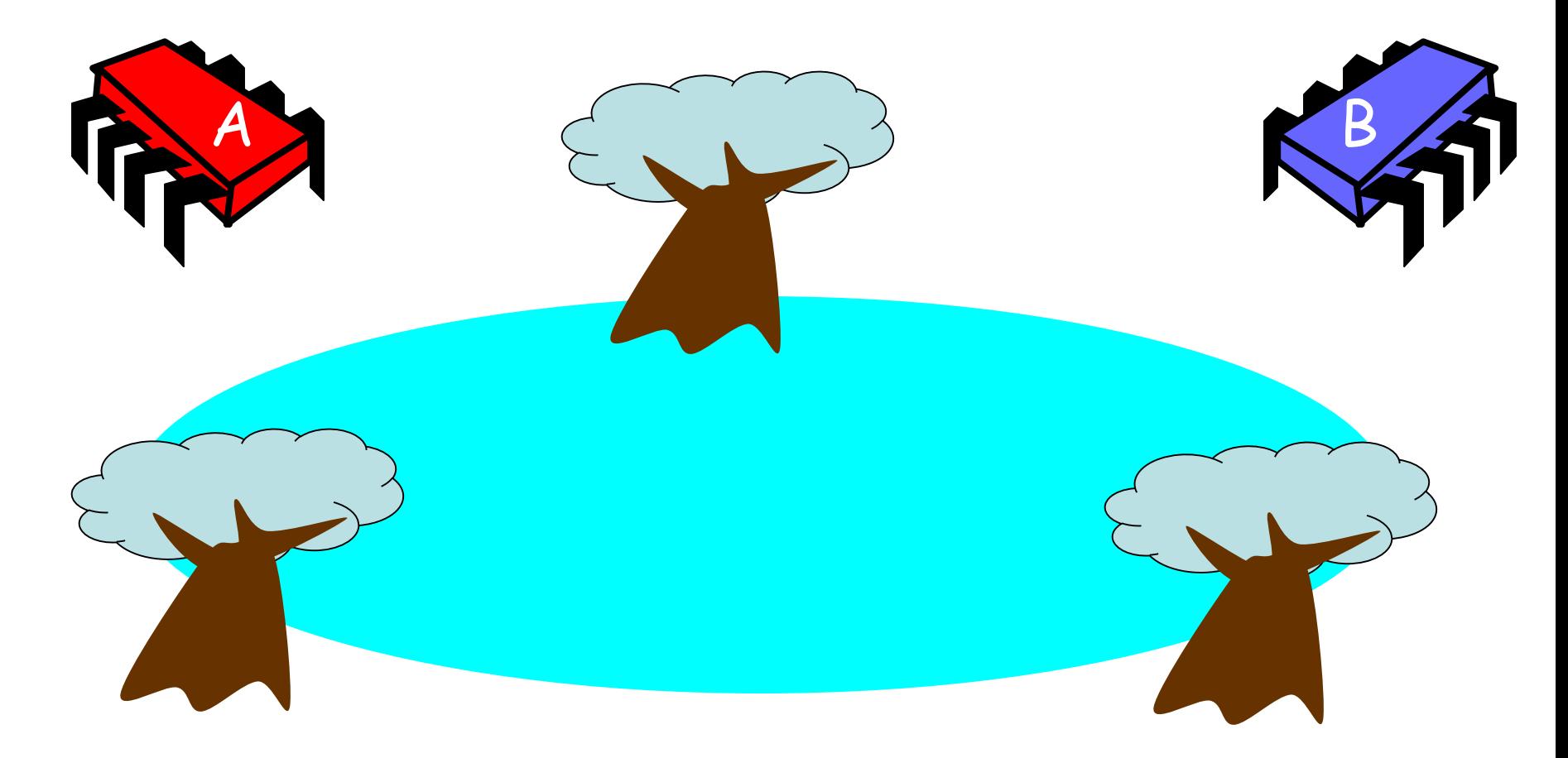

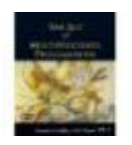

Art of Multiprocessor Programming

#### Alice has a pet

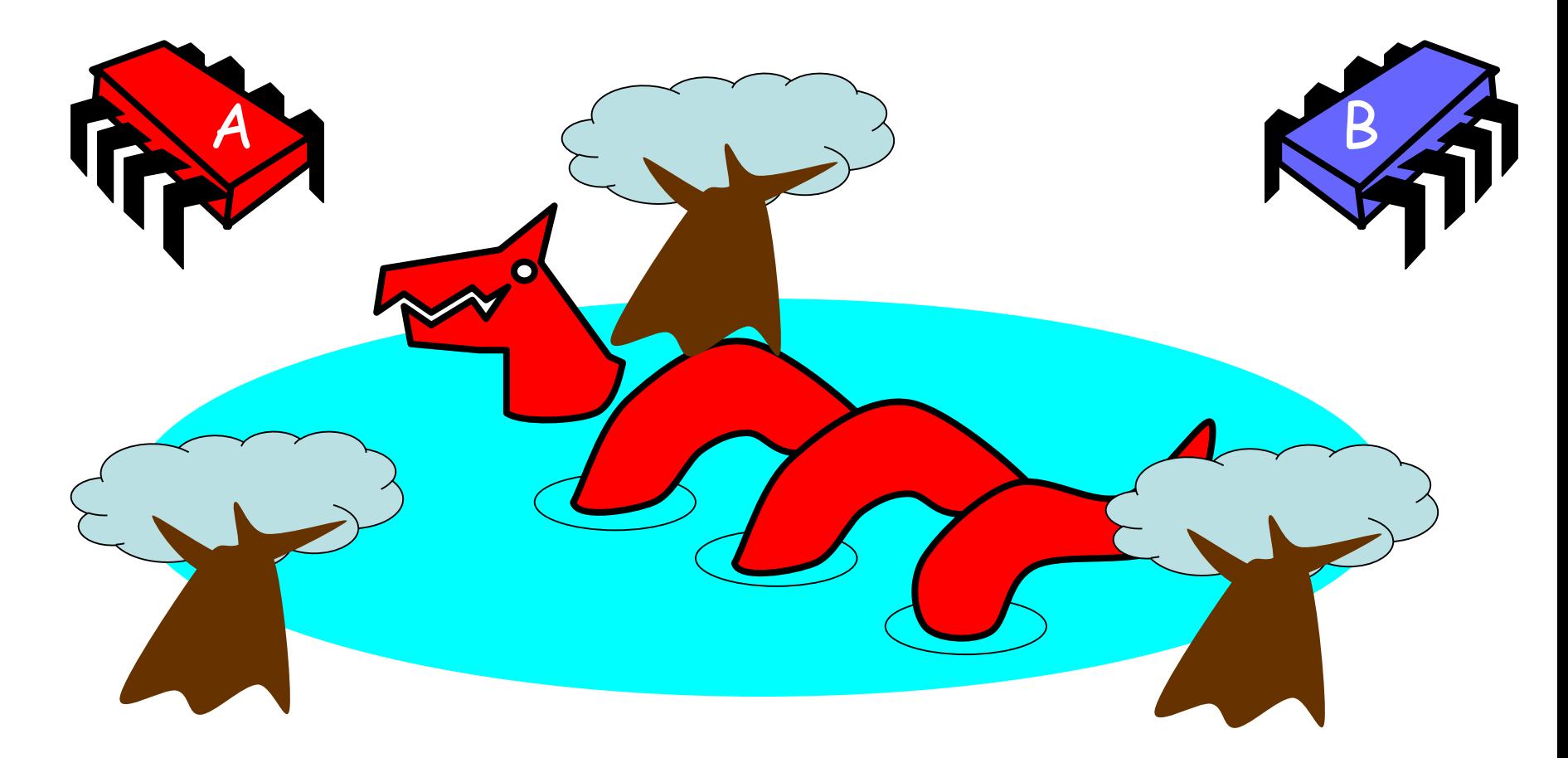

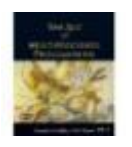

#### Bob has a pet

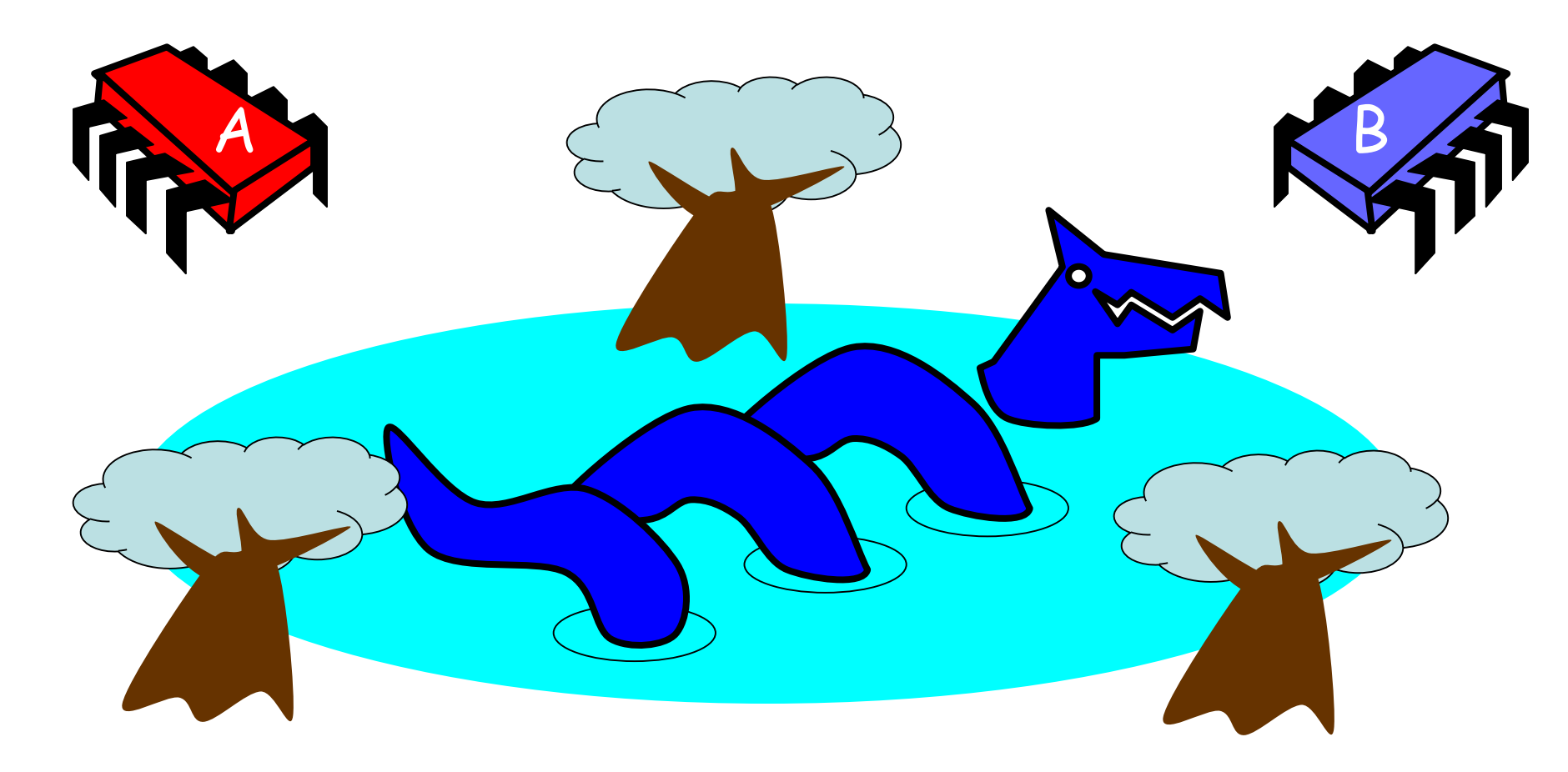

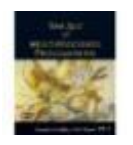

#### The Problem

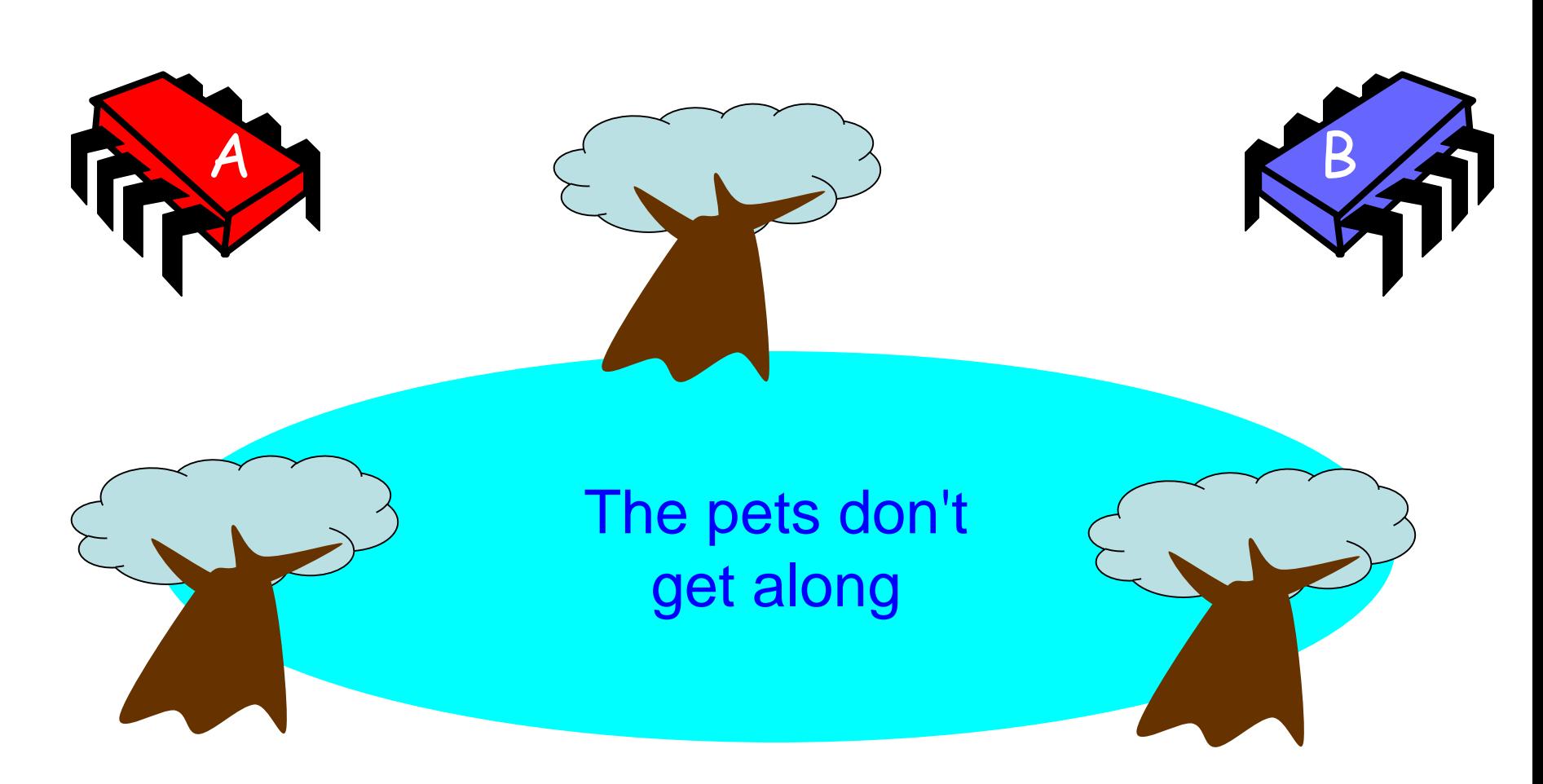

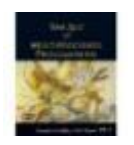

Art of Multiprocessor Programming

# Formalizing the Problem

- Two types of formal properties in asynchronous computation:
- Safety Properties
	- Nothing bad happens ever
- Liveness Properties

– Something good happens eventually

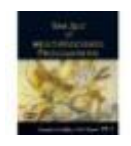

# Formalizing our Problem

- Mutual Exclusion
	- Both pets never in pond simultaneously
	- This is a *safety* property
- No Deadlock
	- if only one wants in, it gets in
	- if both want in, one gets in
	- This is a *liveness* property

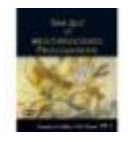

# Simple Protocol

- Idea
	- Just look at the pond
- Gotcha
	- Not atomic
	- Trees obscure the view

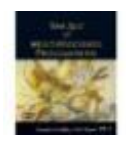

## Interpretation

- Threads can't " see " what other threads are doing
- Explicit communication required for coordination

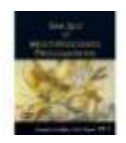

## Cell Phone Protocol

- Idea
	- Bob calls Alice (or vice-versa)
- Gotcha
	- Bob takes shower
	- Alice recharges battery
	- Bob out shopping for pet food …

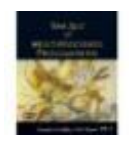

## Interpretation

- Message-passing doesn't work
- Recipient might not be
	- Listening
	- There at all
- Communication must be
	- Persistent (like writing)
	- Not transient (like speaking)

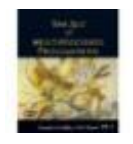

## Flag Protocol

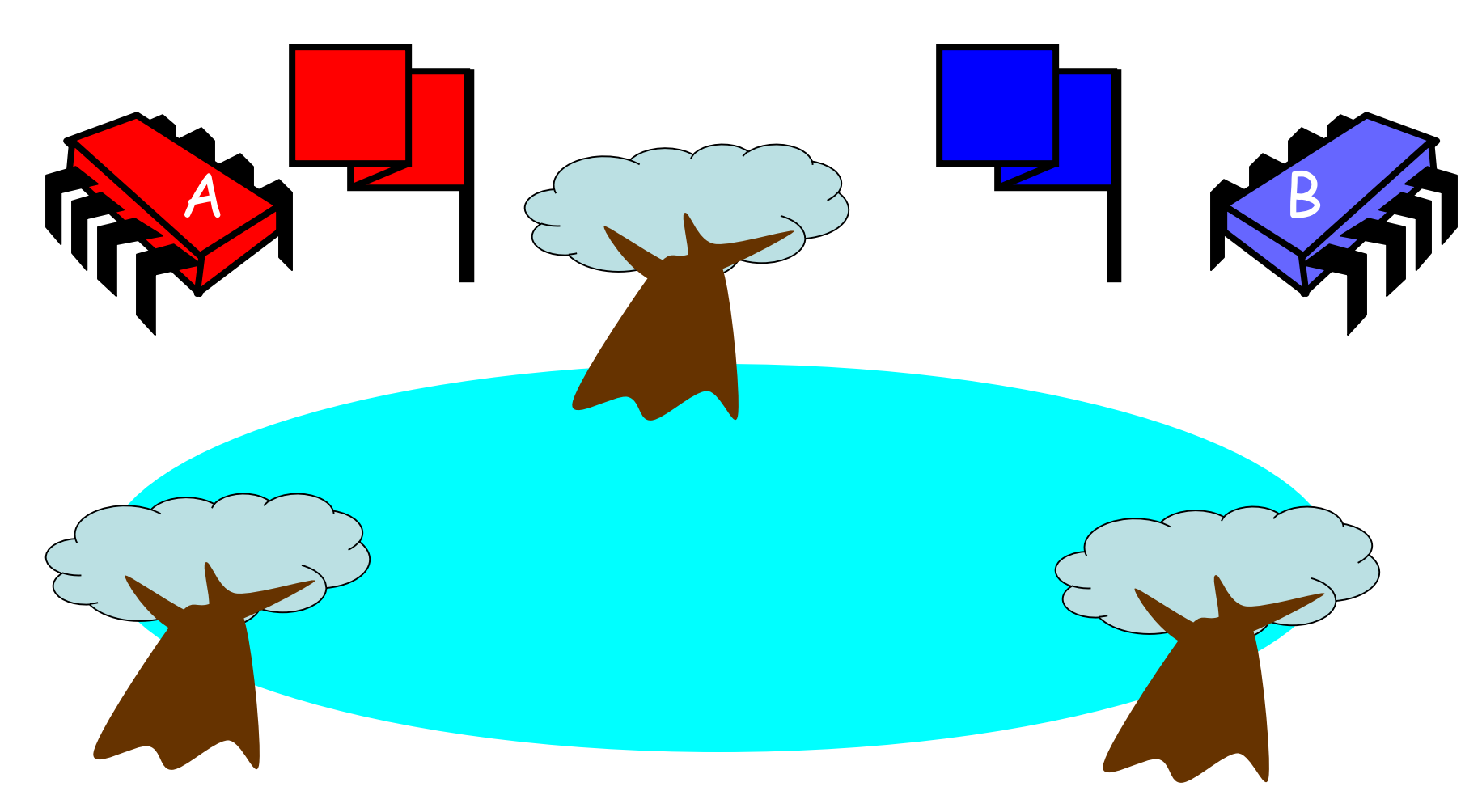

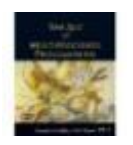

Art of Multiprocessor Programming

### Alice's Protocol (sort of)

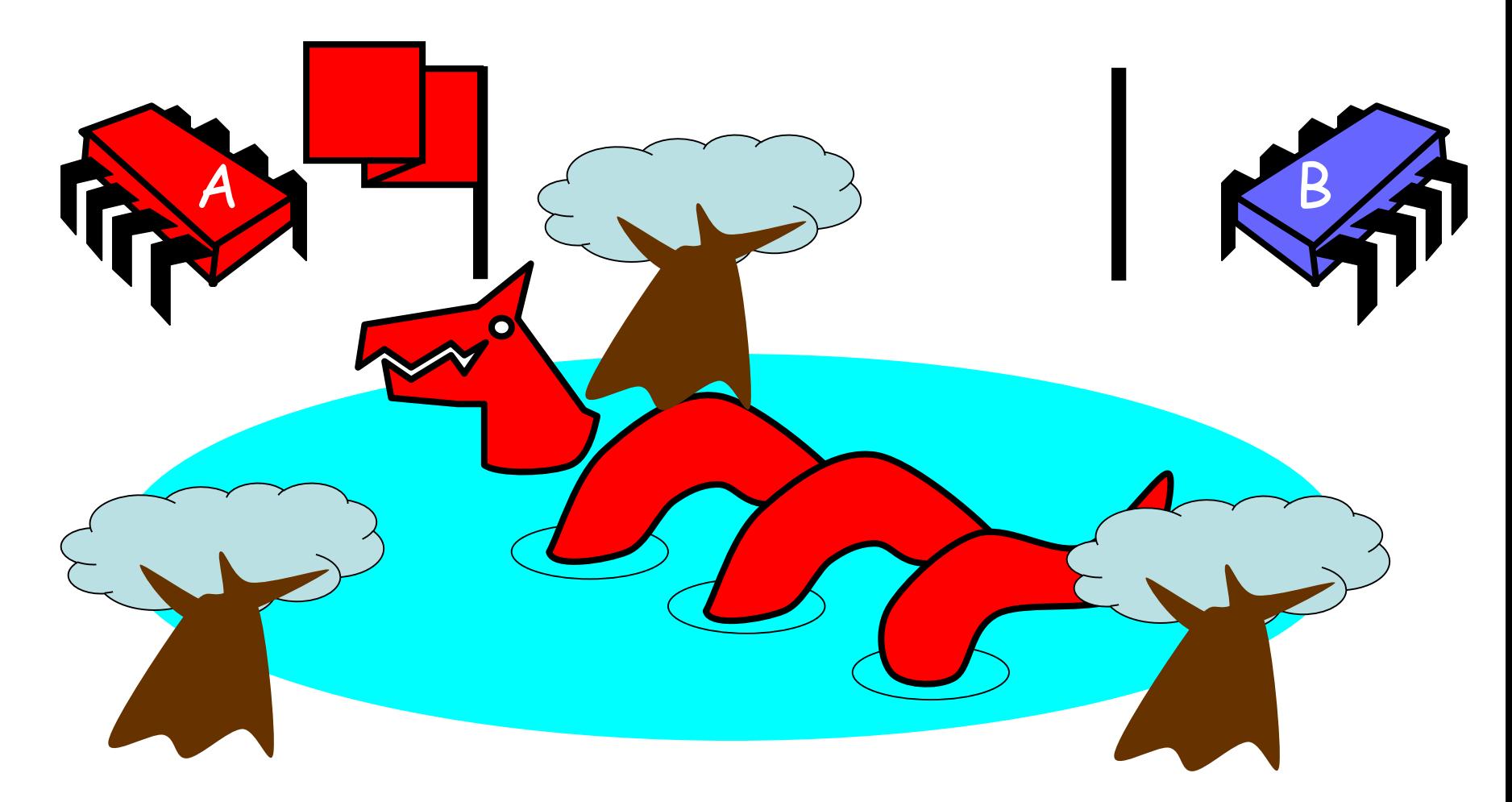

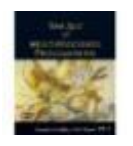

## Bob's Protocol (sort of)

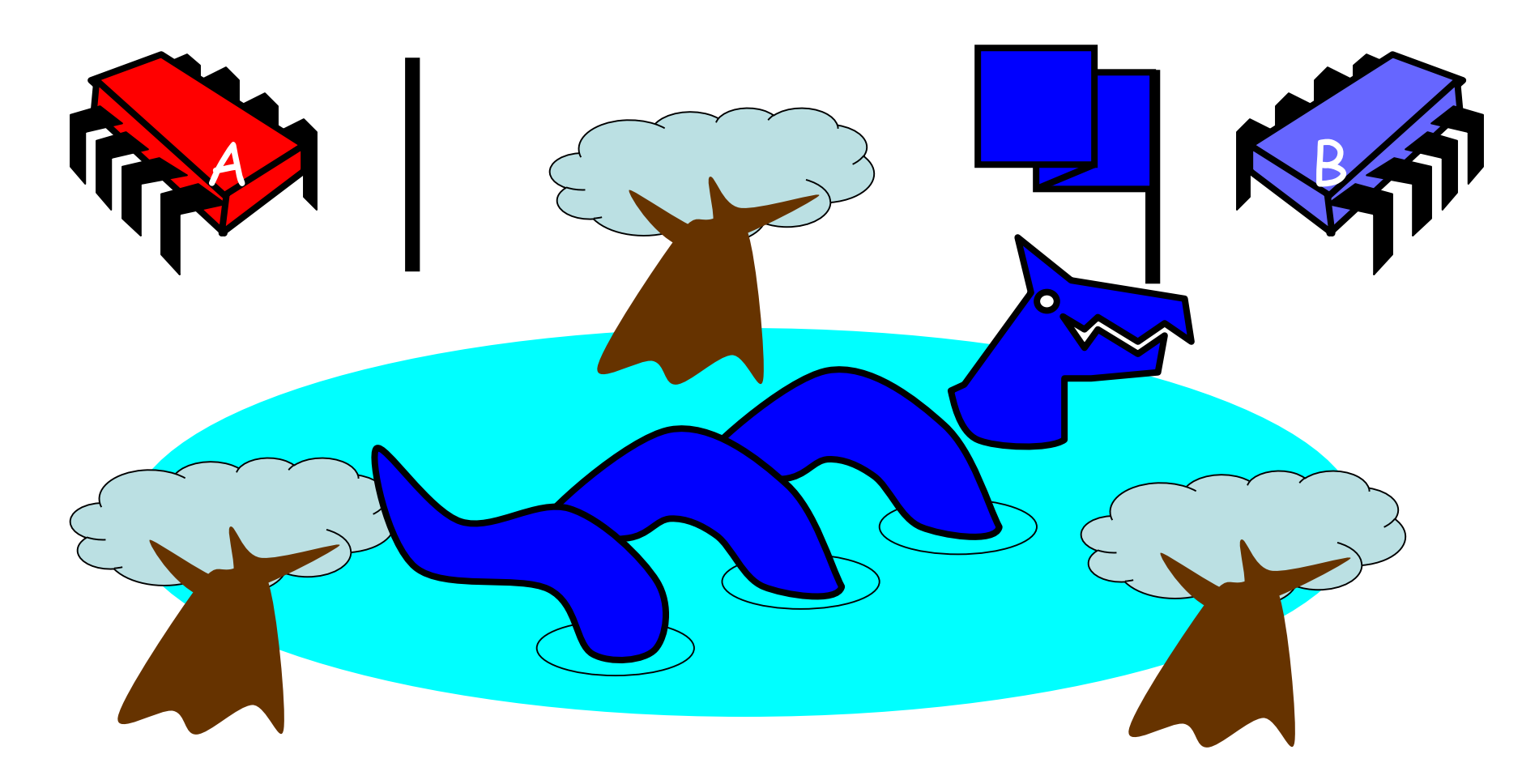

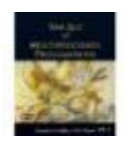

## Alice's Protocol

- Raise flag
- Wait until Bob's flag is down
- Unleash pet
- Lower flag when pet returns

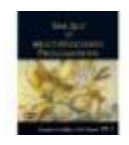

## Bob's Protocol

- Raise flag
- Wait until Alice's flag is down
- Unleash pet
- Lower flag when pet returns

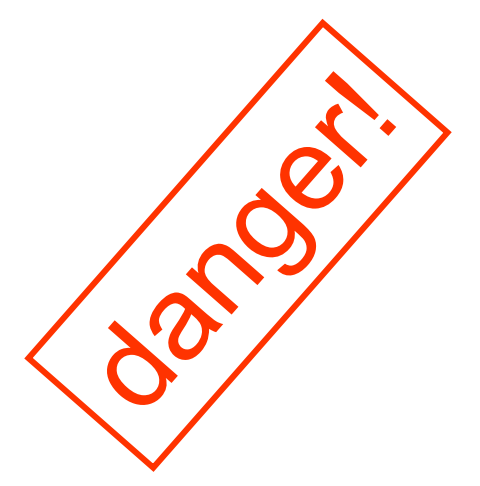

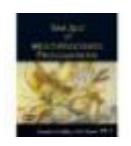

## Bob's Protocol (2<sup>nd</sup> try)

• Raise flag

#### • While Alice's flag is up

- Lower flag
- Wait for Alice's flag to go down
- Raise flag
- Unleash pet
- Lower flag when pet returns

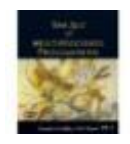

## Bob's Protocol

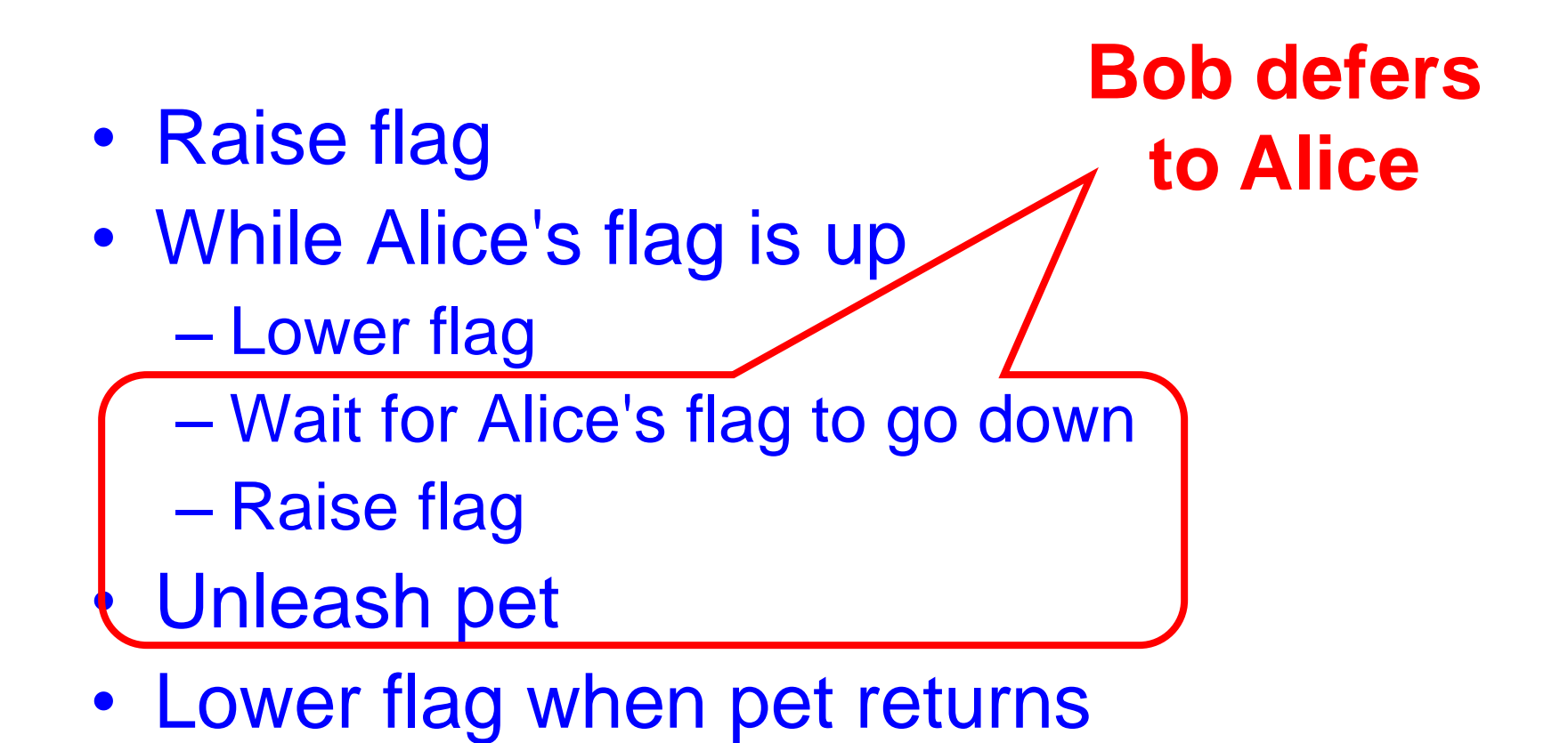

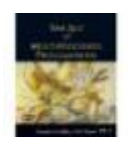

# The Flag Principle

- Raise the flag
- Look at other's flag
- Flag Principle:
	- If each raises and looks, then
	- Last to look must see both flags up

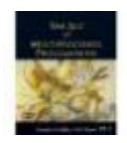

## Remarks

- Protocol is *unfair*
	- Bob's pet might never get in
- Protocol uses *waiting*
	- If Bob is eaten by his pet, Alice's pet might never get in

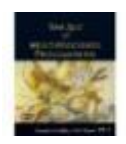

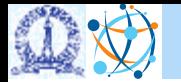

## The Fable Continues

- Bob falls ill, cannot tend to the pets
- She gets the pets
	- $\cdot$  Pets get along fine  $\odot$
- But Bob has to feed them
- Producer-Consumer Problem

## Bob Puts Food in the Pond

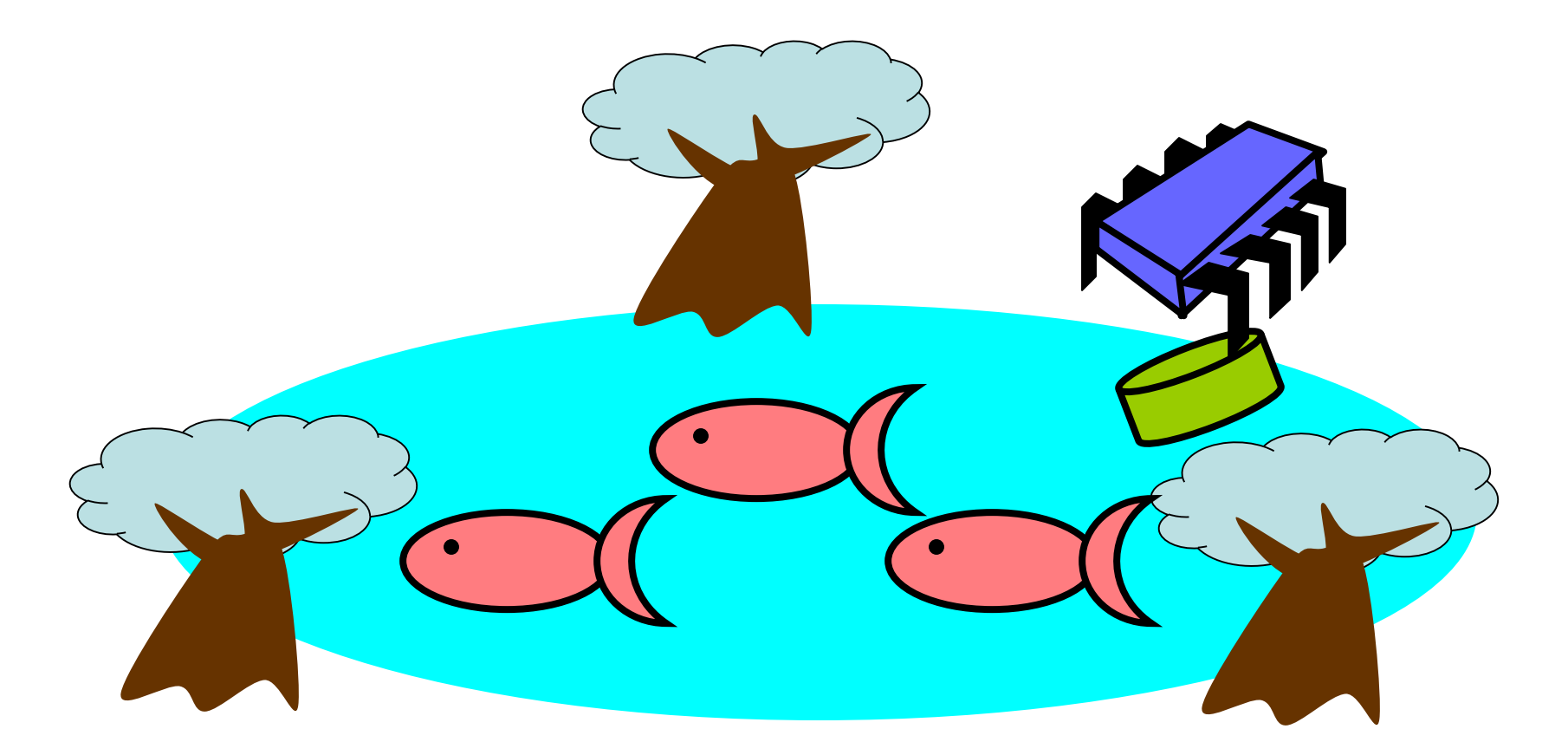

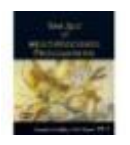

#### Alice releases her pets to Feed

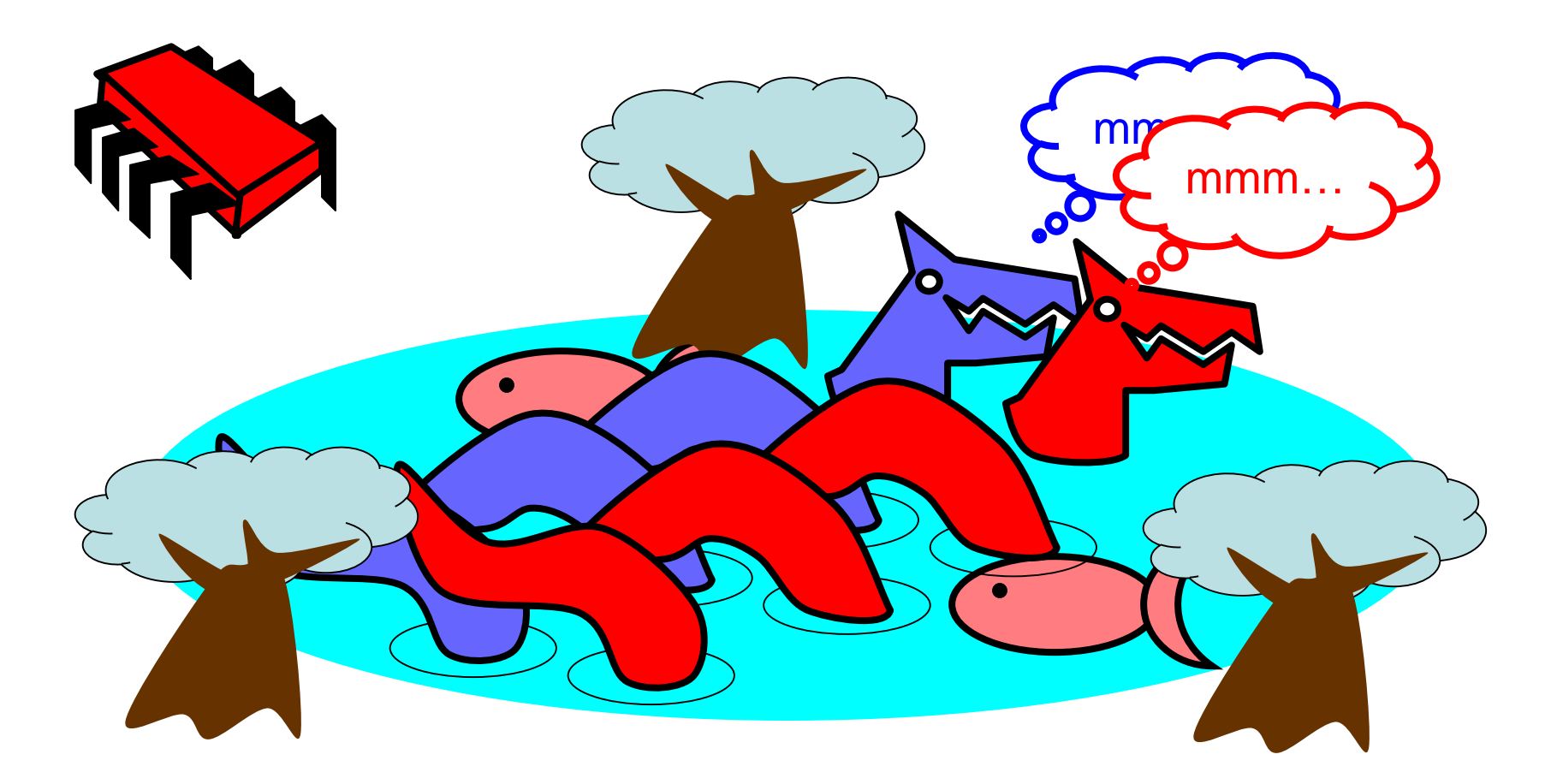

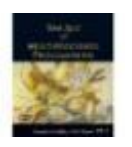

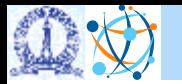

## Producer/Consumer

#### Alice and Bob can't meet

- ‣ Bob's disease is contagious
- ‣ So he puts food in the pond
- ‣ And later, she releases the pets
- Avoid
	- ‣ Releasing pets when there's no food
	- ‣ Putting out food if uneaten food remains

## Producer/Consumer

- Need a mechanism so that
	- Bob lets Alice know when food has been put out
	- Alice lets Bob know when to put out more food

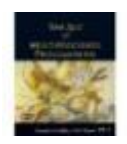

### "Can" Solution

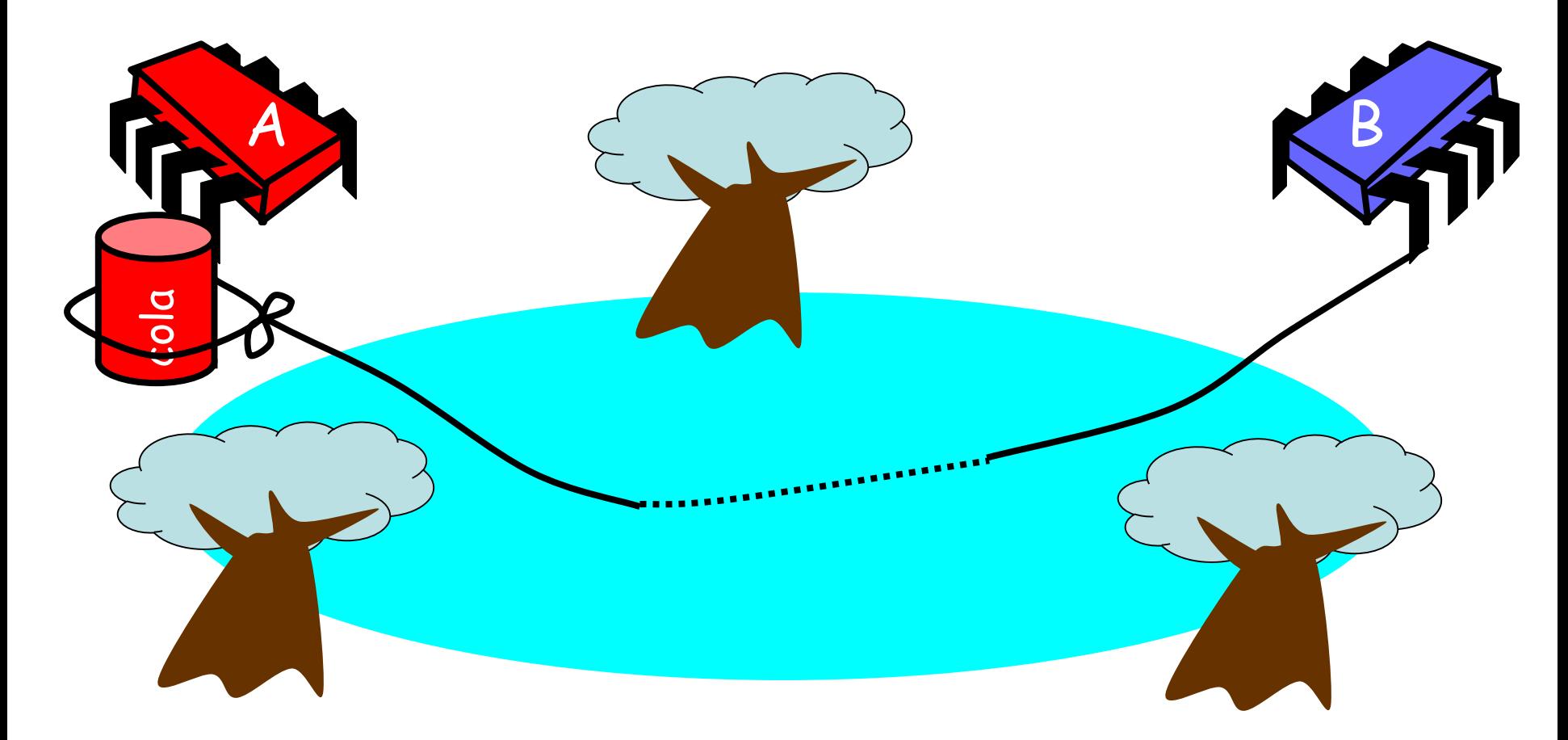

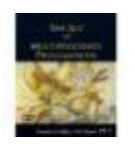

## Bob puts food in Pond

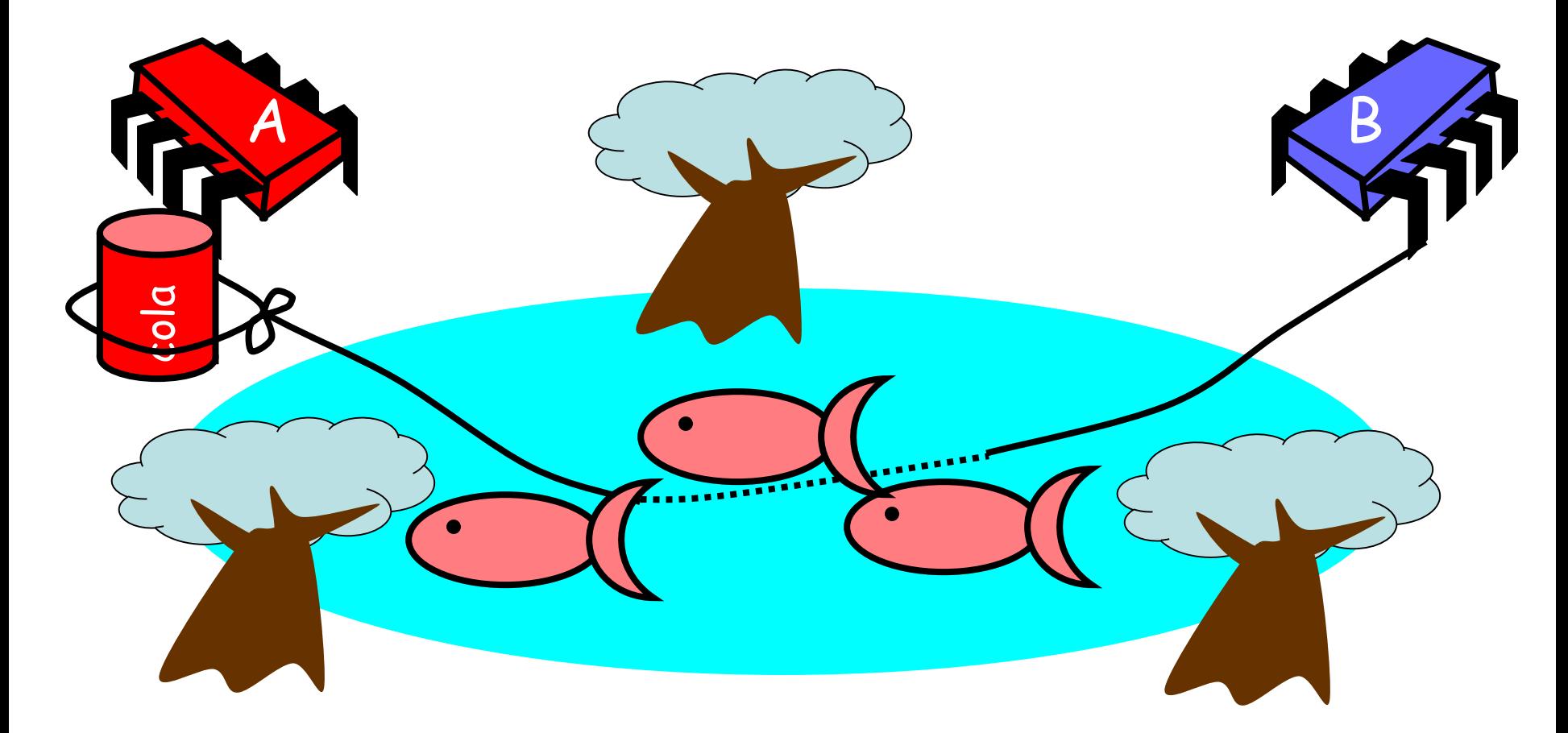

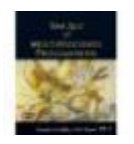

#### Bob knocks over Can

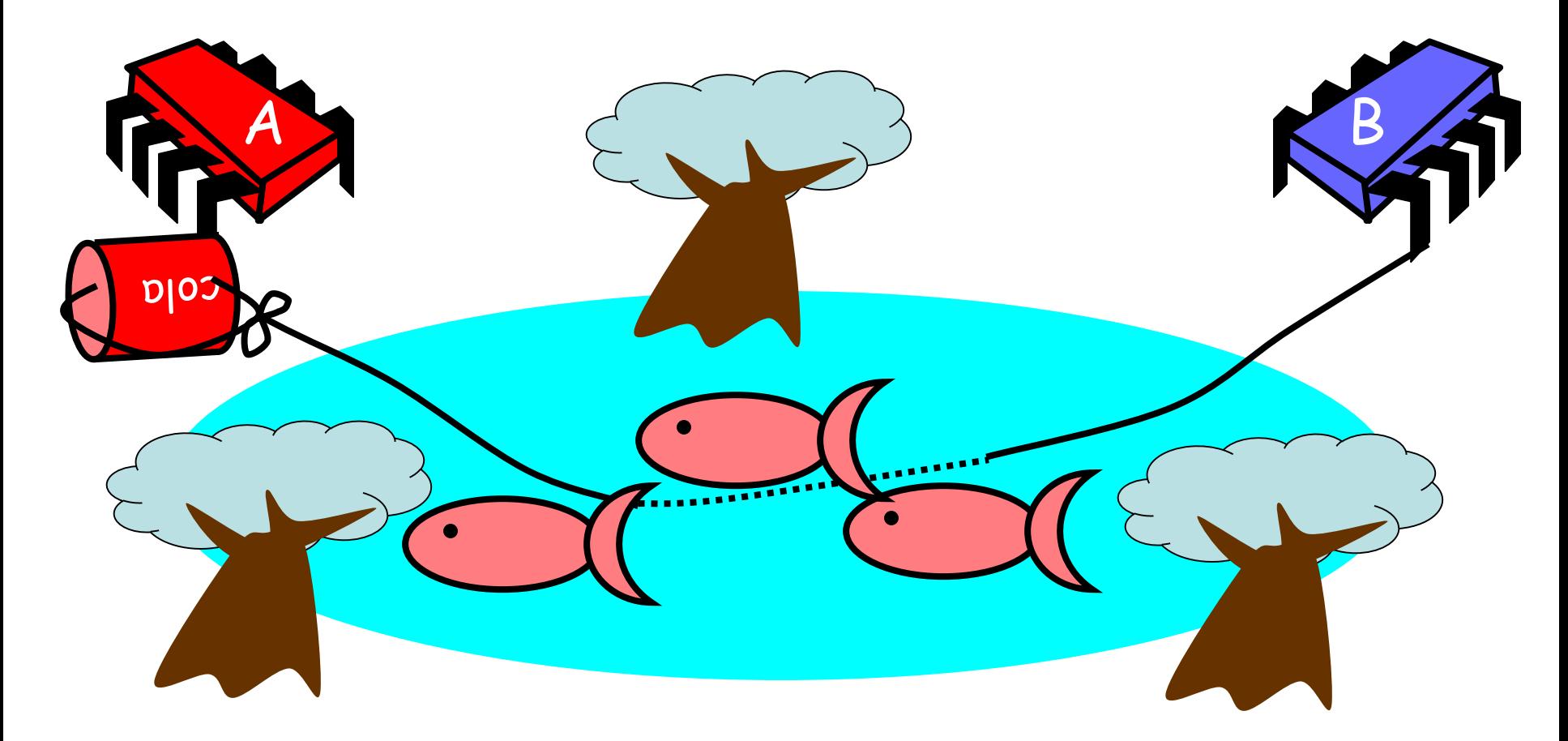

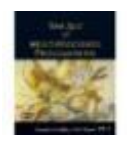

#### Alice Releases Pets

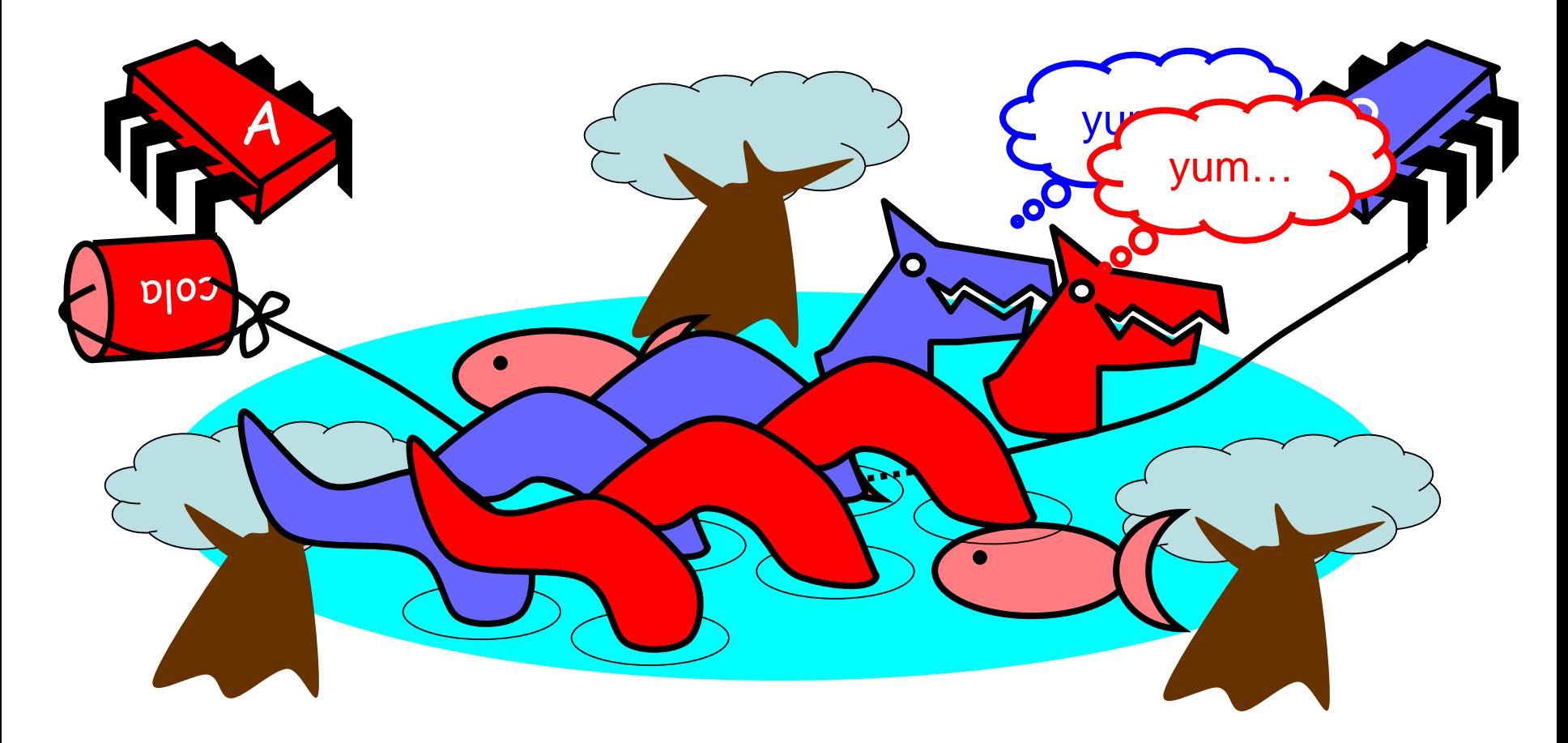

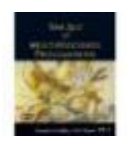

#### Alice Resets Can when Pets are Fed

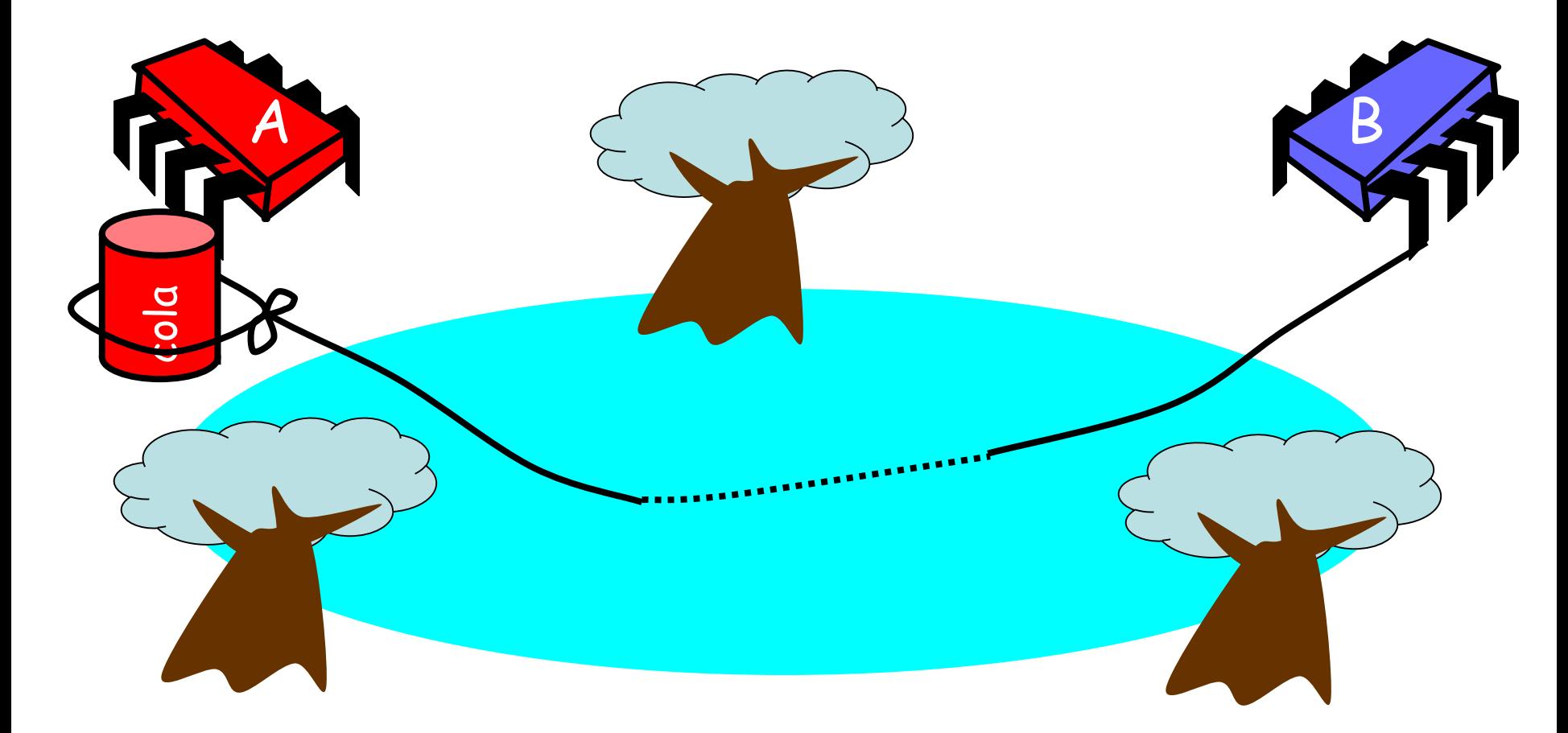

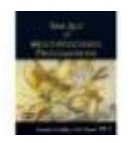

Art of Multiprocessor Programming

#### Pseudocode

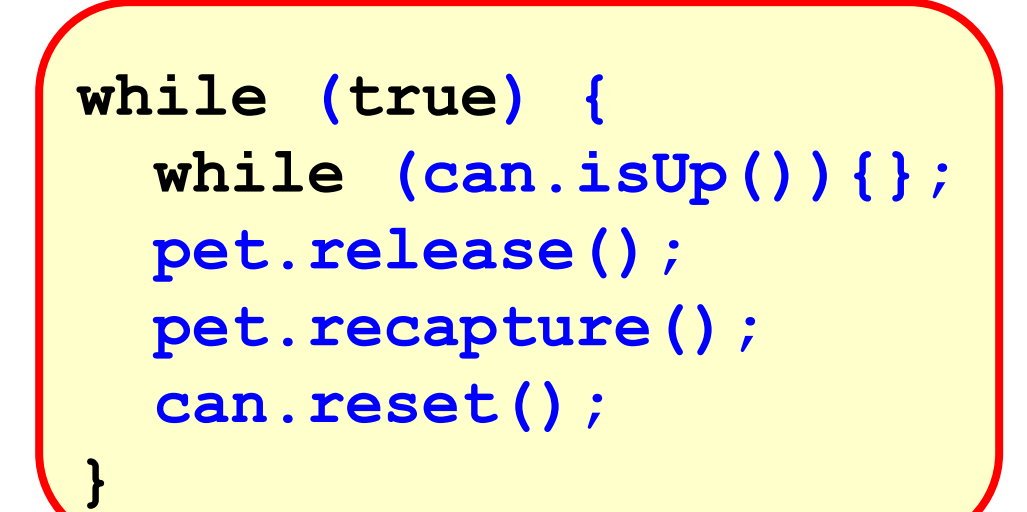

## Alice's code

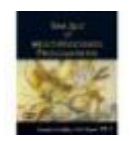

#### Pseudocode

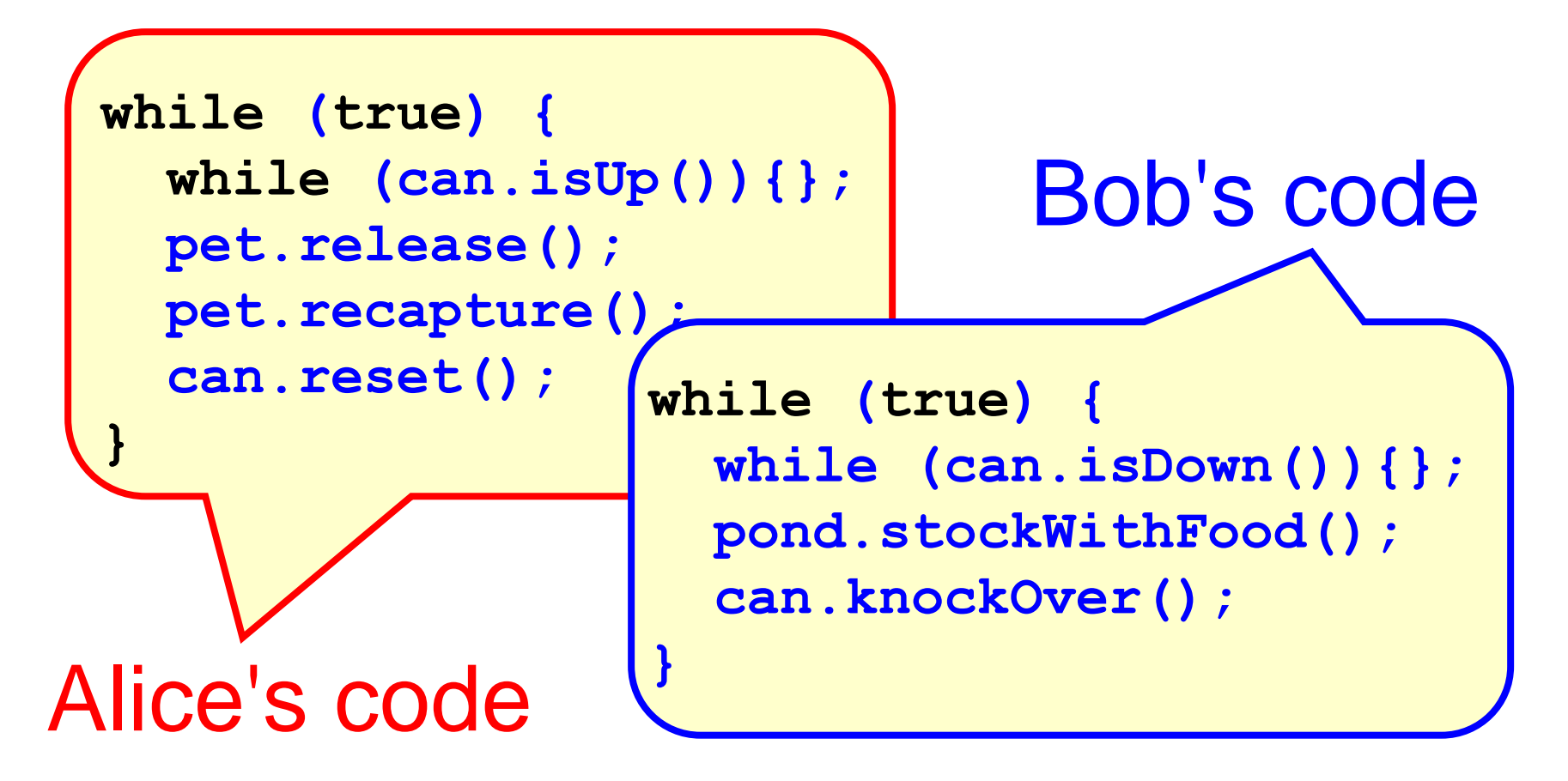

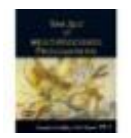

#### **Correctness**

• Mutual Exclusion

– Pets and Bob never together in pond

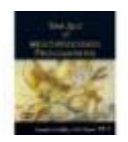

#### Correctness

- Mutual Exclusion
	- Pets and Bob never together in pond
- No Starvation
	- if Bob always willing to feed, and pets always famished, then pets eat infinitely often.

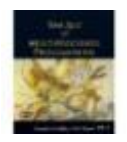

## Correctness

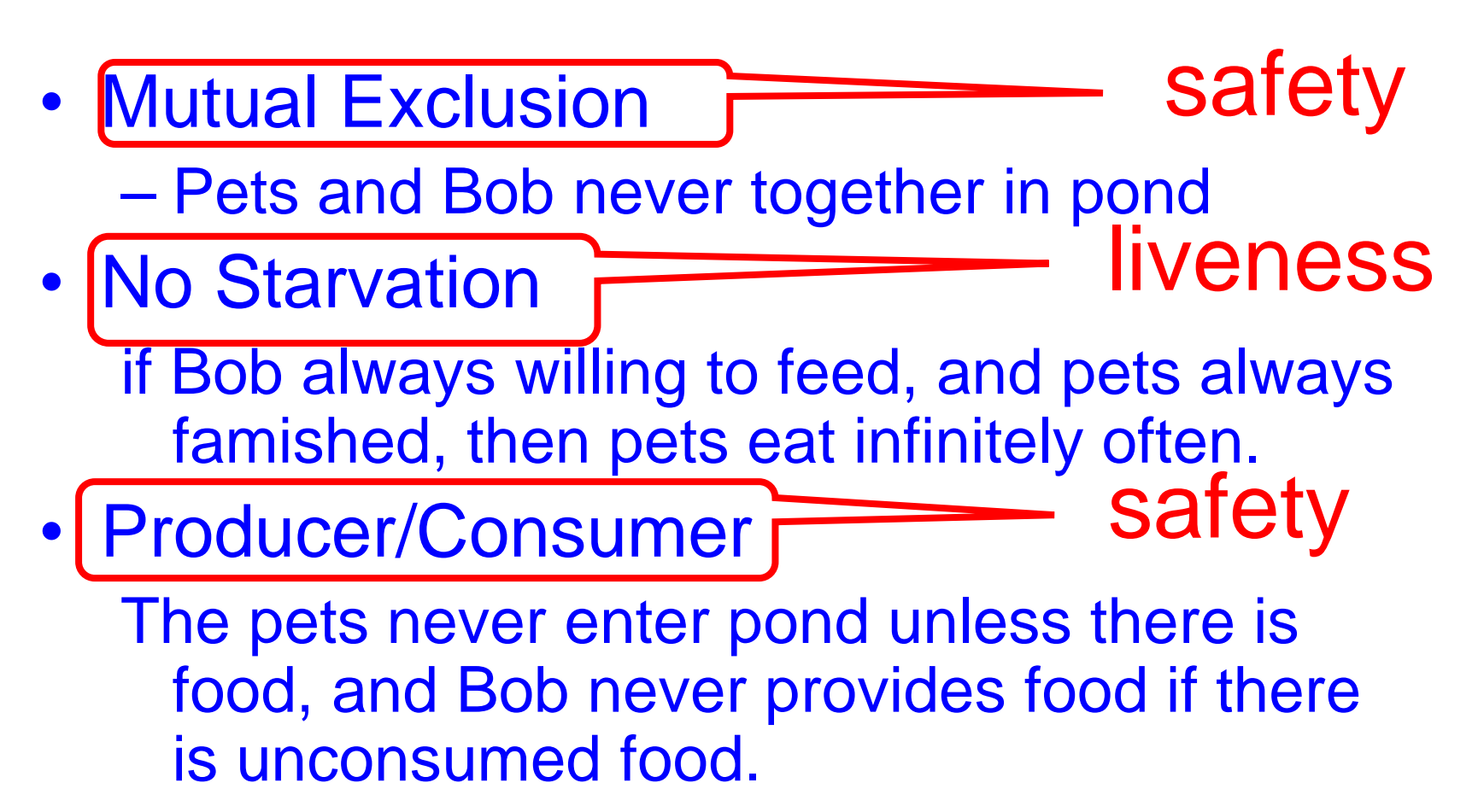

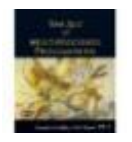

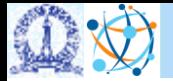

# Spin Locks Aside

Art of Multiprocessor Programming
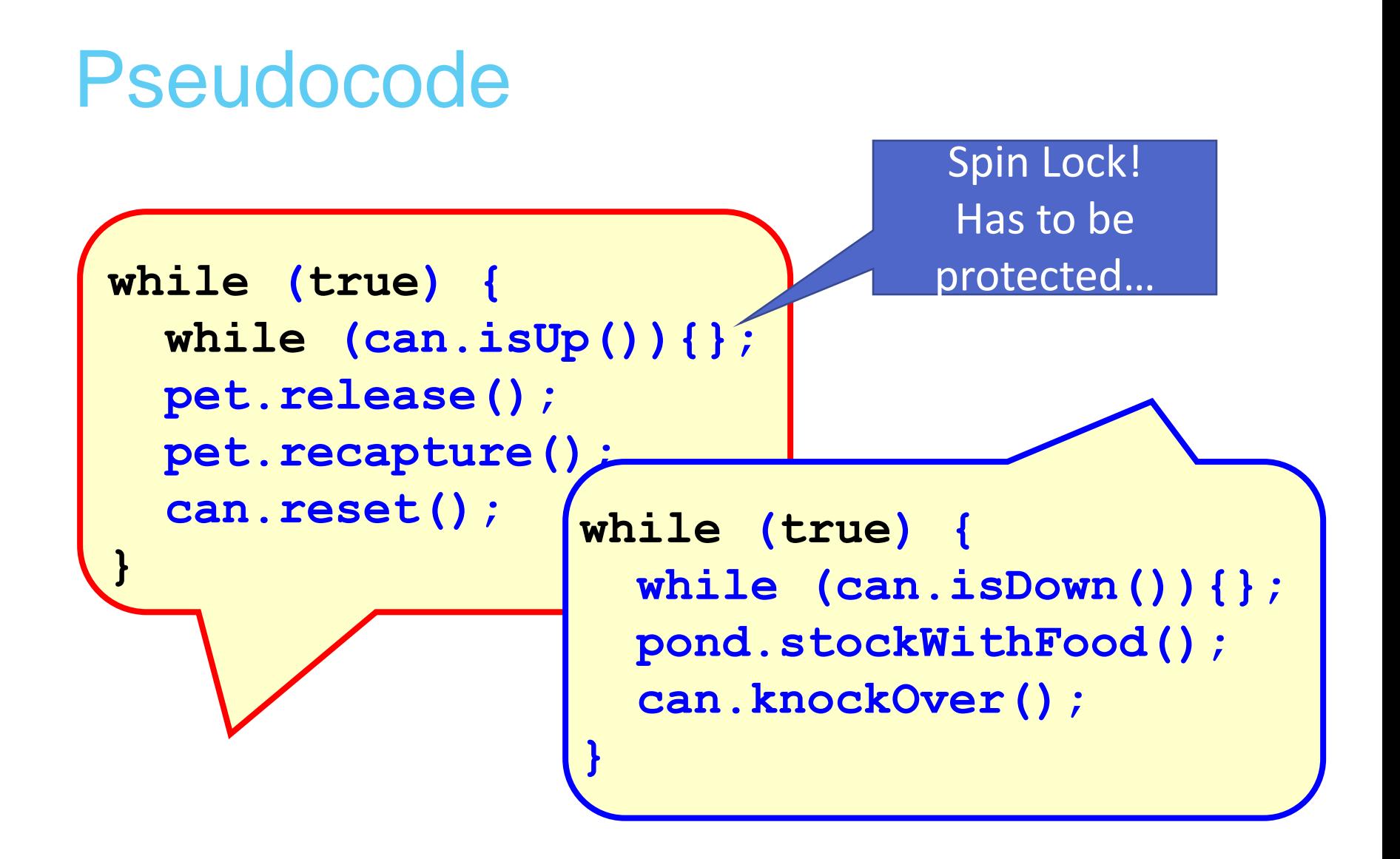

### What Should you do if you can't get a lock?

#### • Keep trying

- "spin" or "busy-wait"
- Good if delays are short
- Give up the processor
	- Good if delays are long
	- Always good on uniprocessor

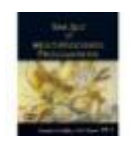

#### What Should you do if you can't get a lock?

• Keep trying "spin" or "busy-wait" – Good if delays are short Give up the processor – Good if delays are long – Always good on uniprocessor

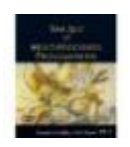

our focus

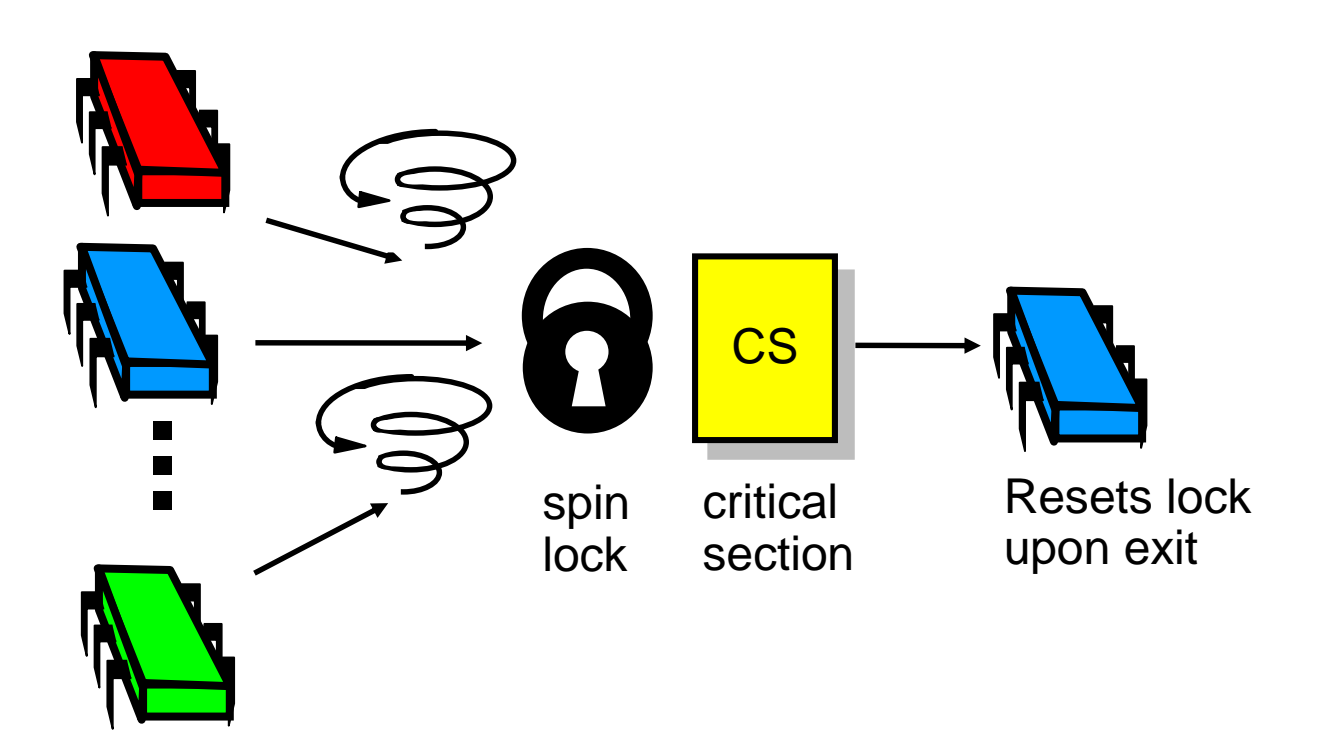

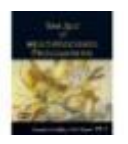

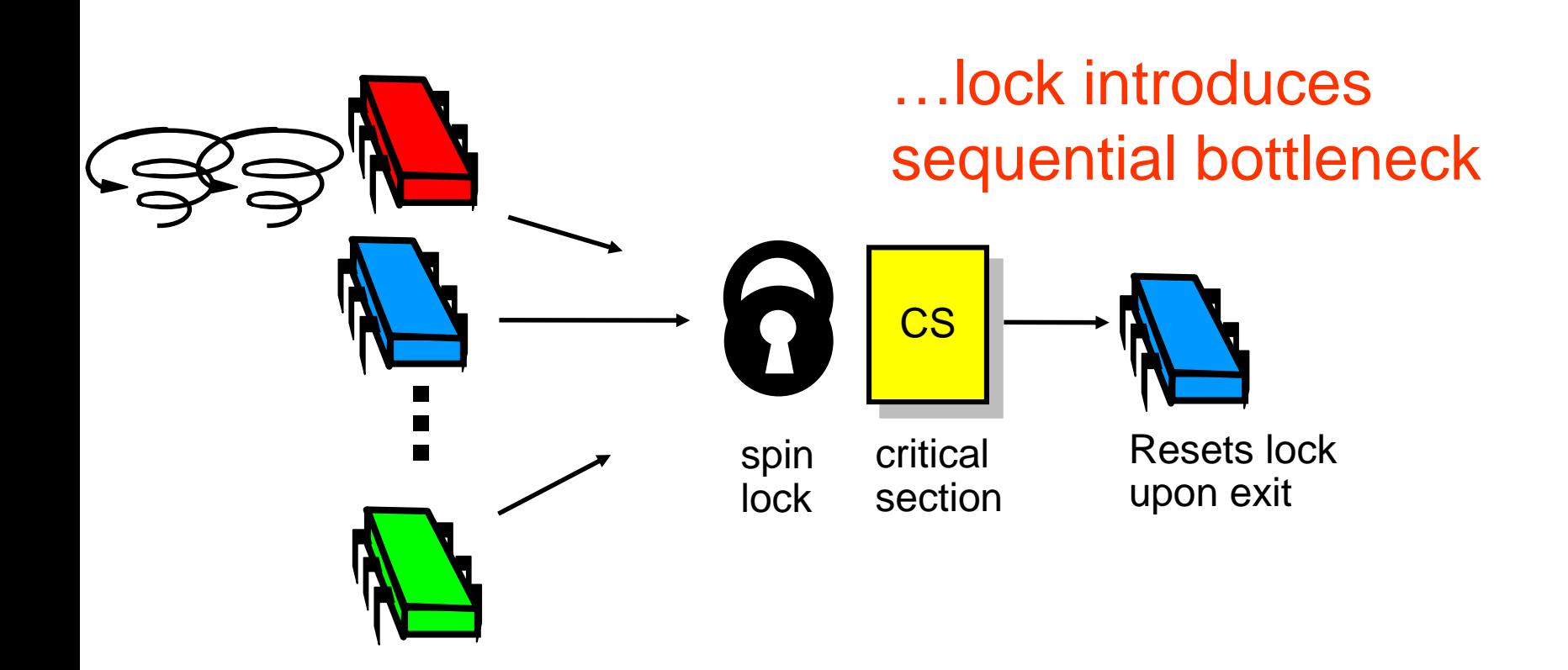

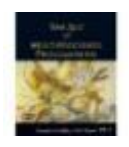

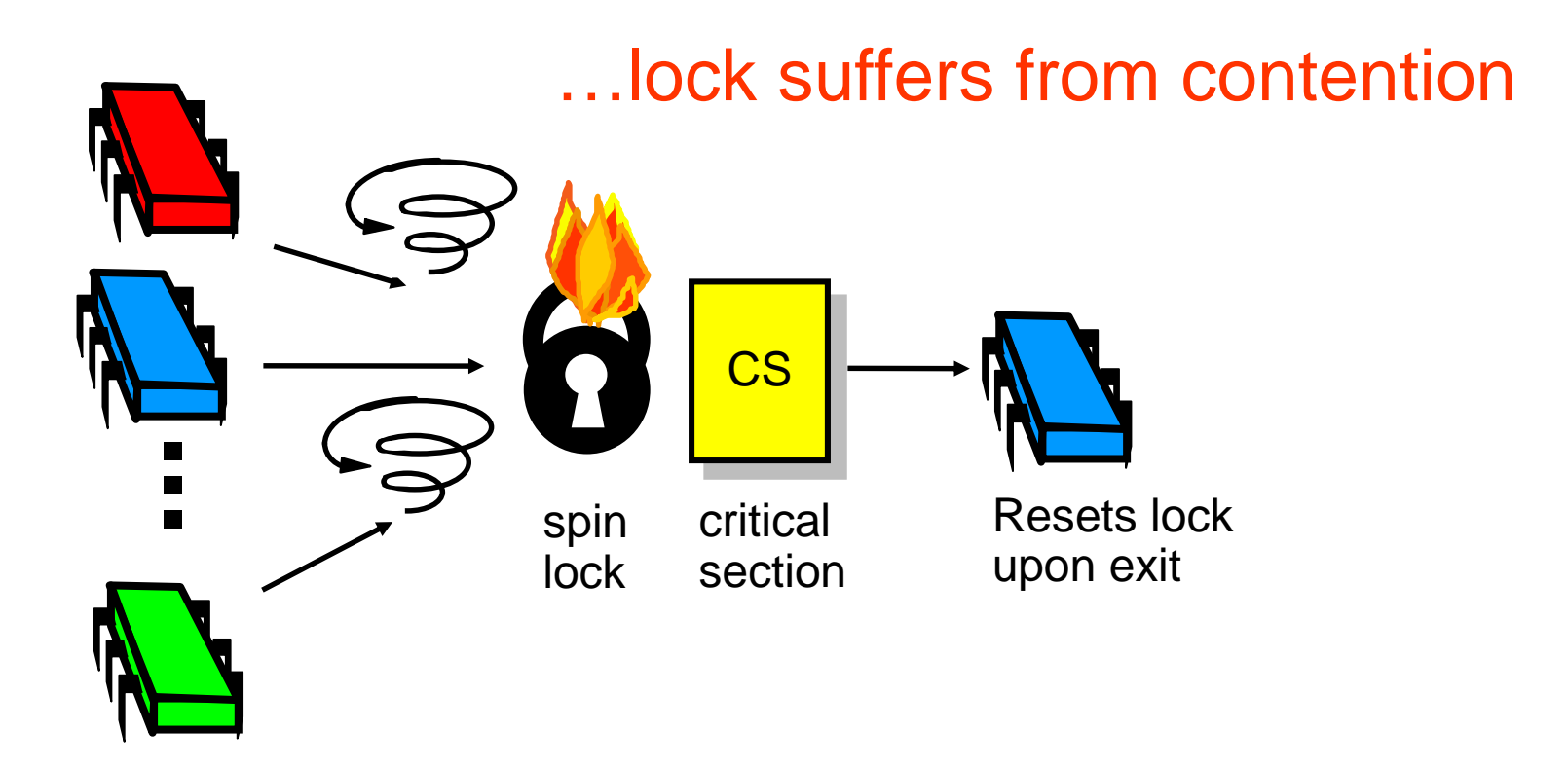

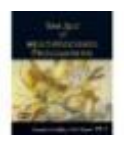

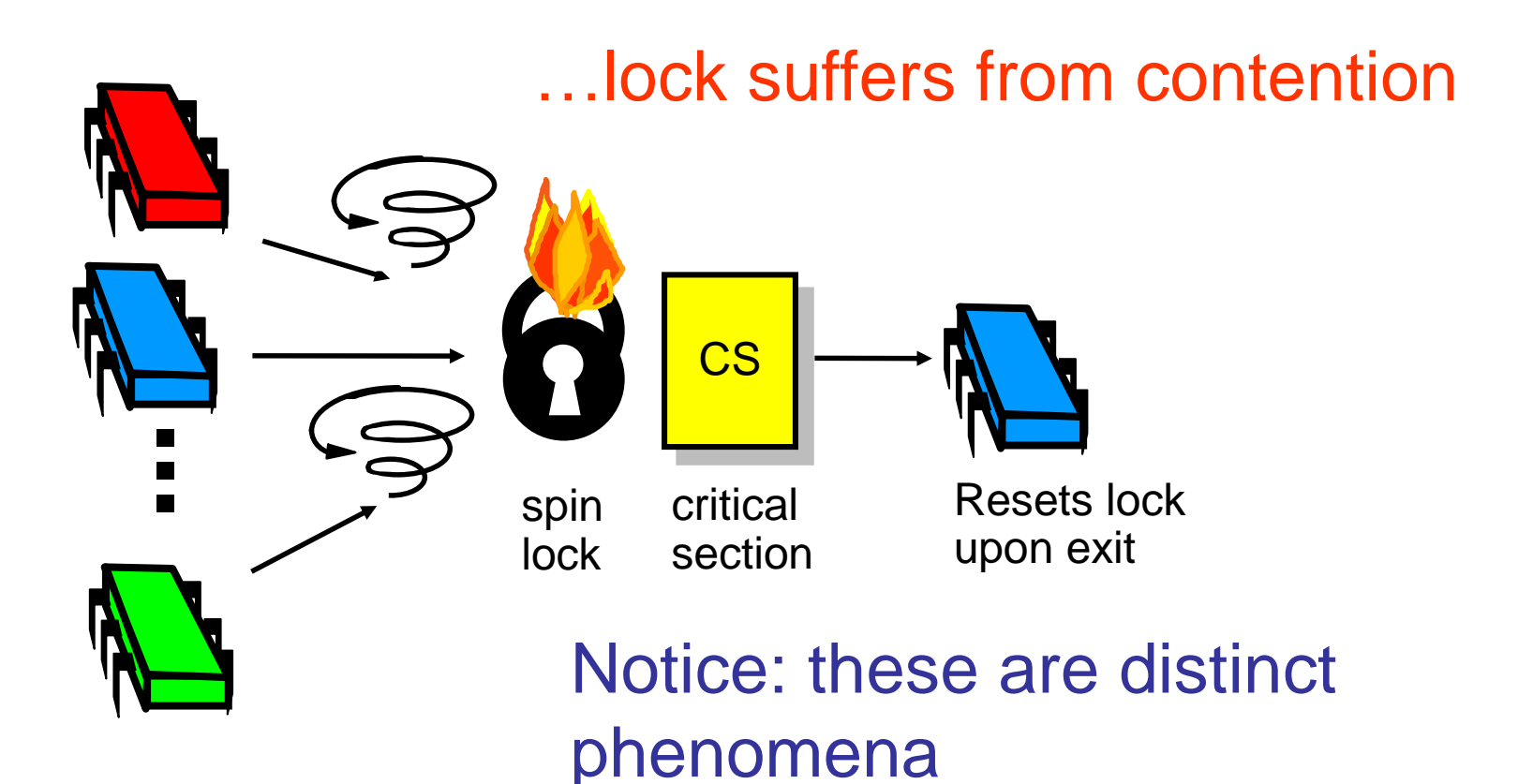

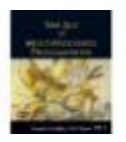

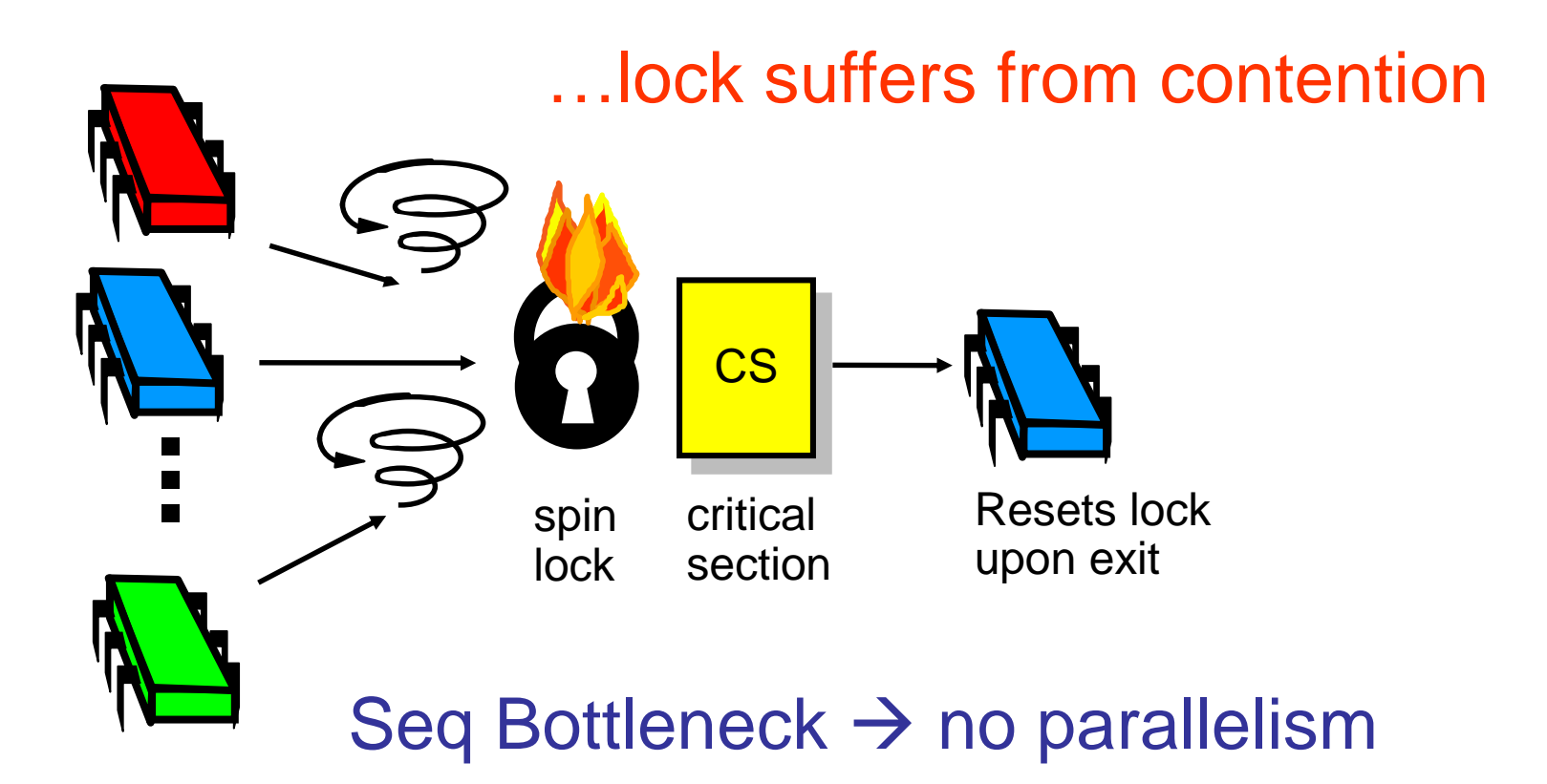

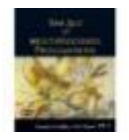

Art of Multiprocessor Programming 97

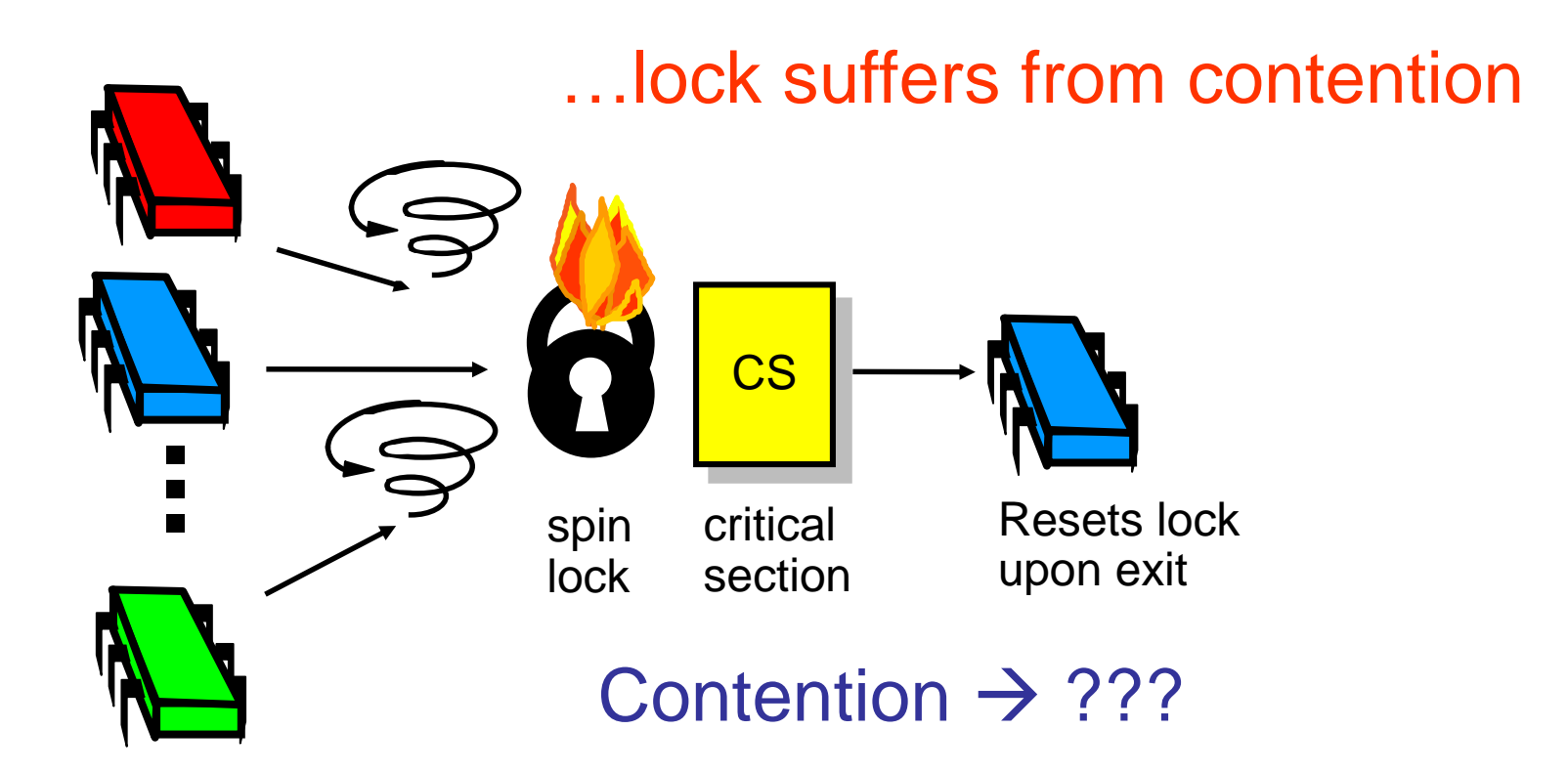

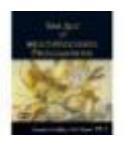

- Boolean value
- Test-and-set (TAS)
	- Swap **true** with current value
	- Return value tells if prior value was **true** or **false**
- Can reset just by writing **false**
- TAS aka "getAndSet"

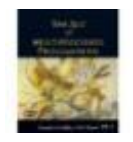

```
public class AtomicBoolean {
boolean value;
```

```
public synchronized boolean
getAndSet(boolean newValue) {
  boolean prior = value;
  value = newValue;
  return prior;
}
```
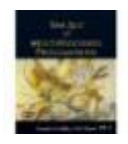

}

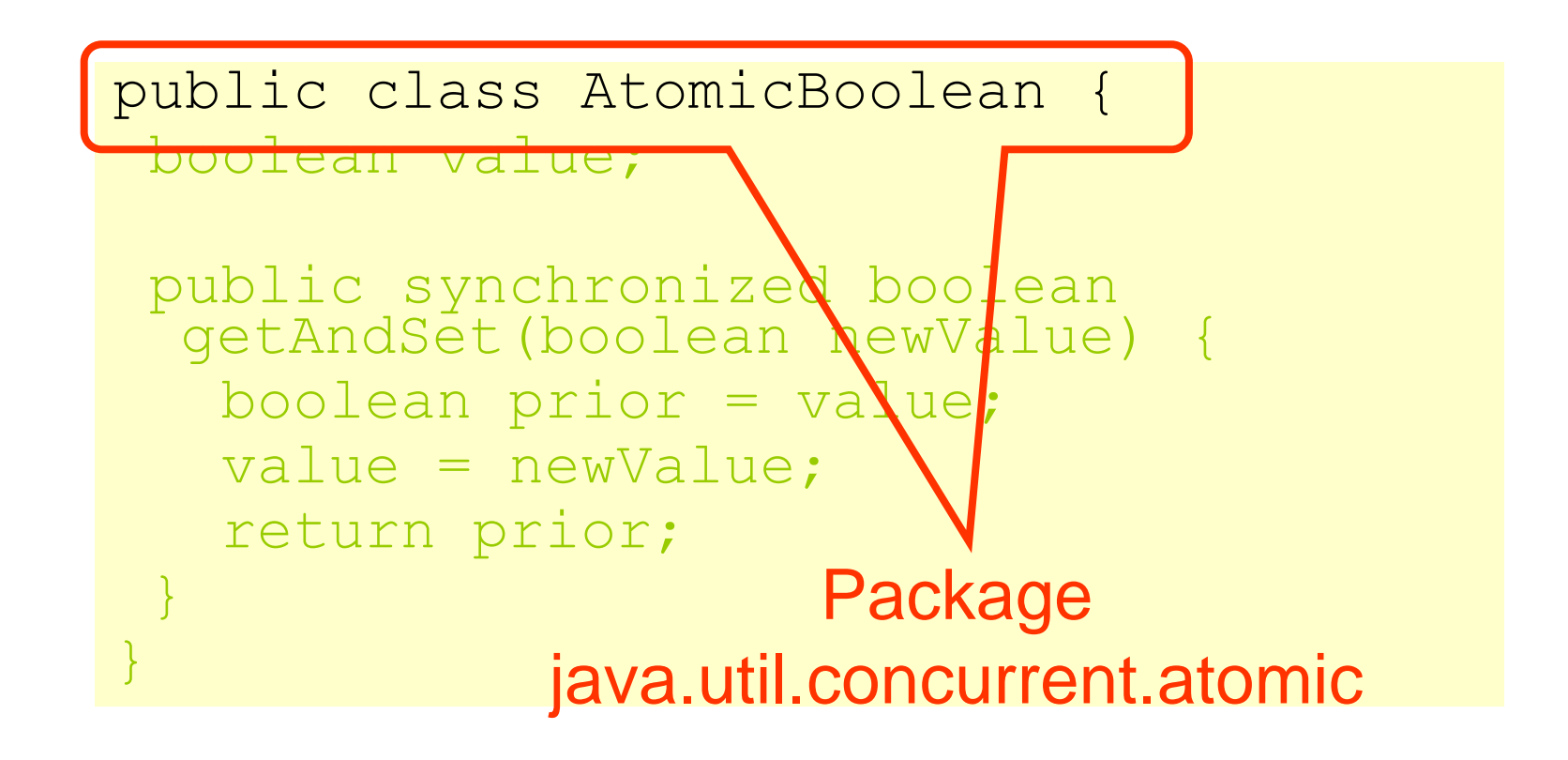

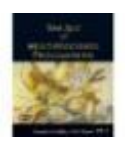

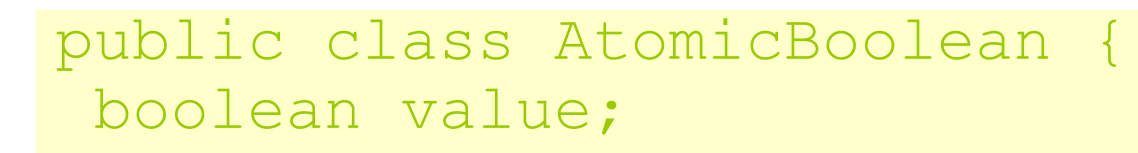

public synchronized boolean getAndSet(boolean newValue) { boolean prior = value; value = newValue; return prior;

#### Swap old and new values

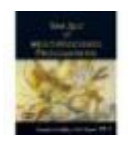

}

}

```
AtomicBoolean lock
 = new AtomicBoolean(false)
…
boolean prior = lock.getAndSet(true)
```
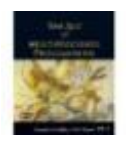

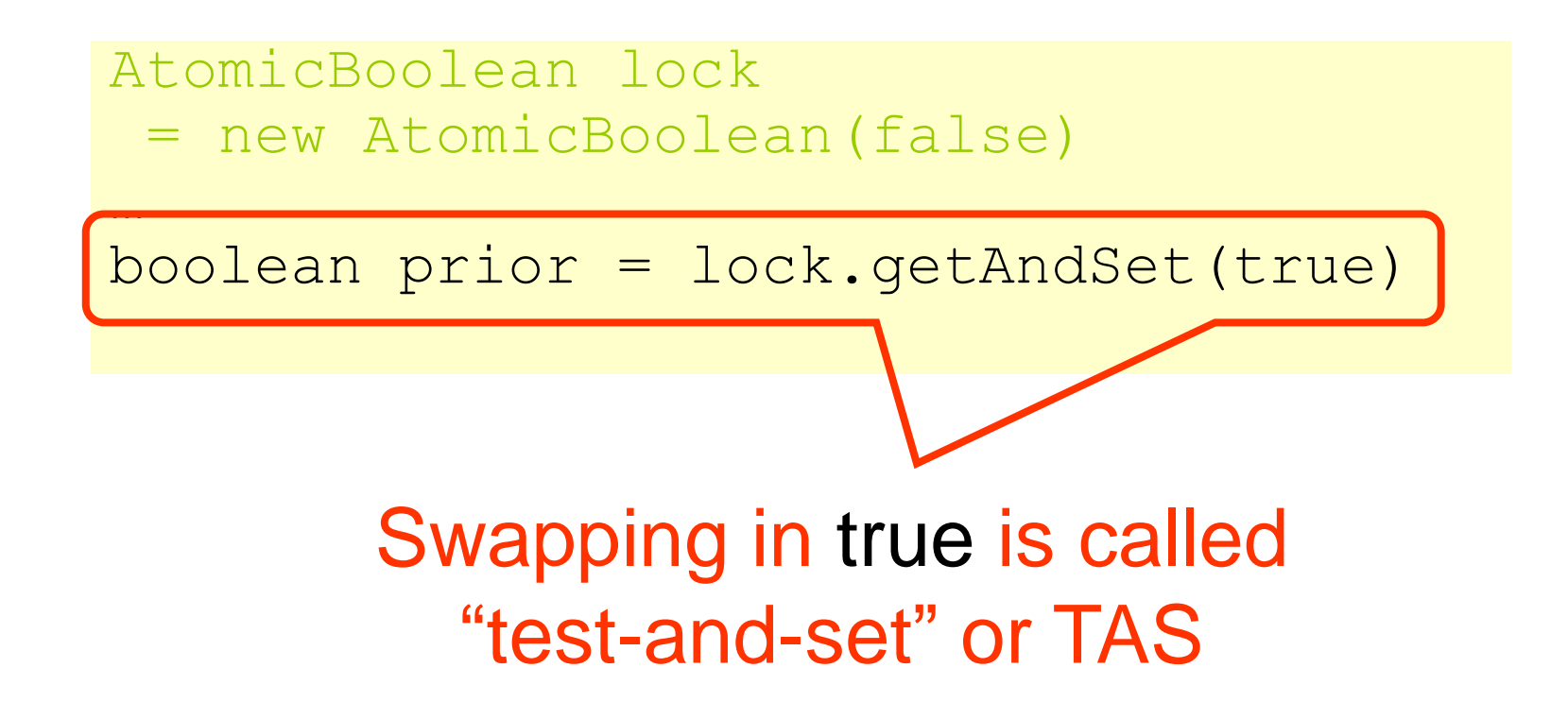

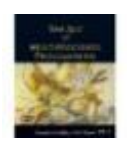

- Locking
	- Lock is free: value is false
	- Lock is taken: value is true
- Acquire lock by calling TAS
	- If result is false, you win
	- If result is true, you lose
- Release lock by writing false

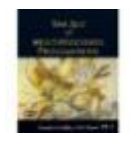

```
class TASlock {
AtomicBoolean state =
  new AtomicBoolean(false);
 void lock() {
 while (state.getAndSet(true)) {}
 }
 void unlock() {
  state.set(false);
 }}
```
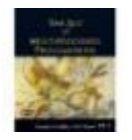

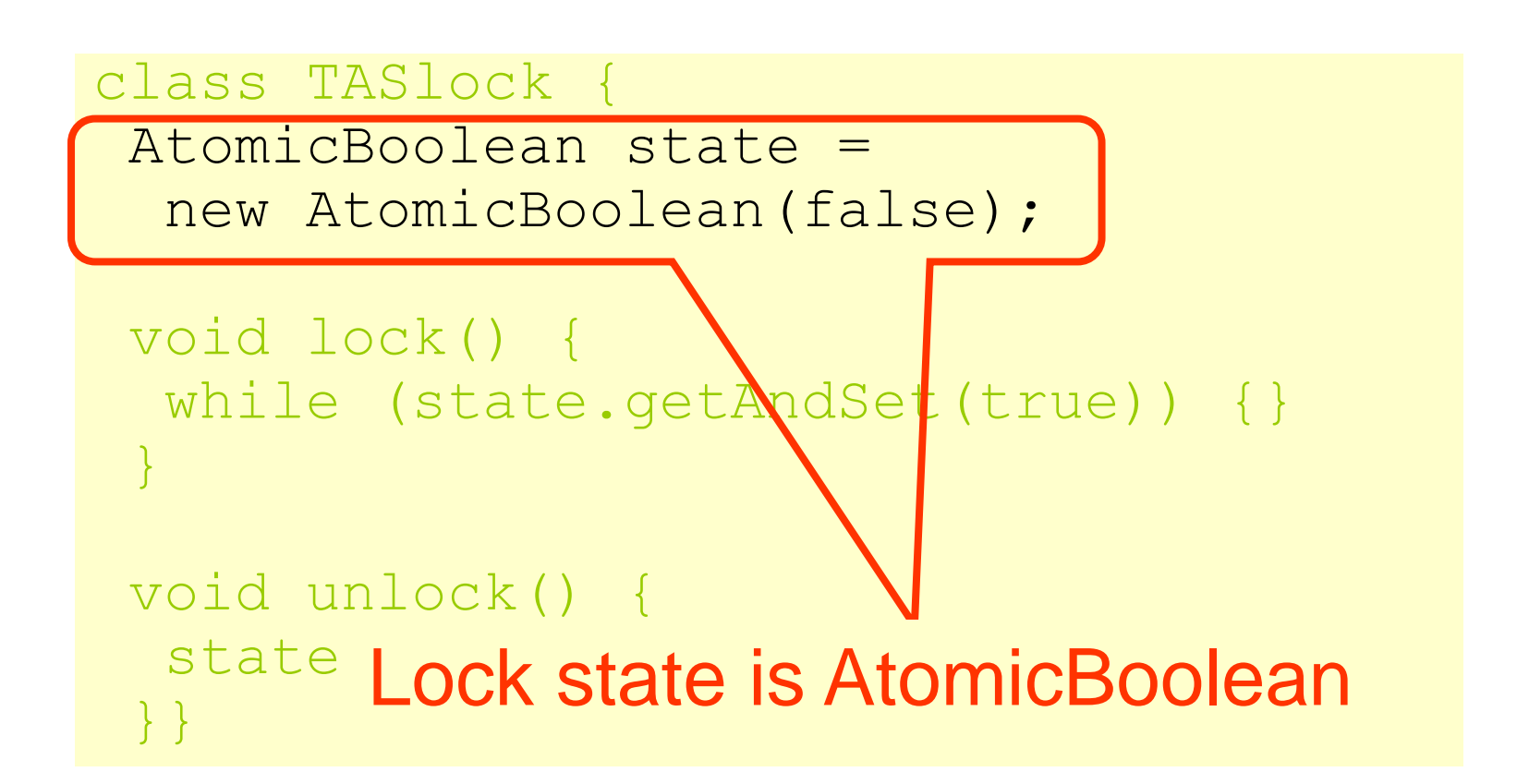

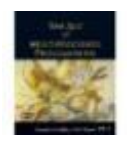

class TASlock { AtomicBoolean state = new AtomicBoolean(false);

void lock() { while (state.getAndSet(true)) {} }

void unlock() { sta Keep trying until lock acquired

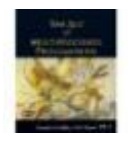

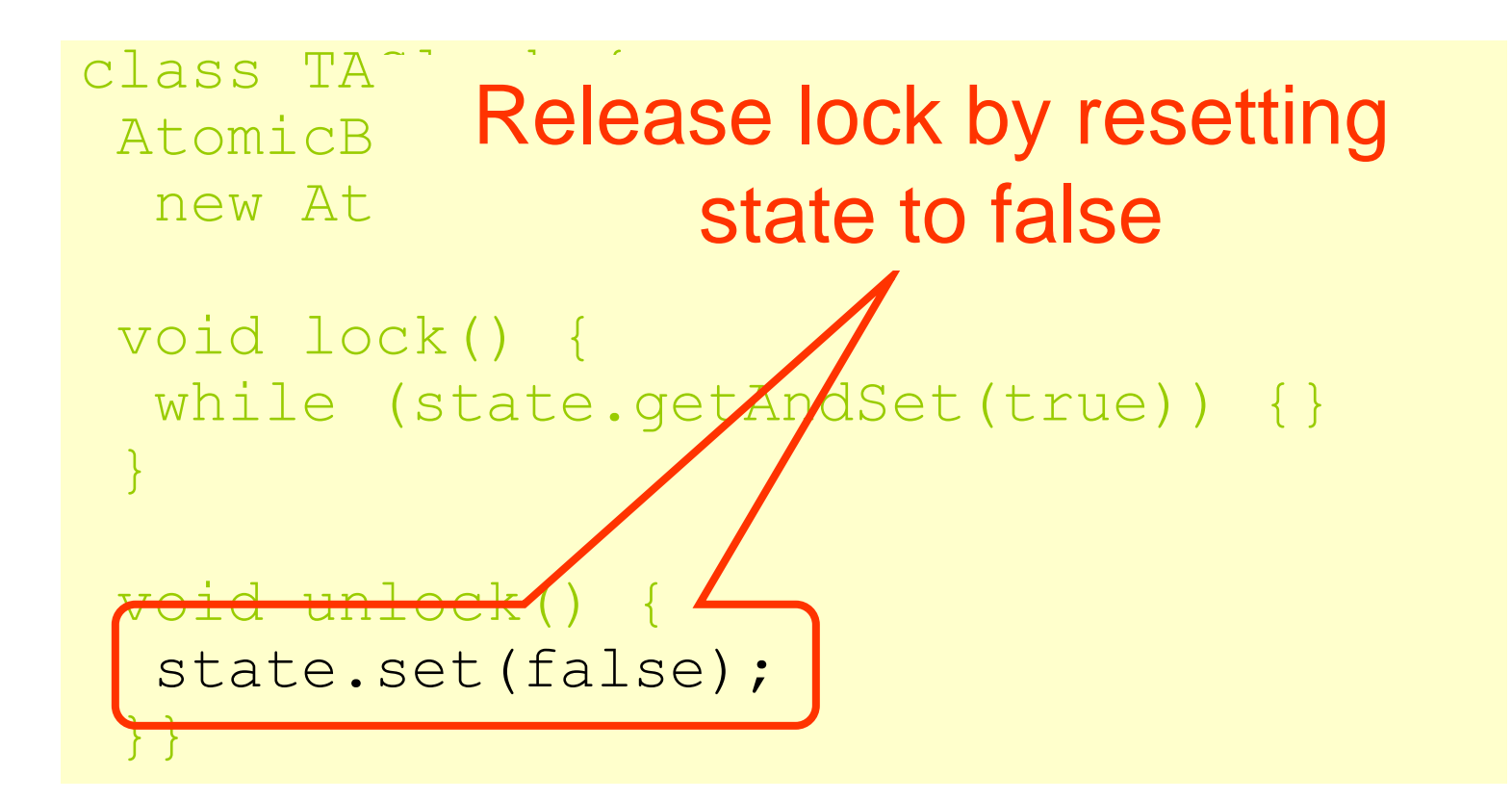

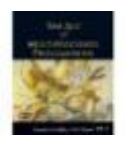

# Space Complexity

- TAS spin-lock has small "footprint"
- N thread spin-lock uses O(1) space
- As opposed to O(n) Peterson/Bakery
- How did we overcome the  $\Omega(n)$  lower bound?
- We used a RMW operation...

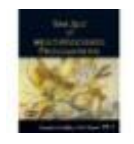

# Performance

- Experiment
	- *n* threads
	- Increment shared counter 1 million times
- How long should it take?
- How long does it take?

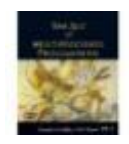

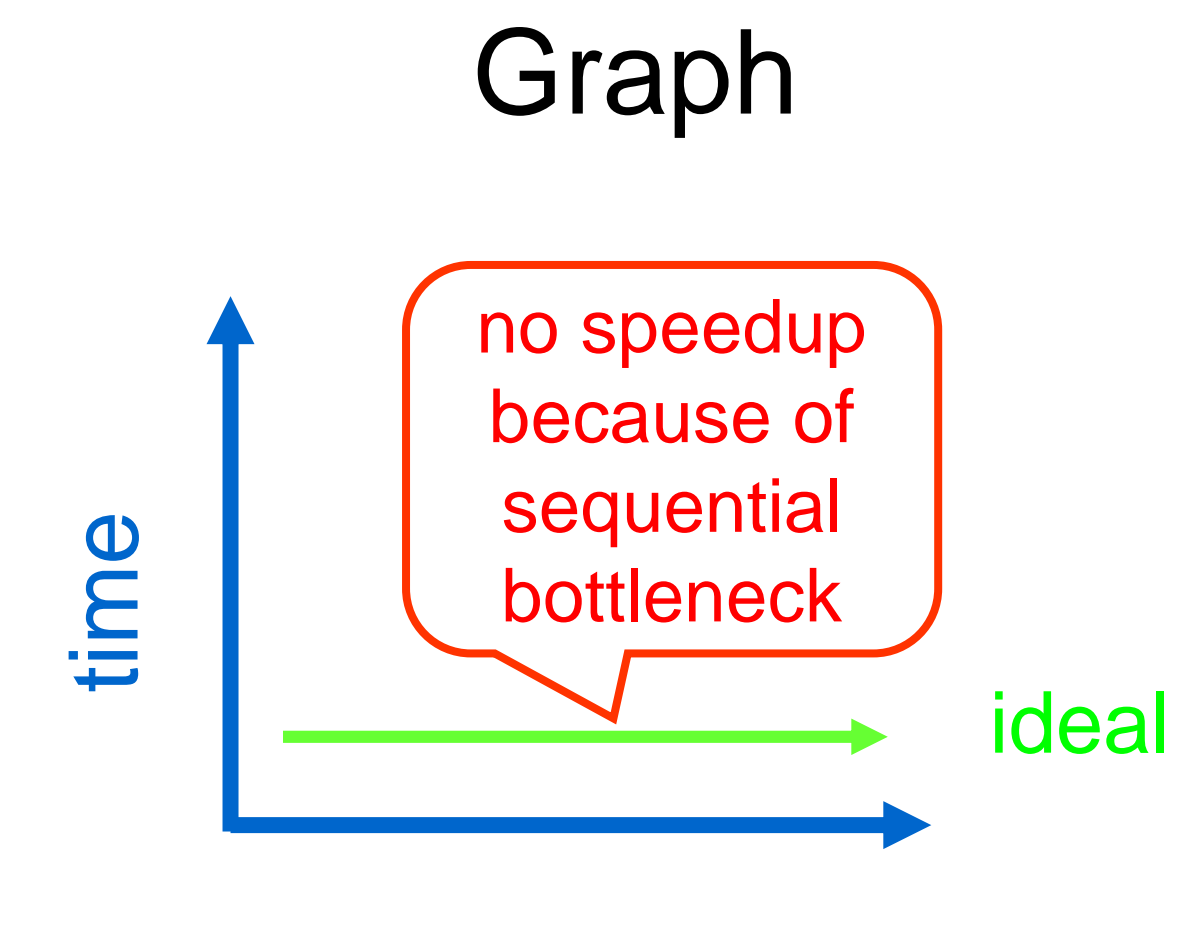

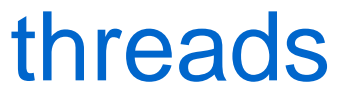

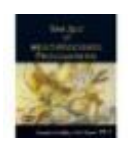

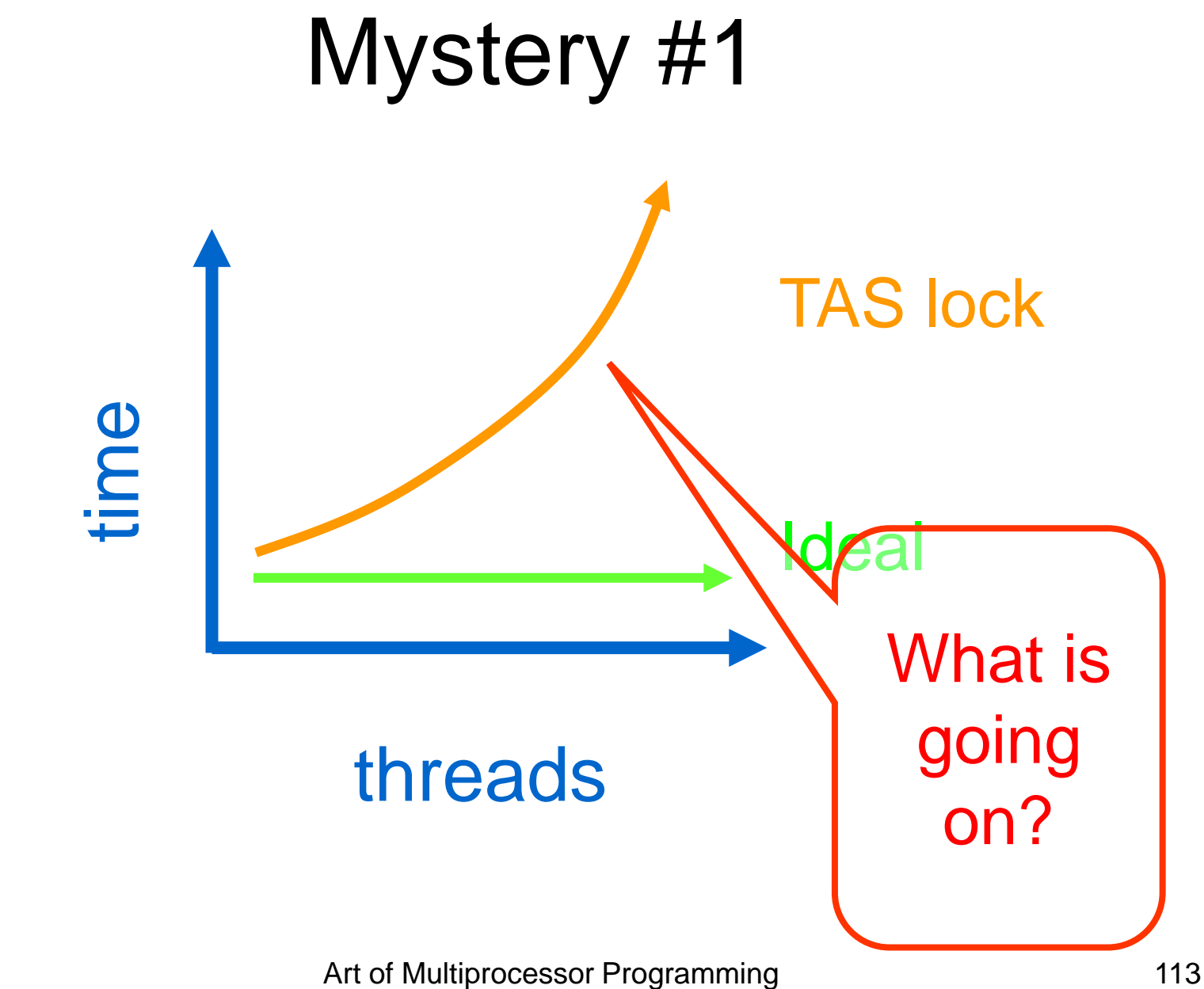

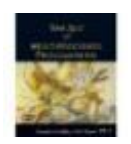

#### Test-and-Test-and-Set Locks

- Lurking stage
	- Wait until lock "looks" free
	- Spin while read returns true (lock taken)
- Pouncing state
	- As soon as lock "looks" available
	- Read returns false (lock free)
	- Call TAS to acquire lock
	- If TAS loses, back to lurking

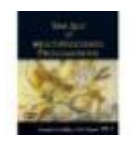

#### Test-and-test-and-set Lock

```
class TTASlock {
AtomicBoolean state =
  new AtomicBoolean(false);
void lock() {
 while (true) {
   while (state.get()) {}
   if (!state.getAndSet(true))
    return;
 }
}
```
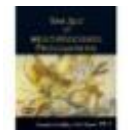

#### Test-and-test-and-set Lock

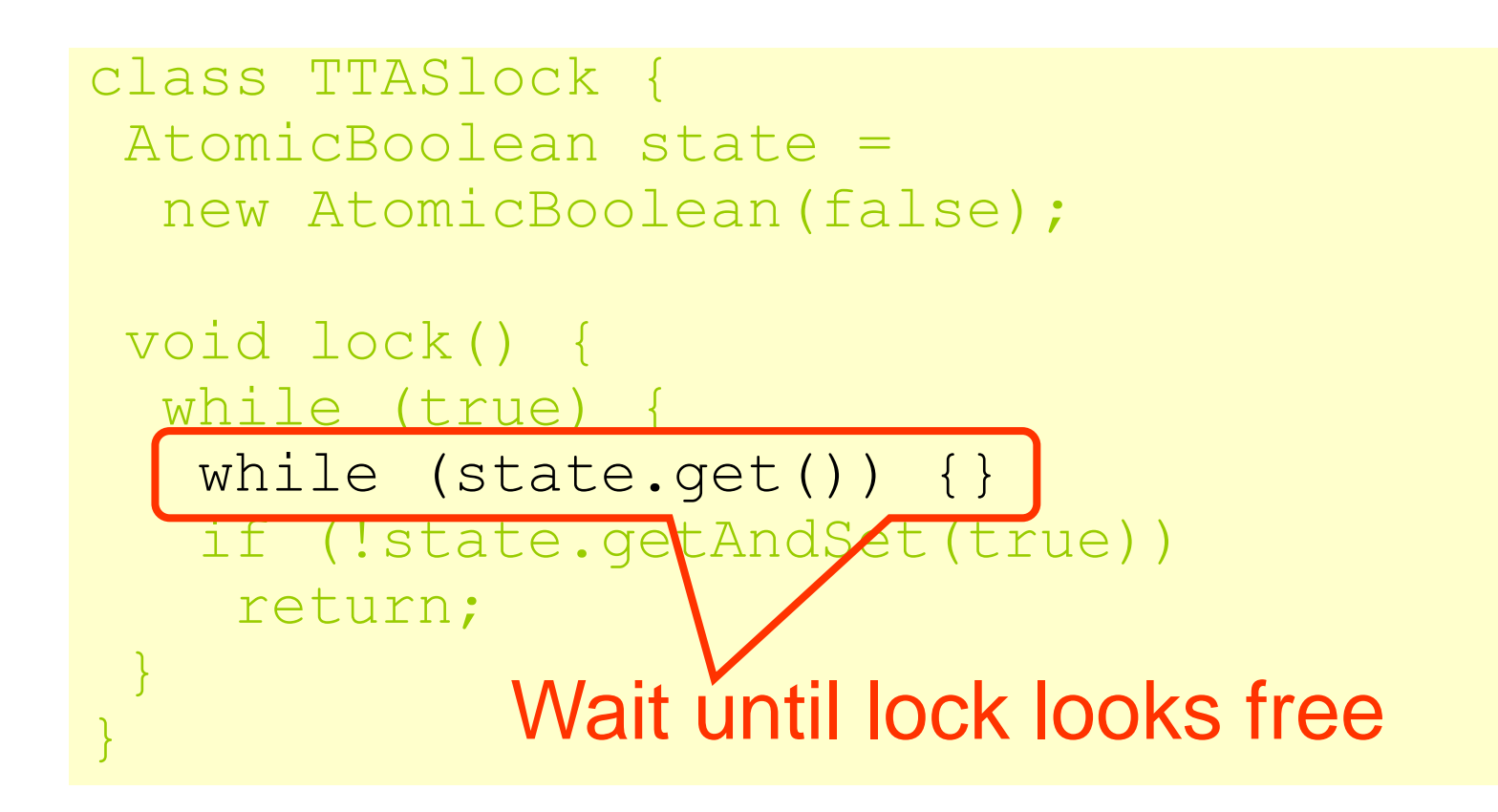

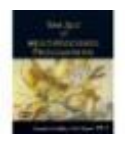

#### Test-and-test-and-set Lock

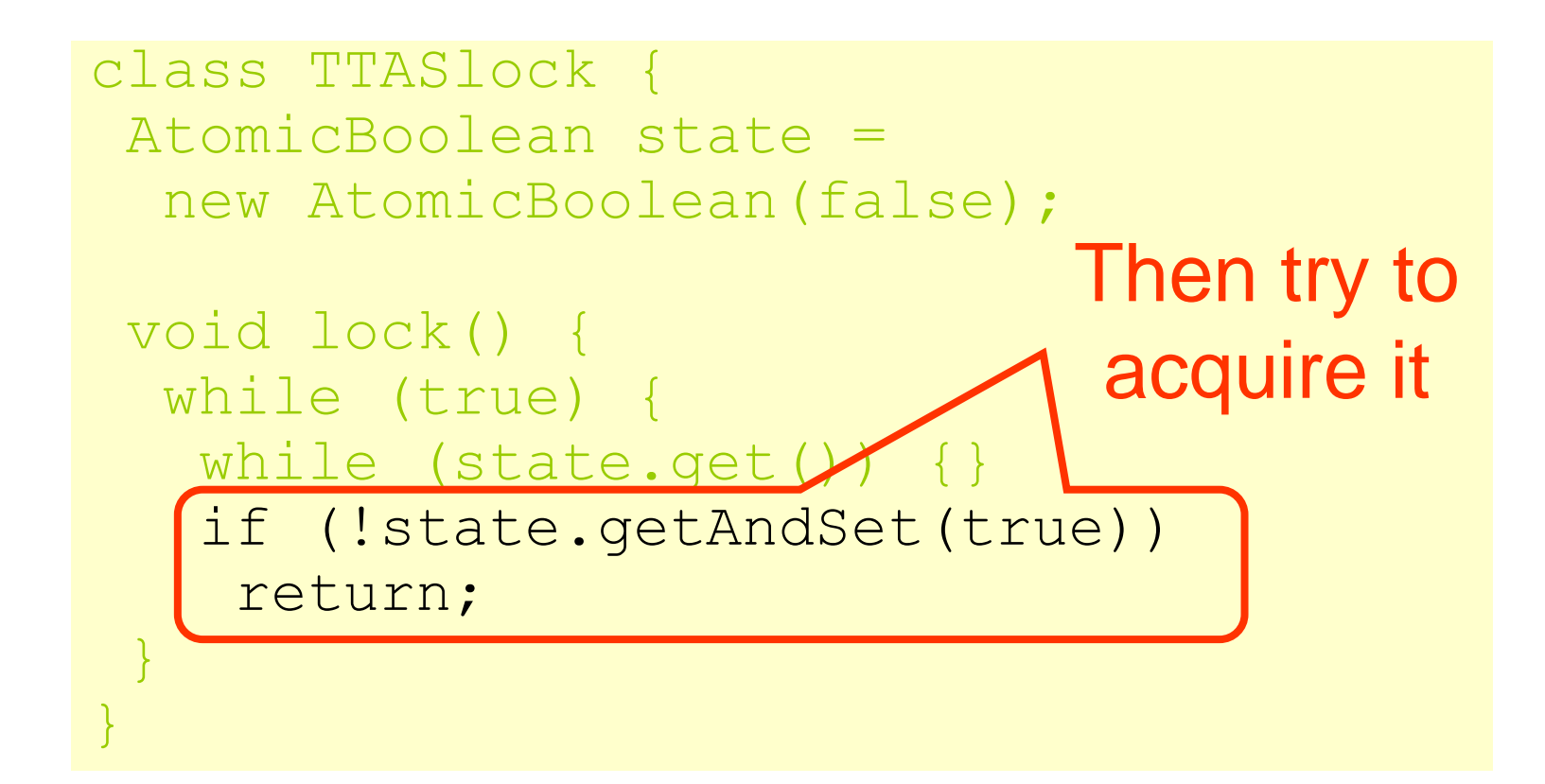

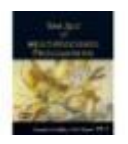

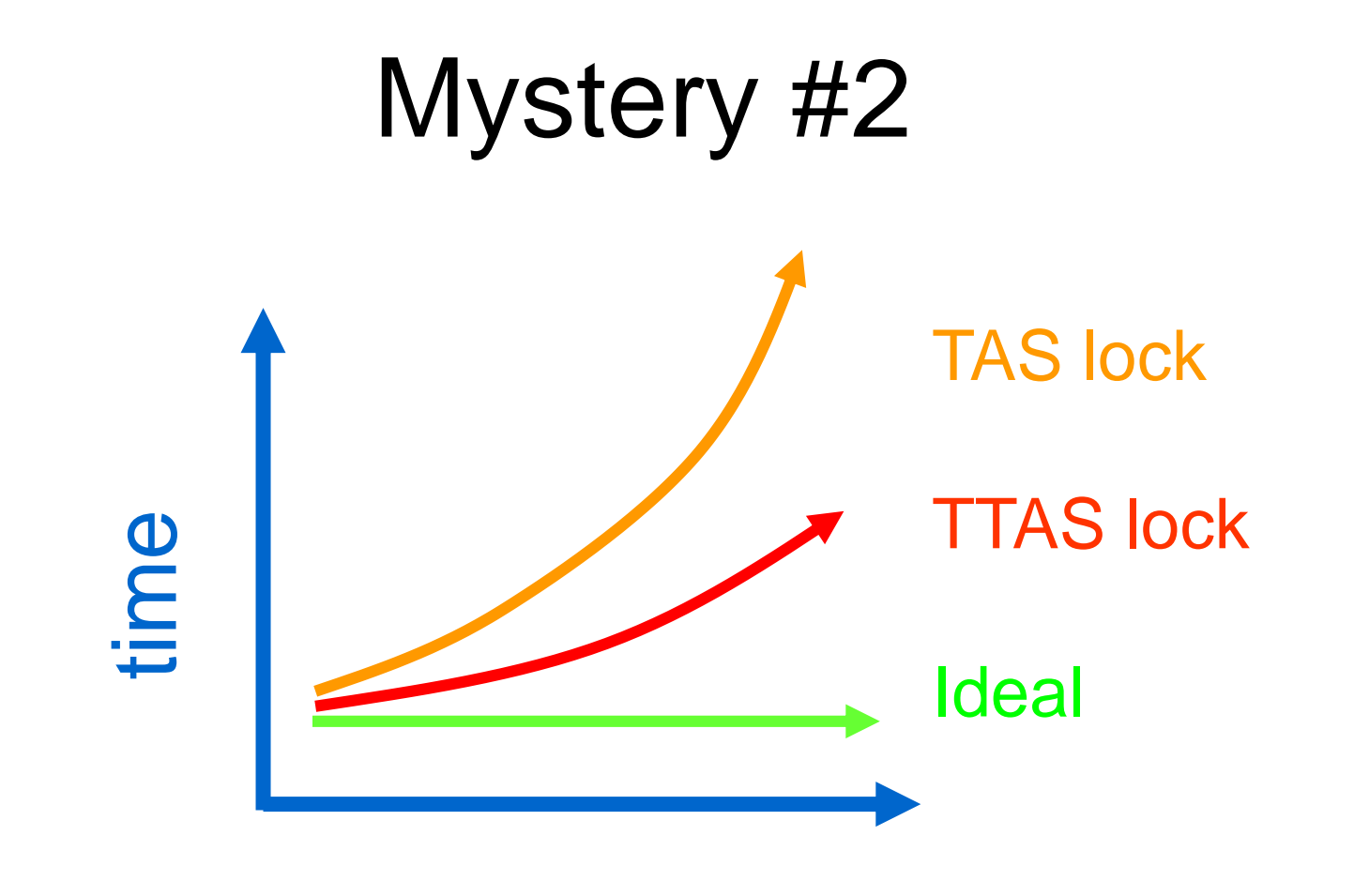

#### threads

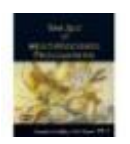

# **Mystery**

#### • Both

- TAS and TTAS
- Do the same thing (in our model)
- Except that
	- TTAS performs much better than TAS
	- Neither approaches ideal

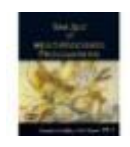

# Opinion

- Our memory abstraction is broken
- TAS & TTAS methods
	- Are provably the same (in our model)
	- Except they aren't (in field tests)
- Need a more detailed model …

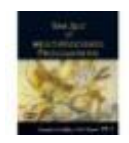

## Simple TASLock

- TAS invalidates cache lines
- Spinners
	- Miss in cache
	- Go to bus
- Thread wants to release lock

– delayed behind spinners

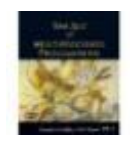

#### Test-and-test-and-set

- Wait until lock "looks" free
	- Spin on local cache
	- No bus use while lock busy
- Problem: when lock is released
	- Invalidation storm …

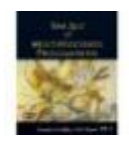

### Local Spinning while Lock is Busy

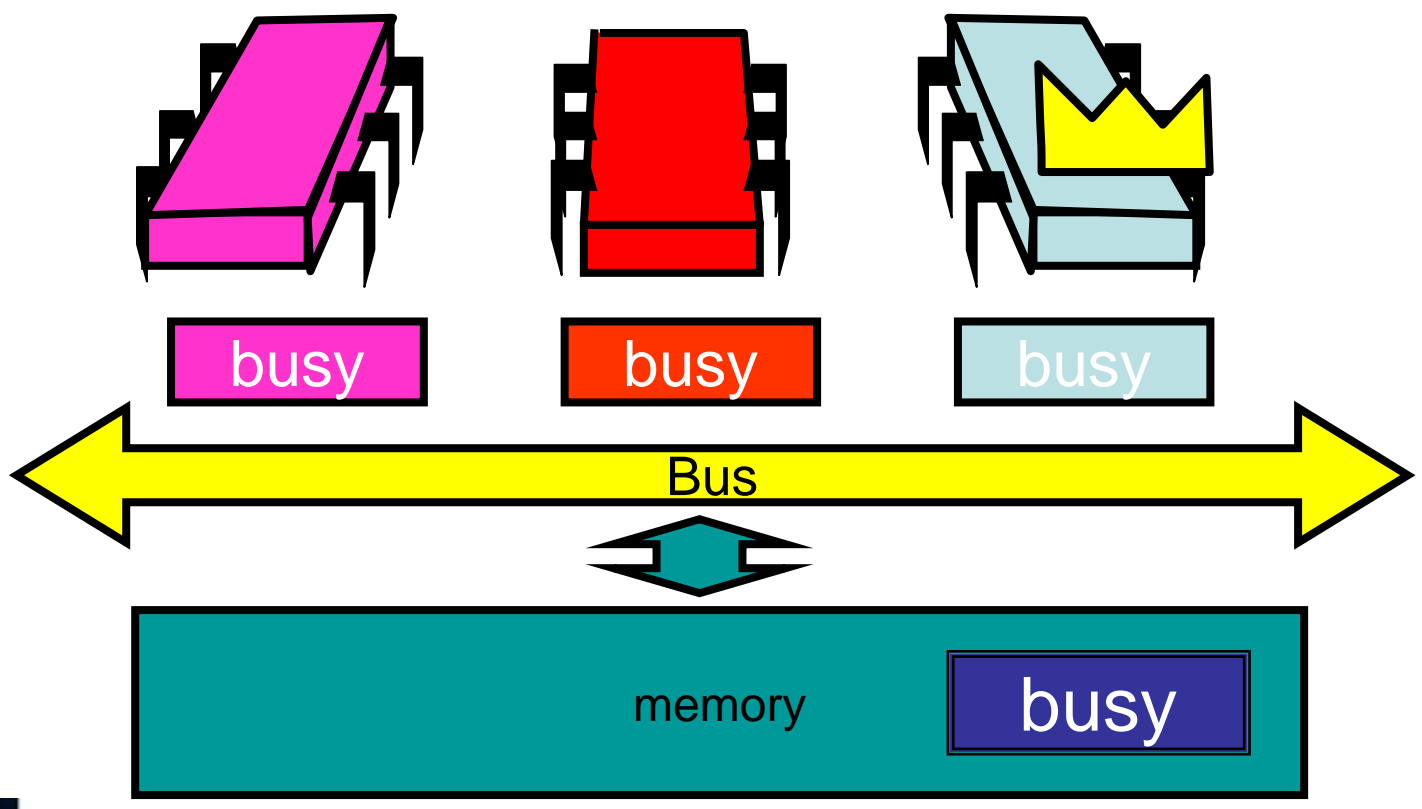

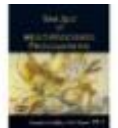

#### On Release

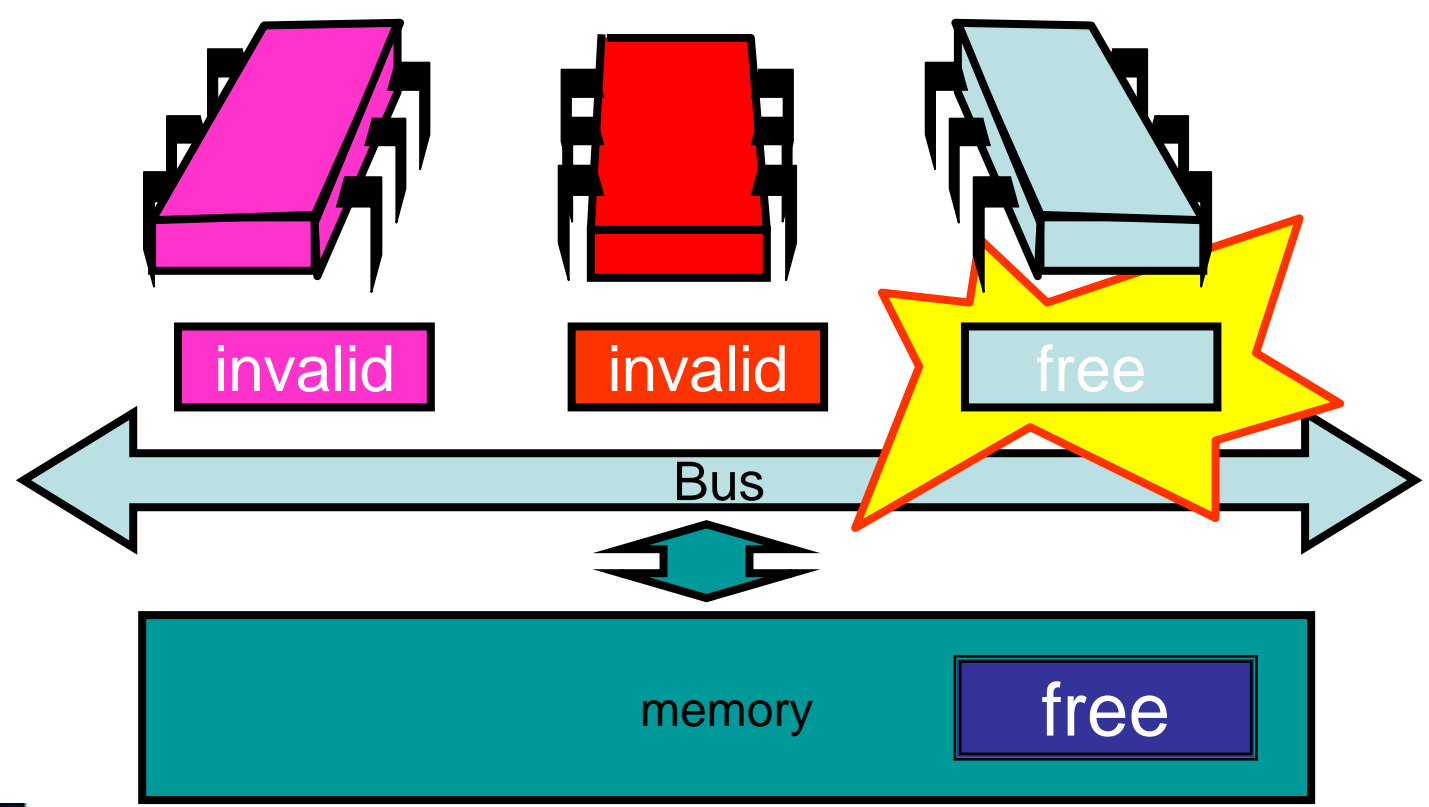

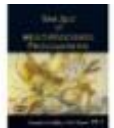

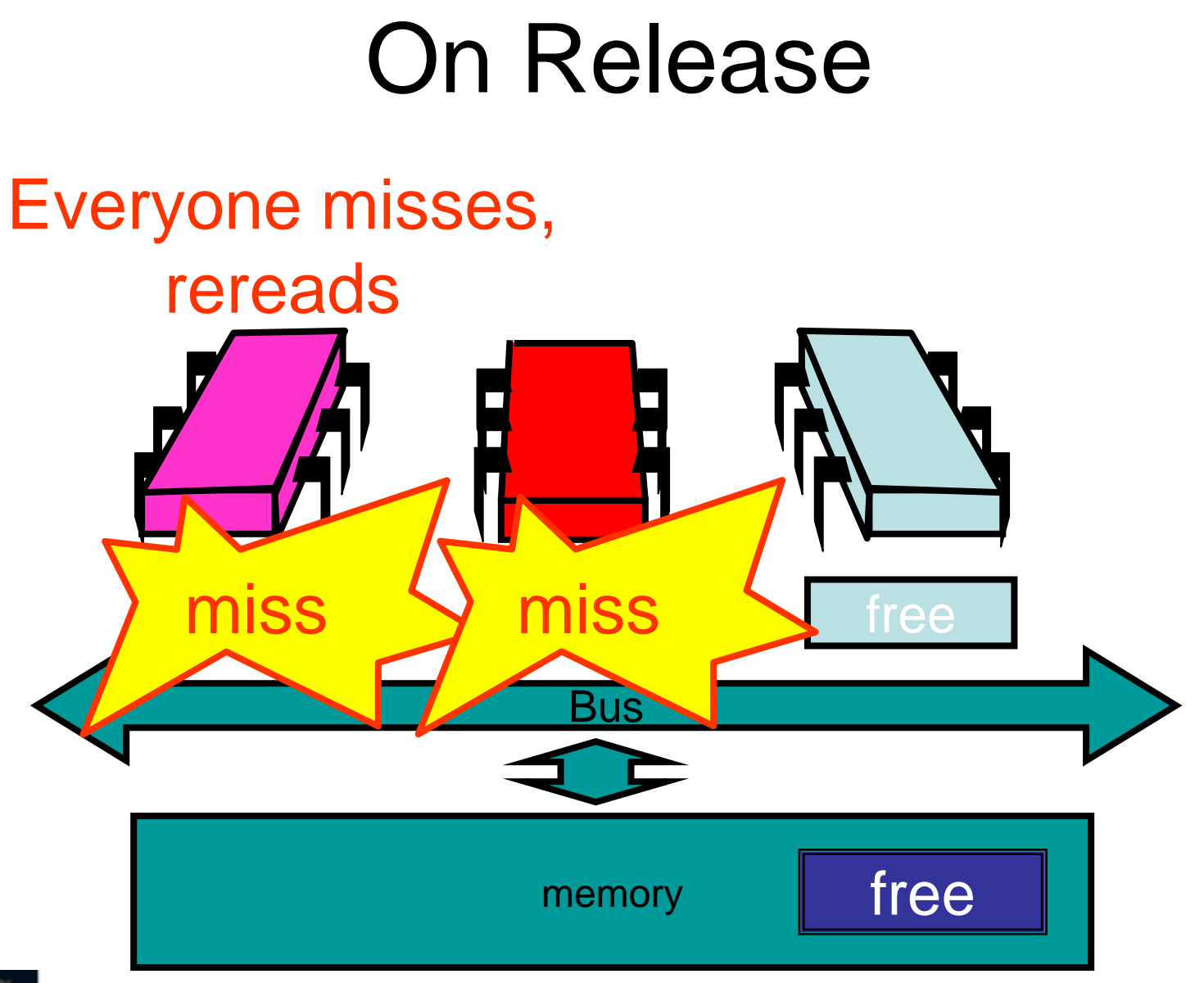

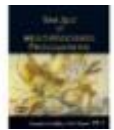
# On Release

#### Everyone tries TAS

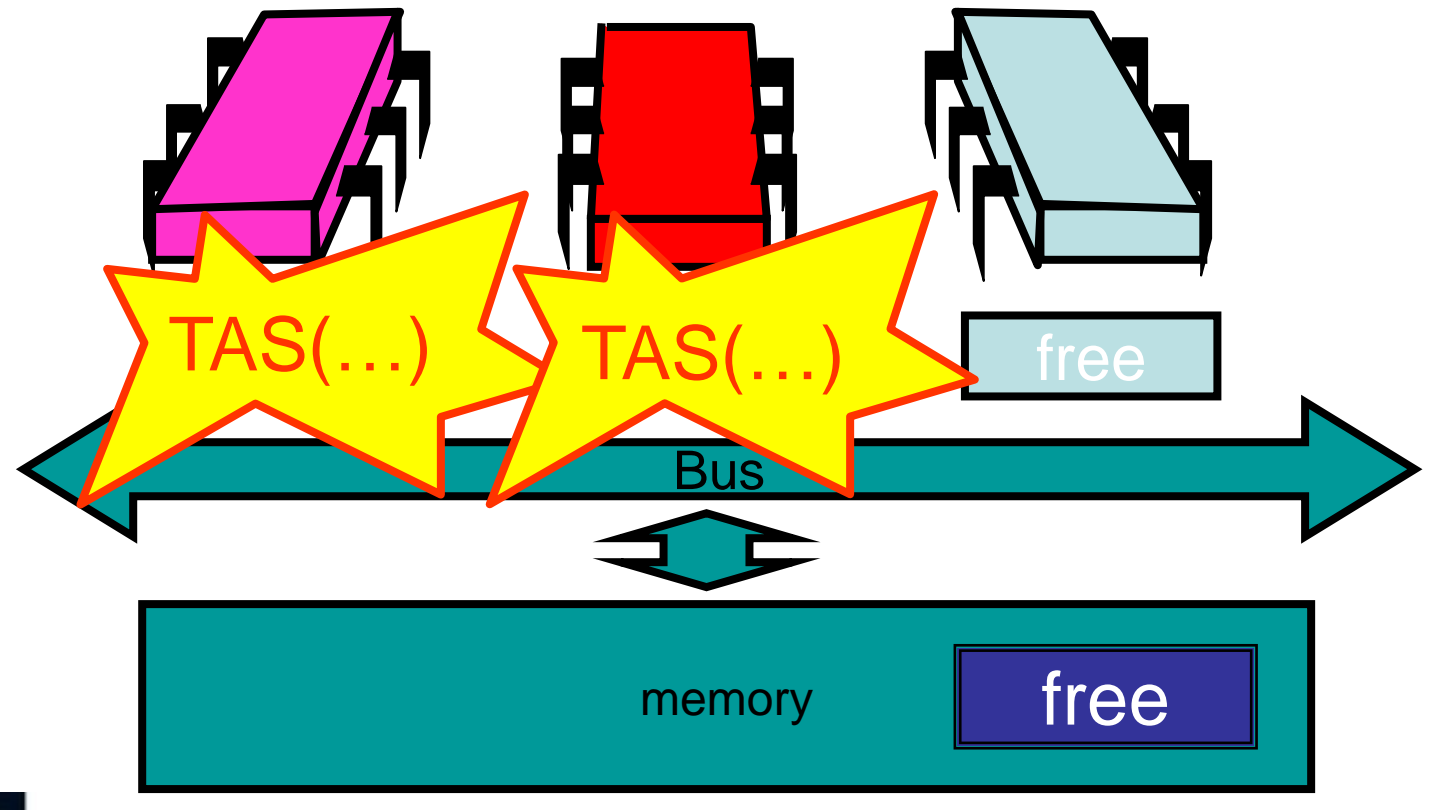

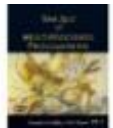

# Problems

- Everyone misses – Reads satisfied sequentially
- Everyone does TAS – Invalidates others' caches
- Eventually quiesces after lock acquired – How long does this take?

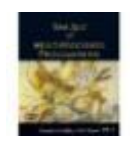

# Quiescence Time

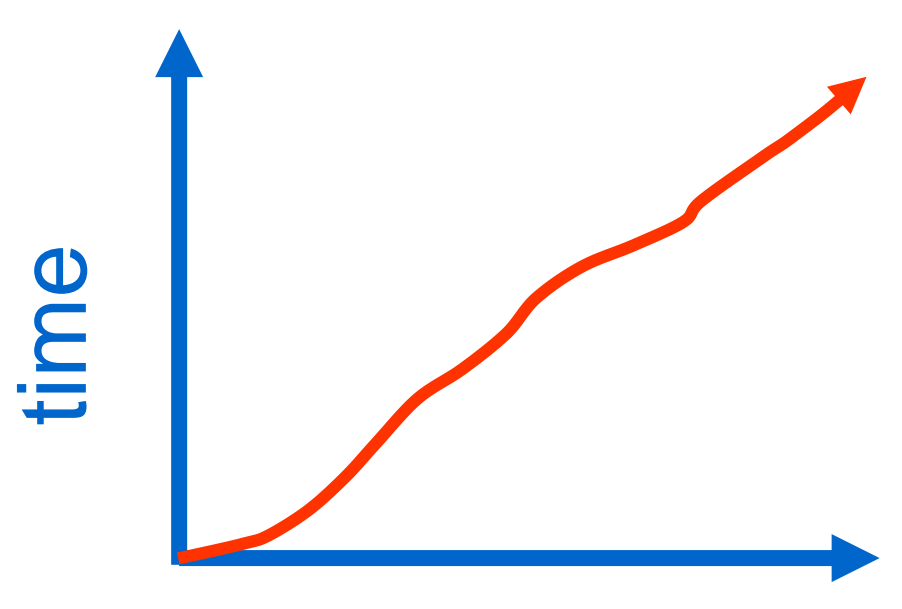

**Increses** linearly with the number of processors for bus architecture

#### threads

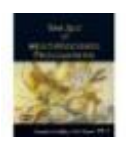

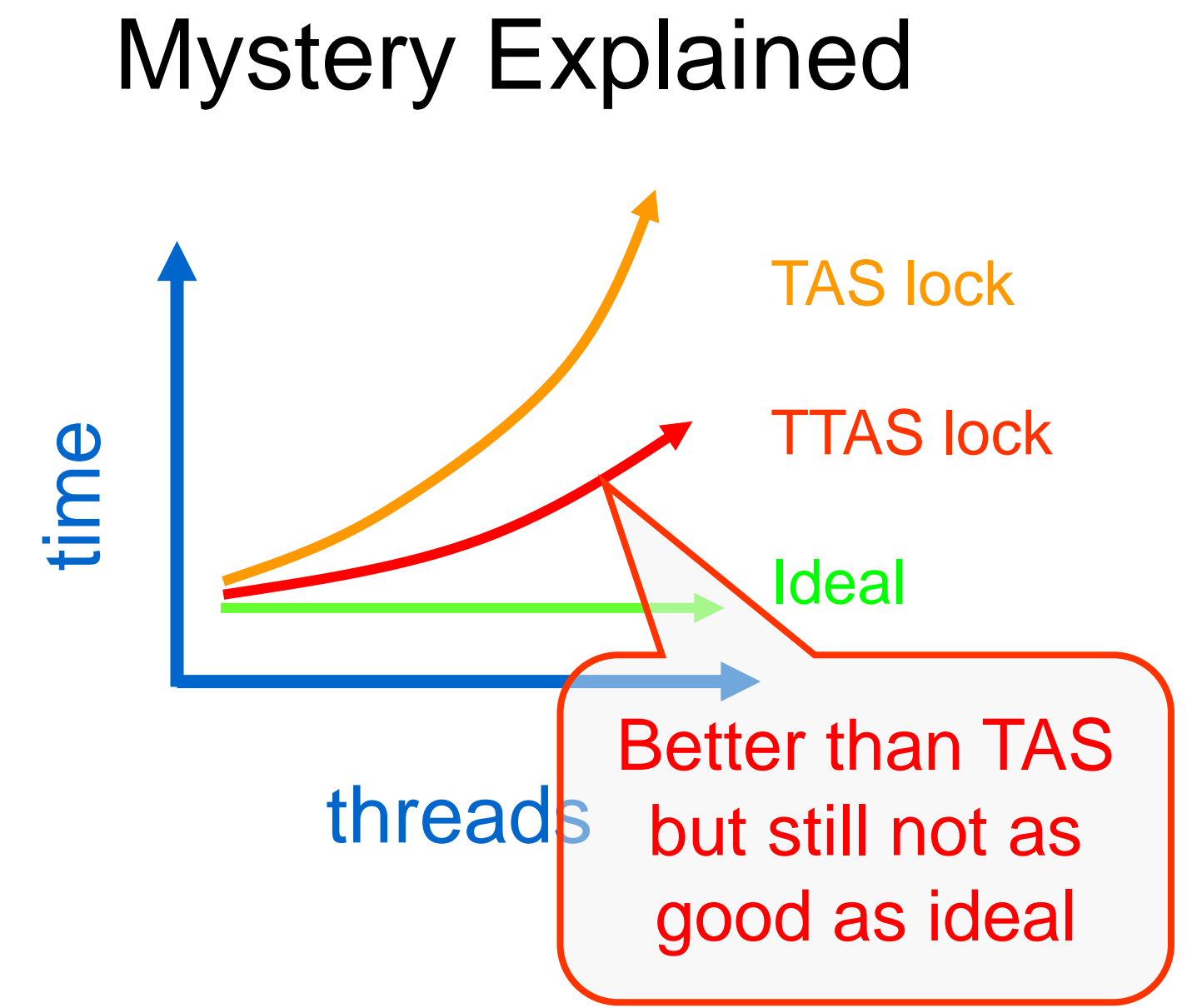

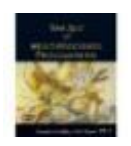

# Solution: Introduce Delay

- If the lock looks free
	- But I fail to get it
- There must be contention
	- Better to back off than to collide again

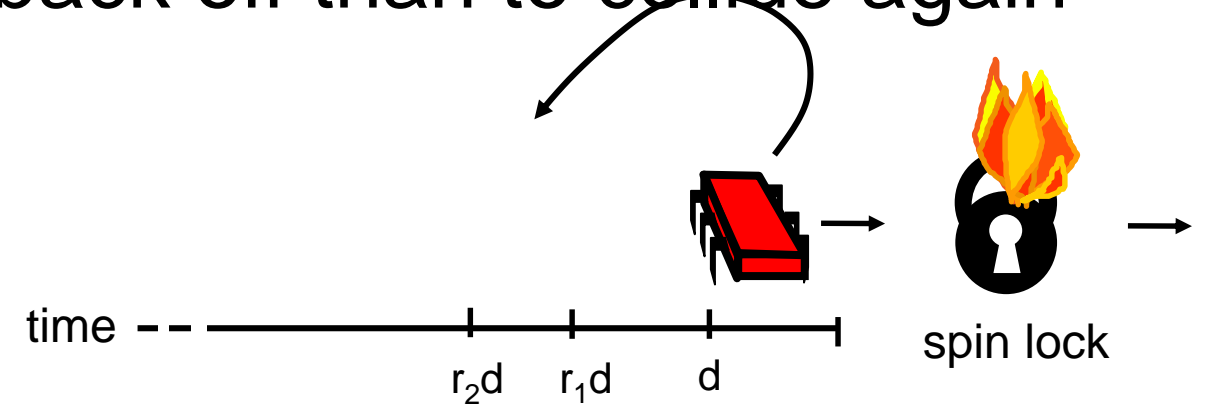

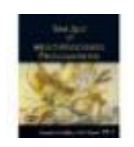

#### Dynamic Example: Exponential Backoff

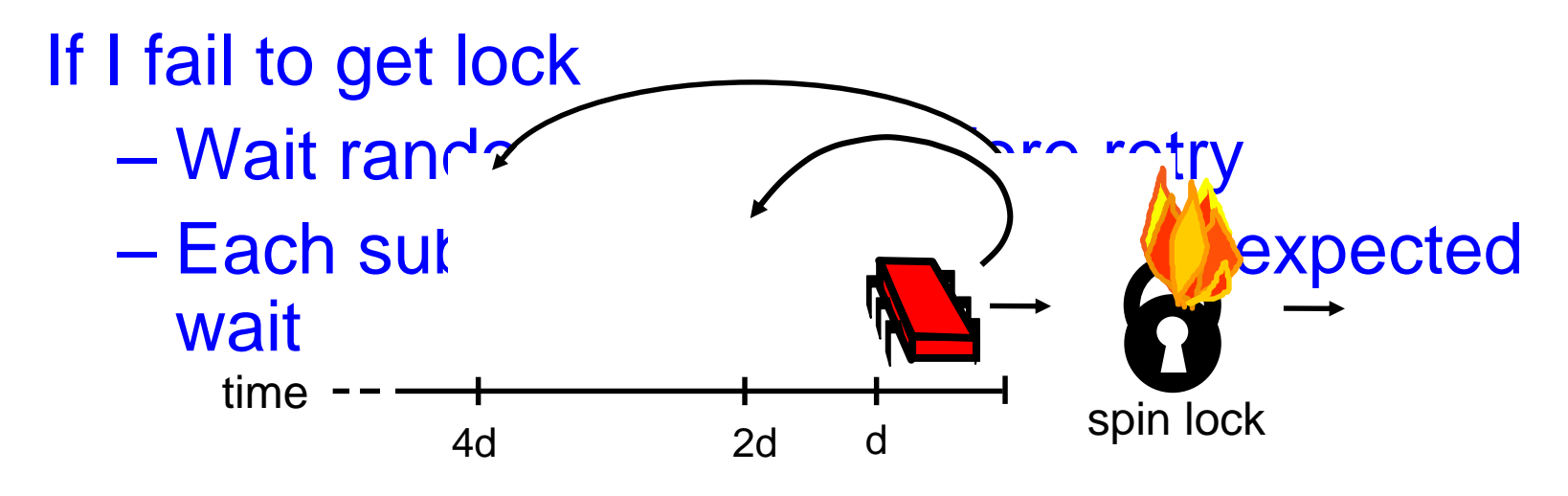

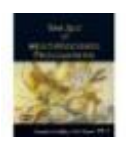

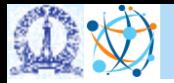

# Concurrent Data Structures

Art of Multiprocessor Programming

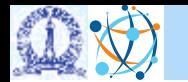

**CDS.IISc.ac.in | Department of Computational and Data Sciences**

# What if you had multiple producers, consumers?

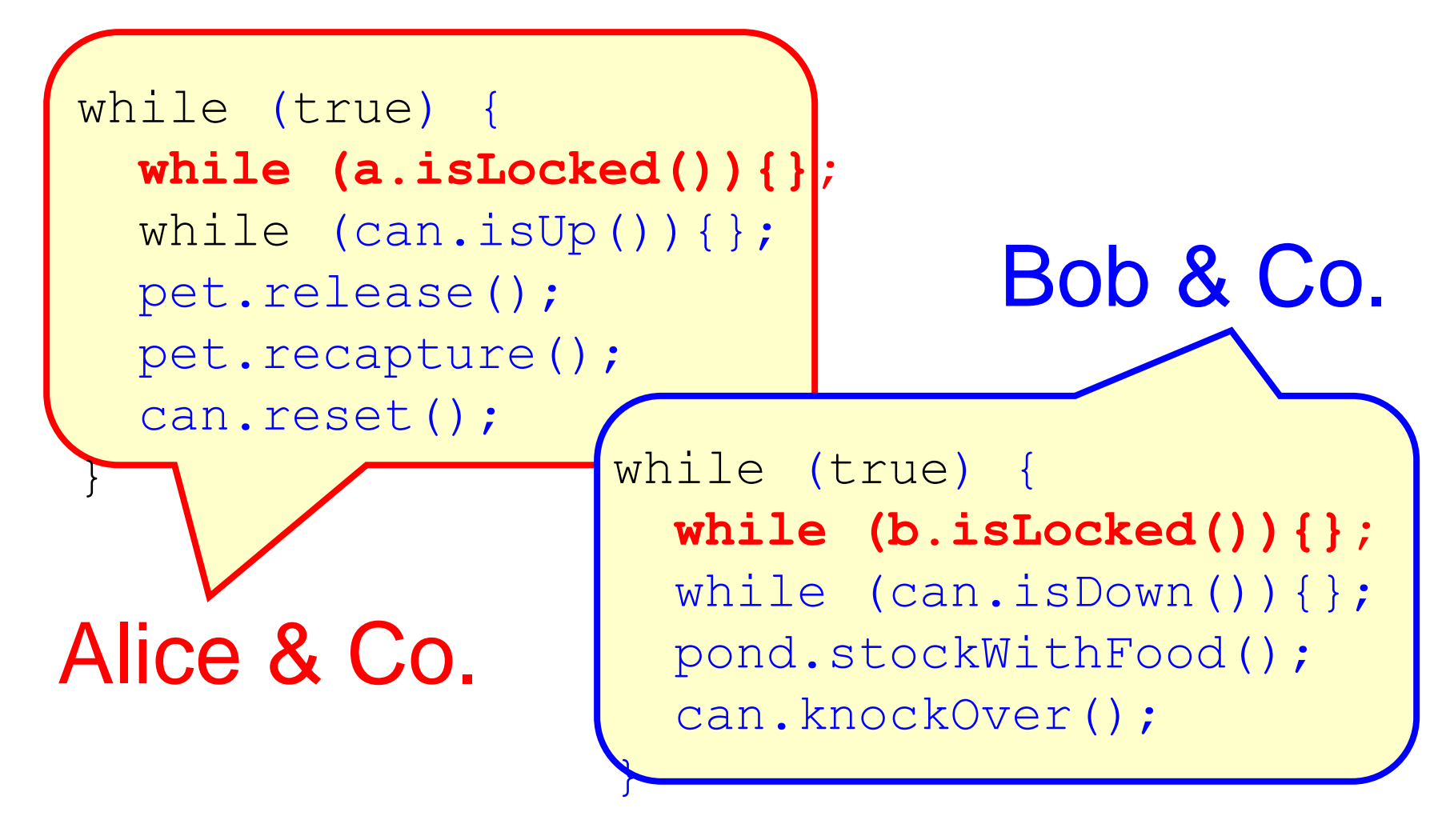

# Does this improve performance?

Sequential bottleneck!

Art of Multiprocessor Programming

# Why do we care About Sequential Bottlenecks?

- We want as much of the code as possible to execute in parallel
- A larger sequential part implies reduced performance
- Amdahl's law: this relation is not linear...

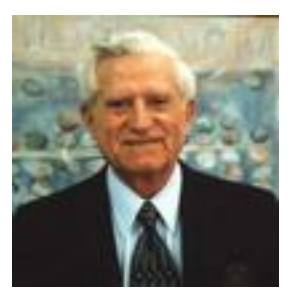

Eugene Amdahl

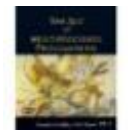

### Amdahl's Law

#### *1* thread execution time

# Speedup =

#### *N* thread execution time

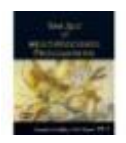

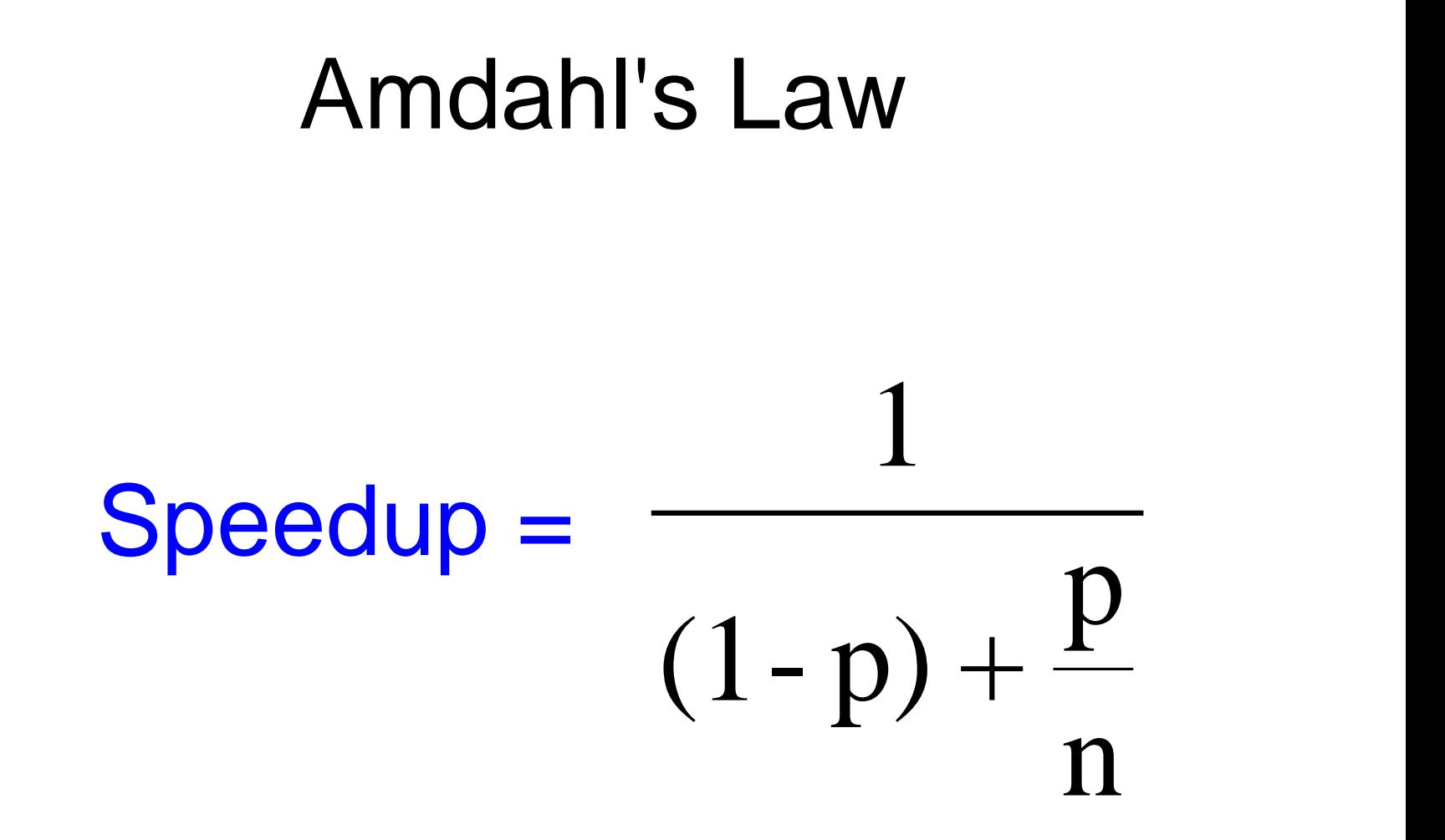

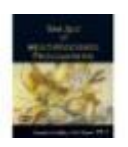

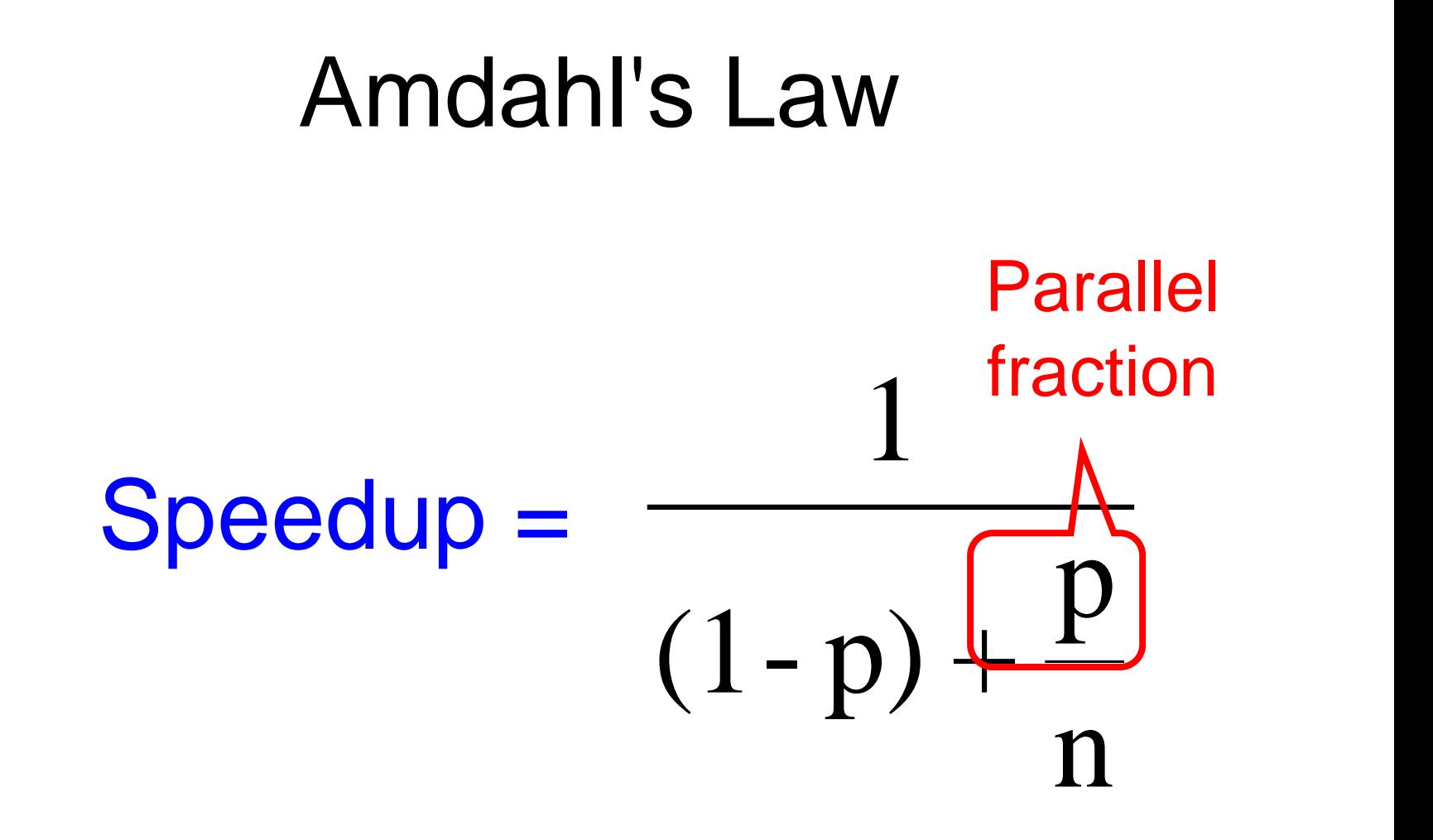

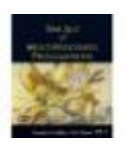

### Amdahl's Law

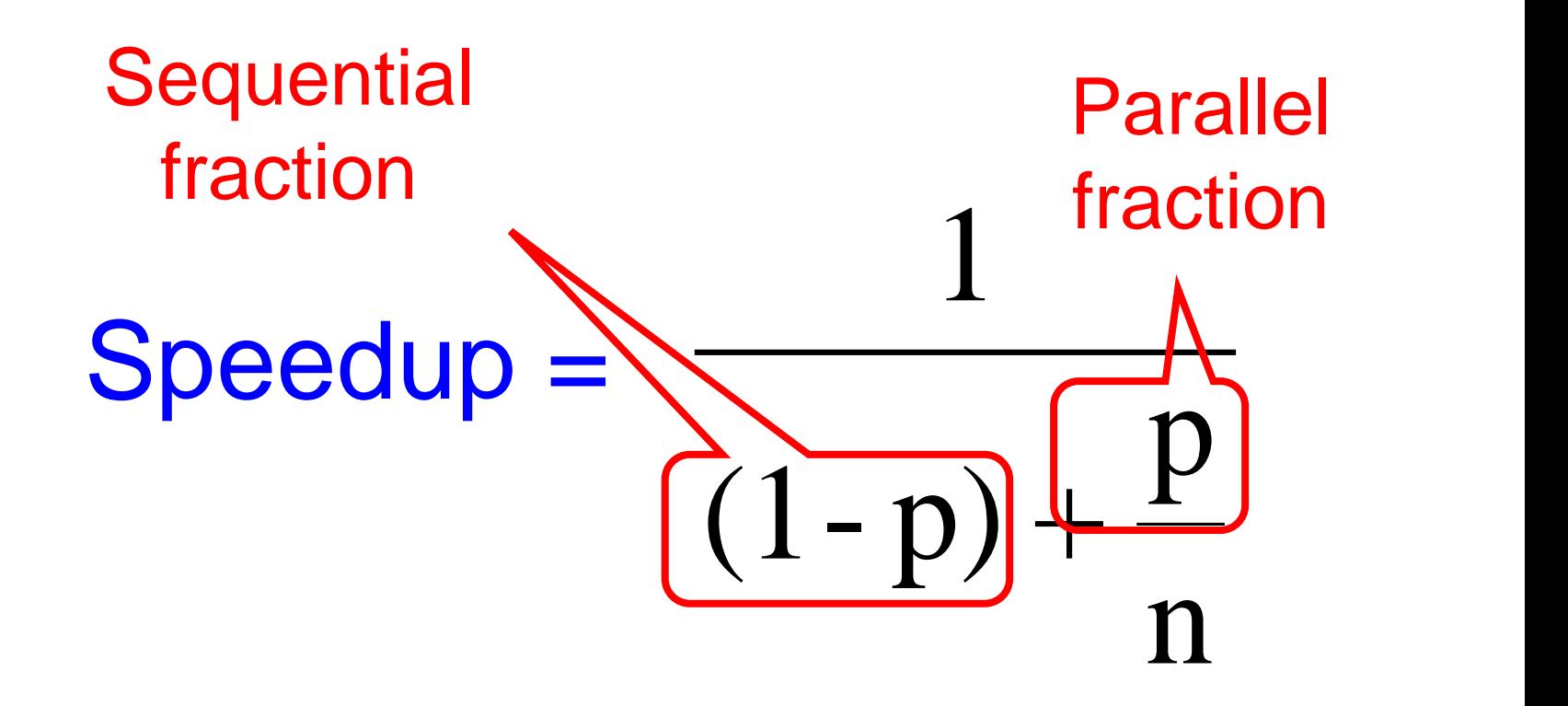

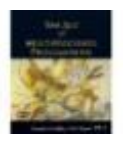

### Amdahl's Law

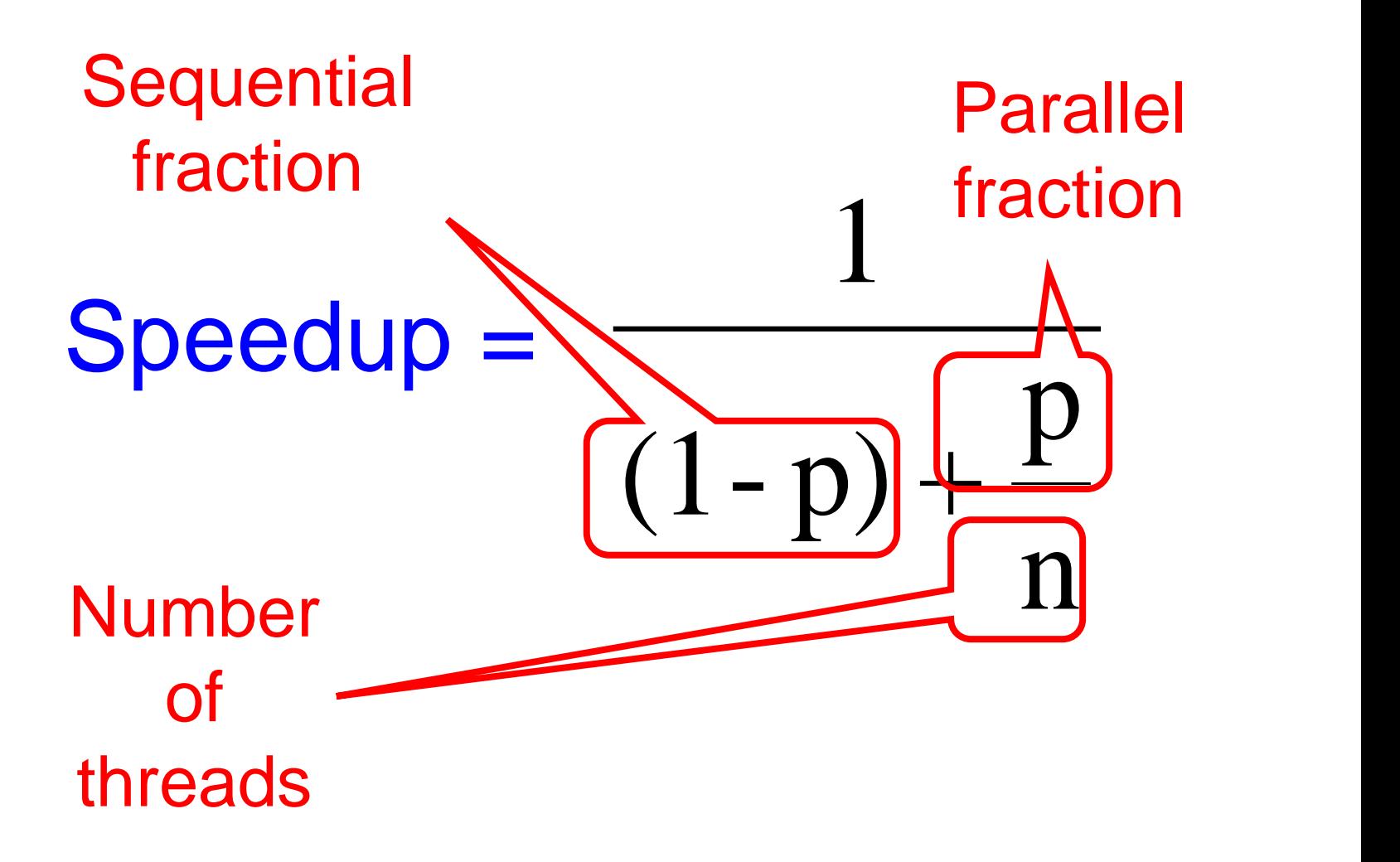

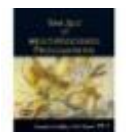

# Amdahl's Law (in practice)

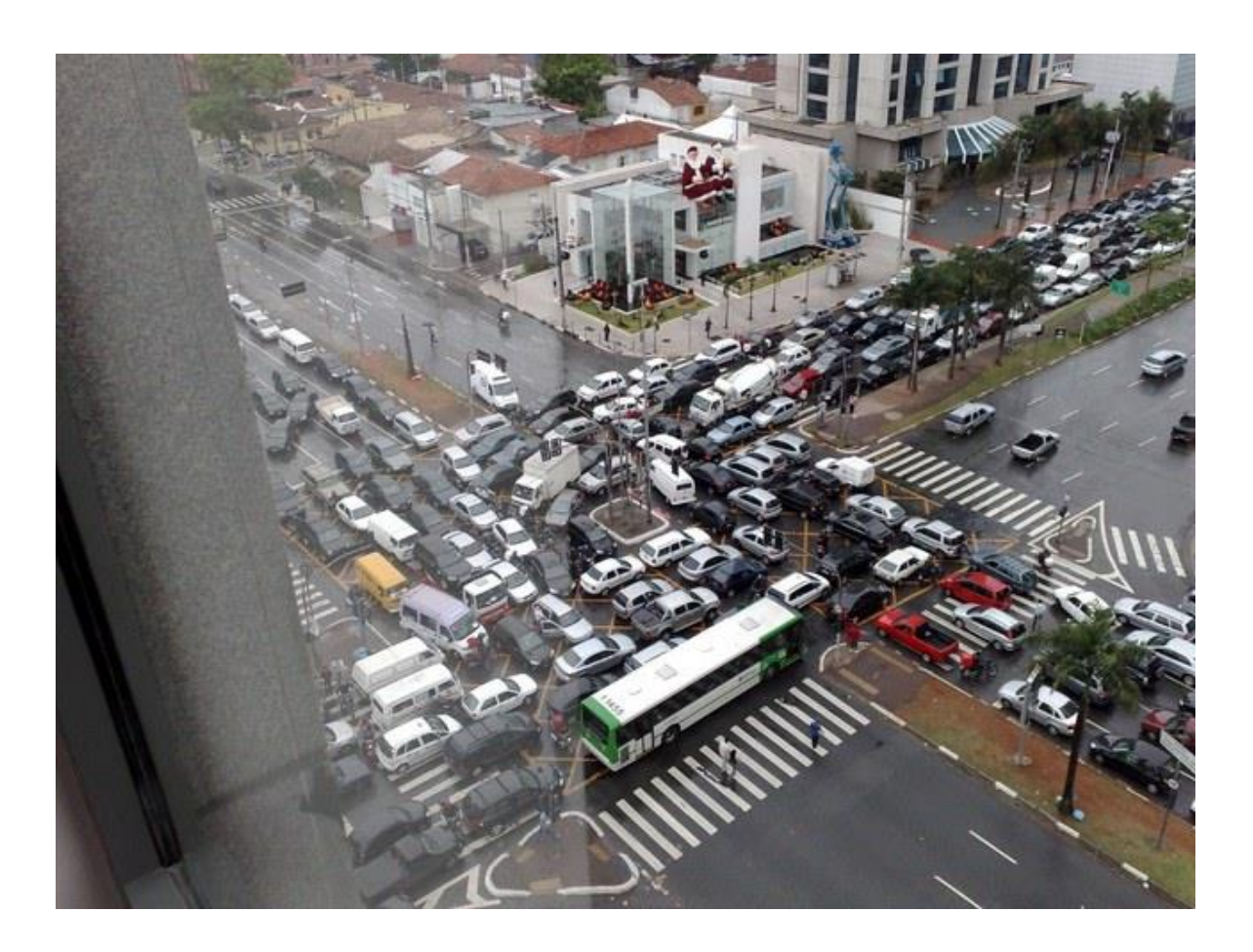

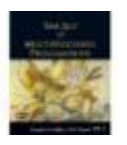

- Ten processors
- 60% concurrent, 40% sequential
- How close to 10-fold speedup?

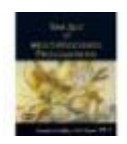

- Ten processors
- 60% concurrent, 40% sequential
- How close to 10-fold speedup?

**Speedup = 2.17 =** 
$$
\frac{1}{1 - 0.6 + \frac{0.6}{10}}
$$

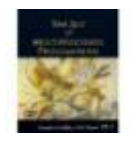

- Ten processors
- 80% concurrent, 20% sequential
- How close to 10-fold speedup?

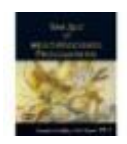

- Ten processors
- 80% concurrent, 20% sequential
- How close to 10-fold speedup?

**Speedup = 3.57 =** 
$$
\frac{1}{1 - 0.8 + \frac{0.8}{10}}
$$

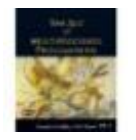

- Ten processors
- 90% concurrent, 10% sequential
- How close to 10-fold speedup?

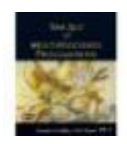

- Ten processors
- 90% concurrent, 10% sequential
- How close to 10-fold speedup?

**Speedup = 5.26 =** 
$$
\frac{1}{1 - 0.9 + \frac{0.9}{10}}
$$

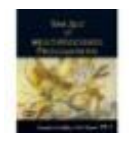

- Ten processors
- 99% concurrent, 01% sequential
- How close to 10-fold speedup?

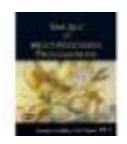

- Ten processors
- 99% concurrent, 01% sequential
- How close to 10-fold speedup?

**Speedup = 9.17 =** 
$$
\frac{1}{1 - 0.99 + \frac{0.99}{10}}
$$

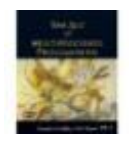

# Back to Real-World Multicore Scaling

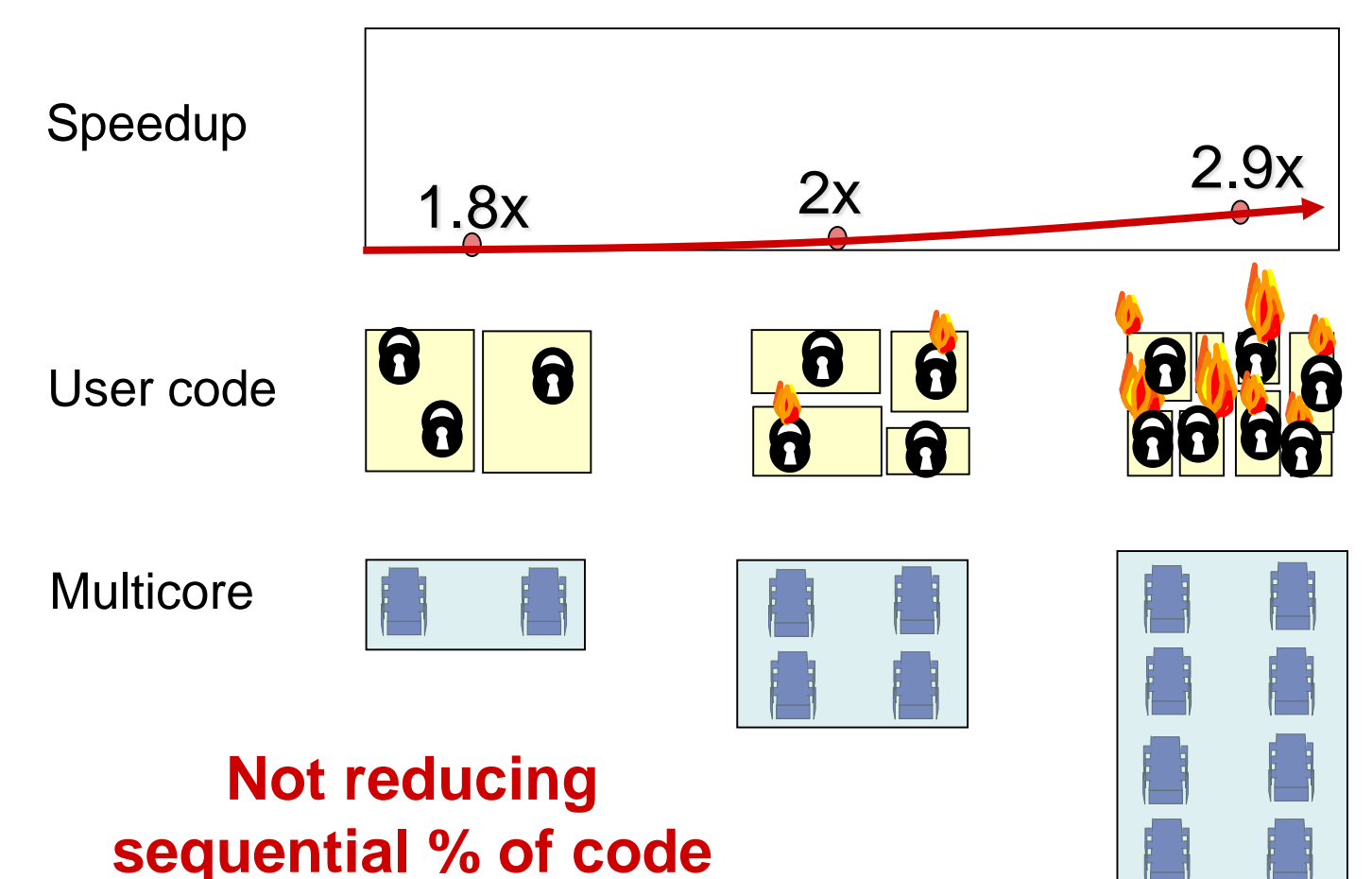

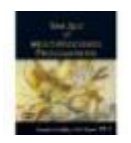

### Shared Data Structures

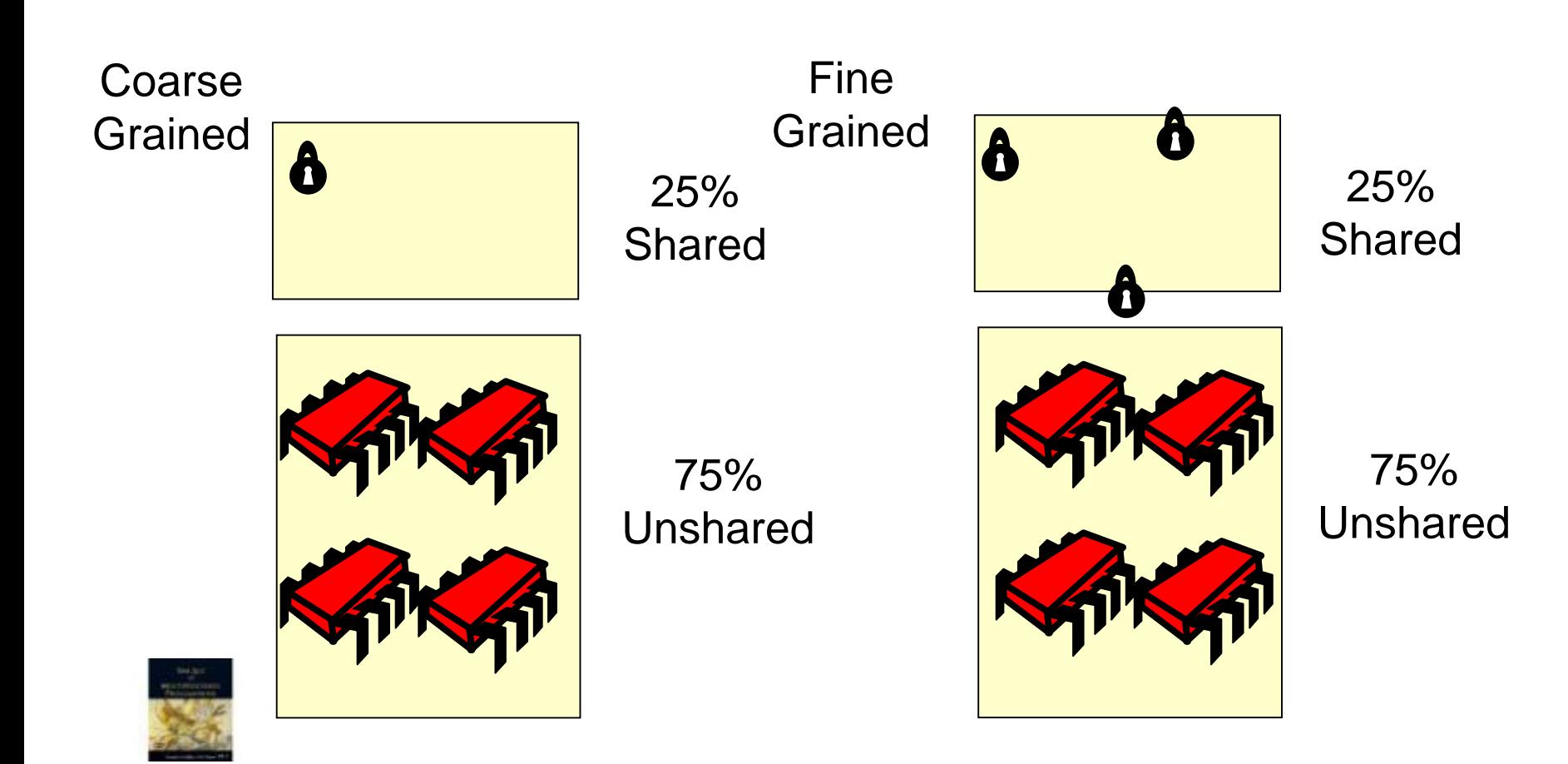

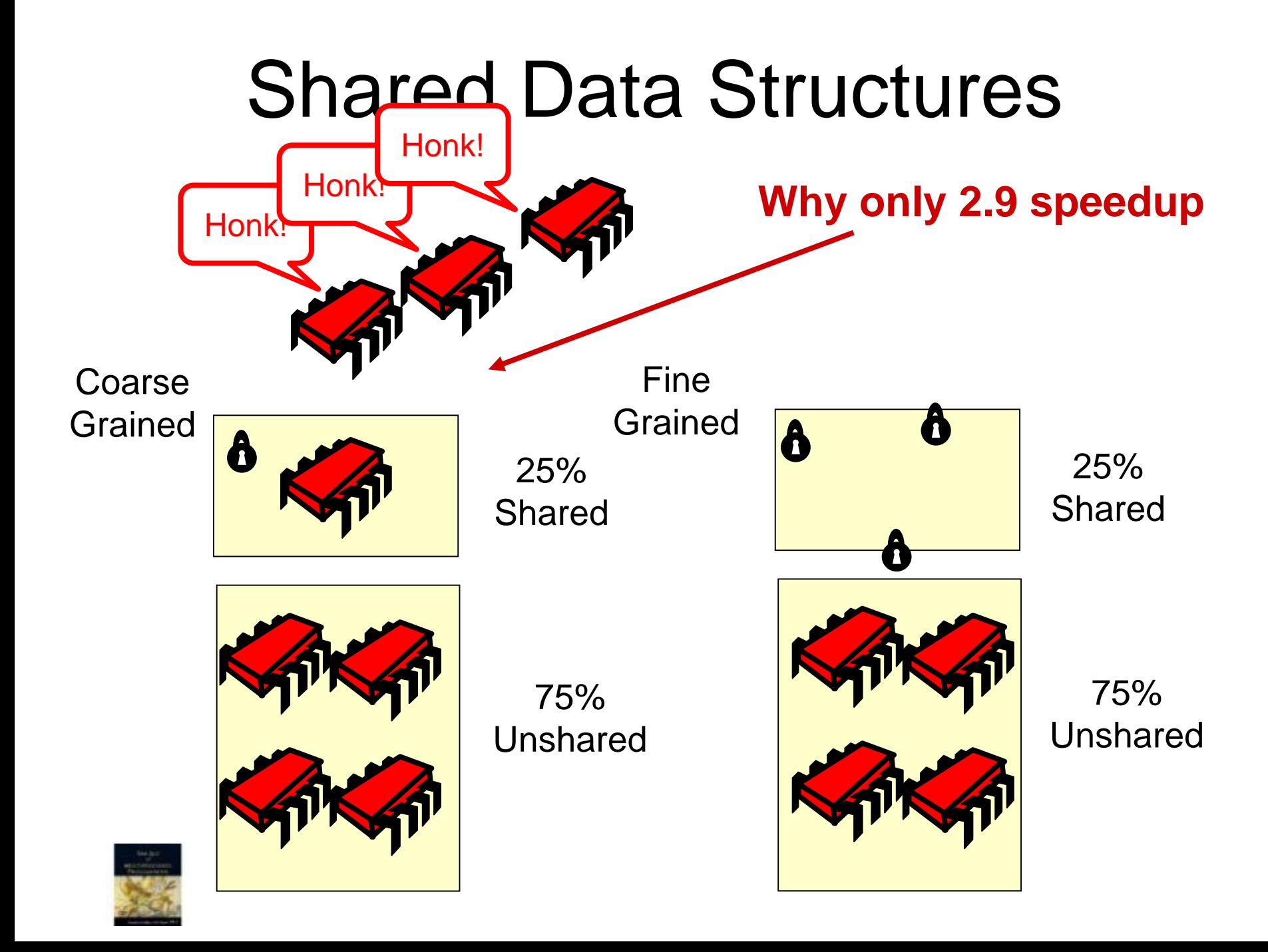

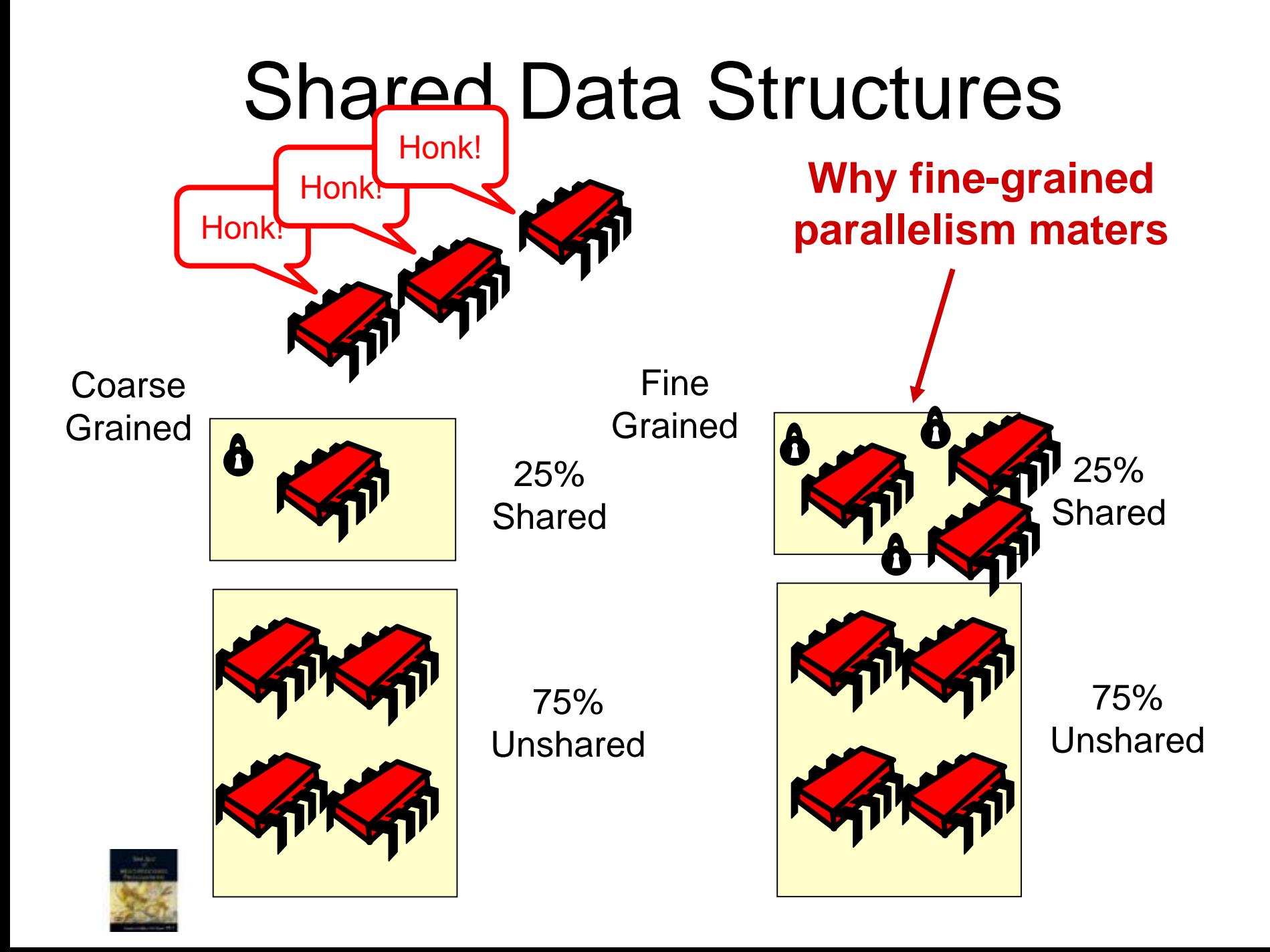

# Need for Concurrent **Queues**

- Avoid sequential bottleneck by introducing a buffer between the producers and consumers
- Producers add item to queue
- Consumers consume from queue
- Neither wait as long as queue is not full or empty

### Concurrent Objects

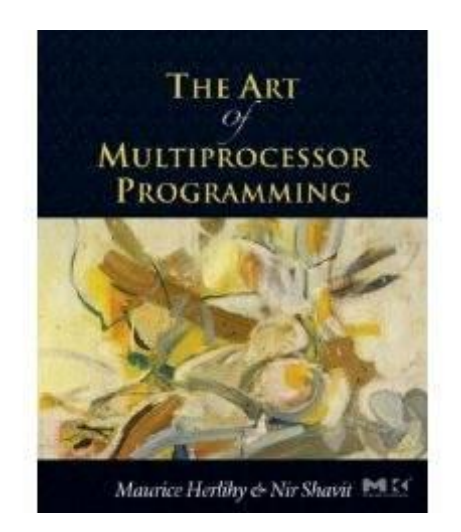

#### Companion slides for The Art of Multiprocessor Programming by Maurice Herlihy & Nir Shavit

# Concurrent Computation

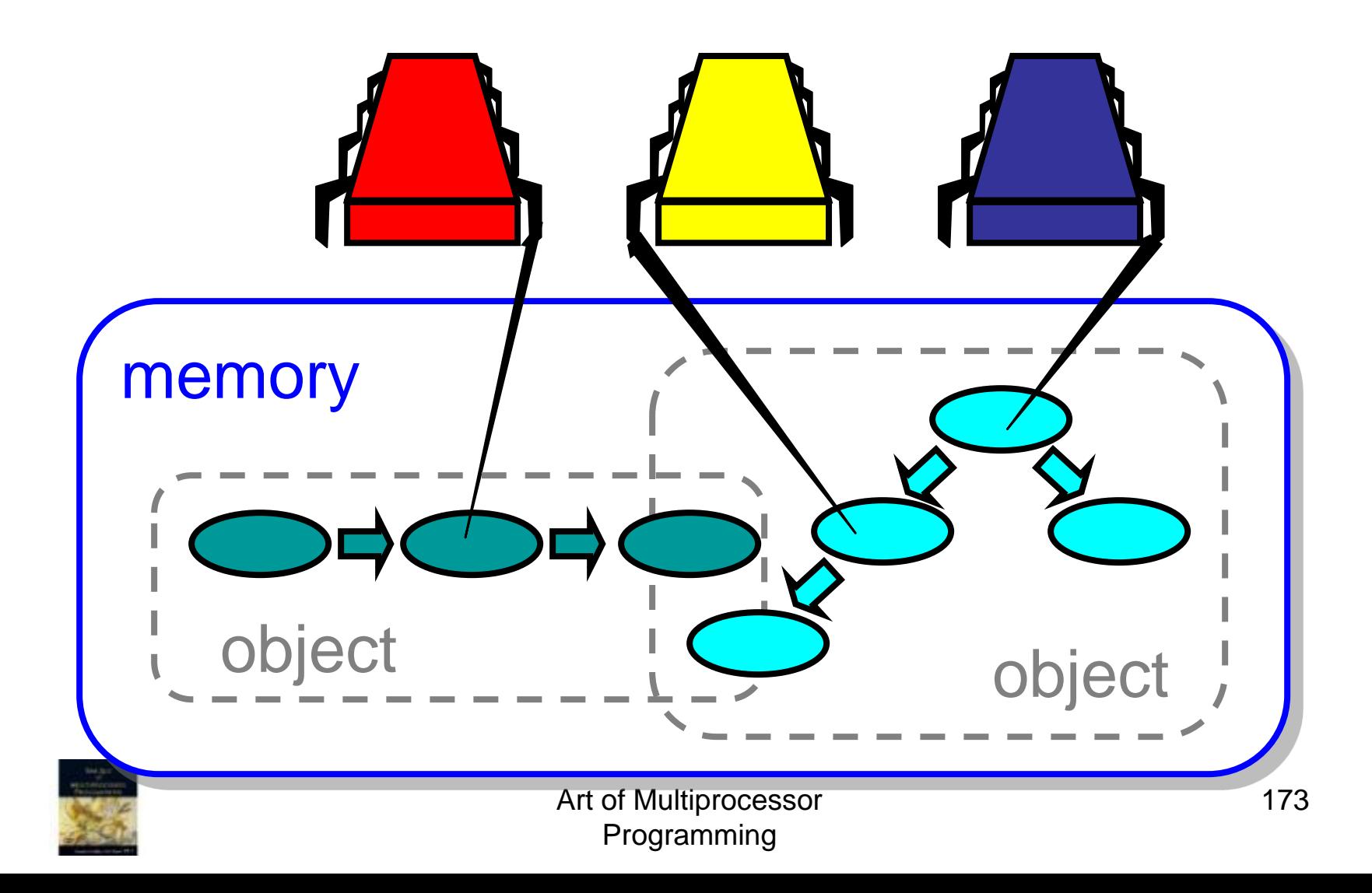

# **Objectivism**

- What is a concurrent object?
	- How do we **describe** one?
	- How do we **implement** one?
	- How do we **tell if we're right**?

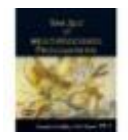

# **Objectivism**

- What is a concurrent object? – How do we **describe** one?
	- How do we **tell if we're right**?

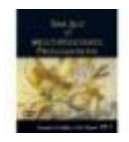

#### FIFO Queue: Enqueue Method

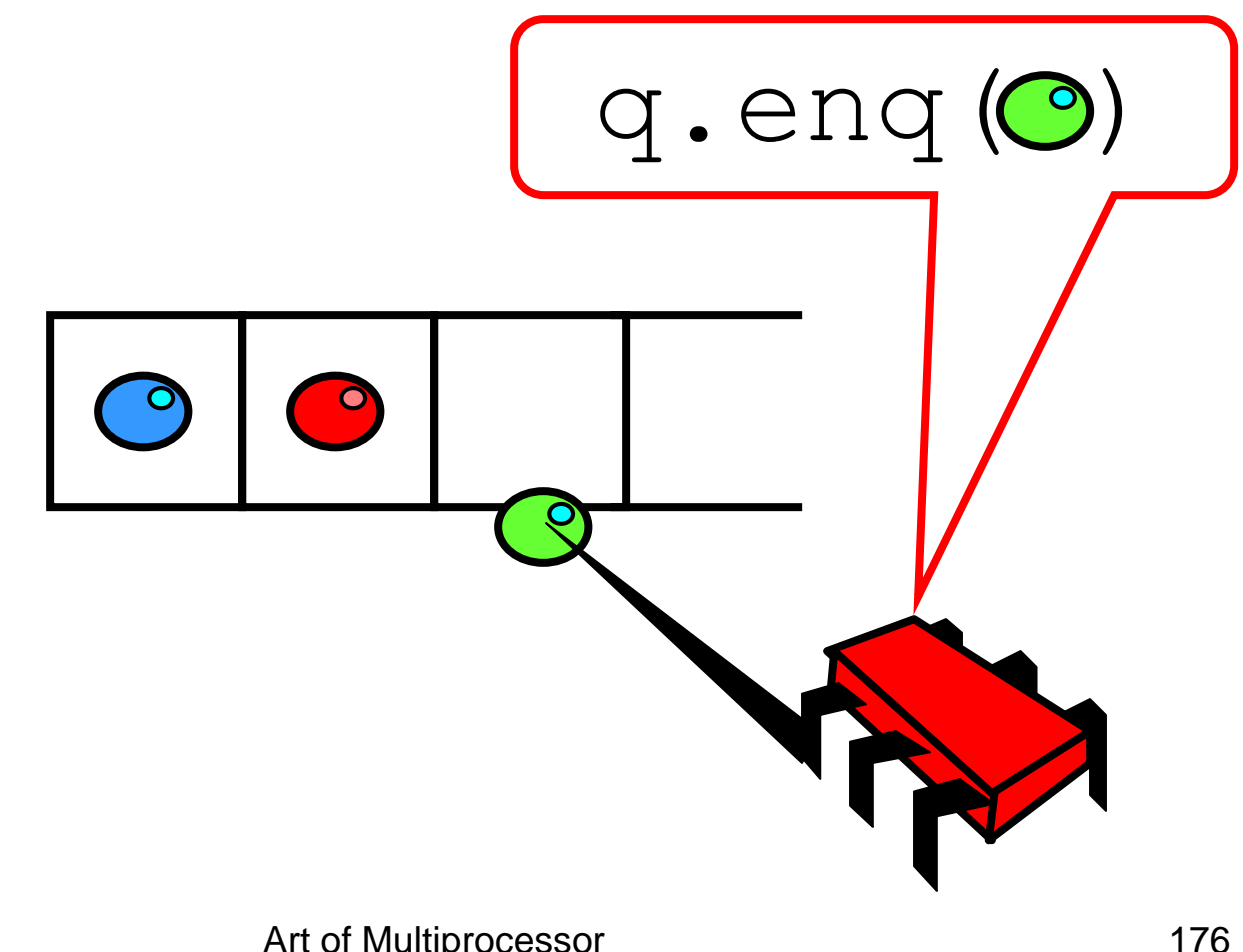

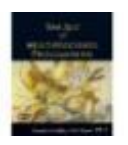

Art of Multiprocessor Programming

#### FIFO Queue: Dequeue Method

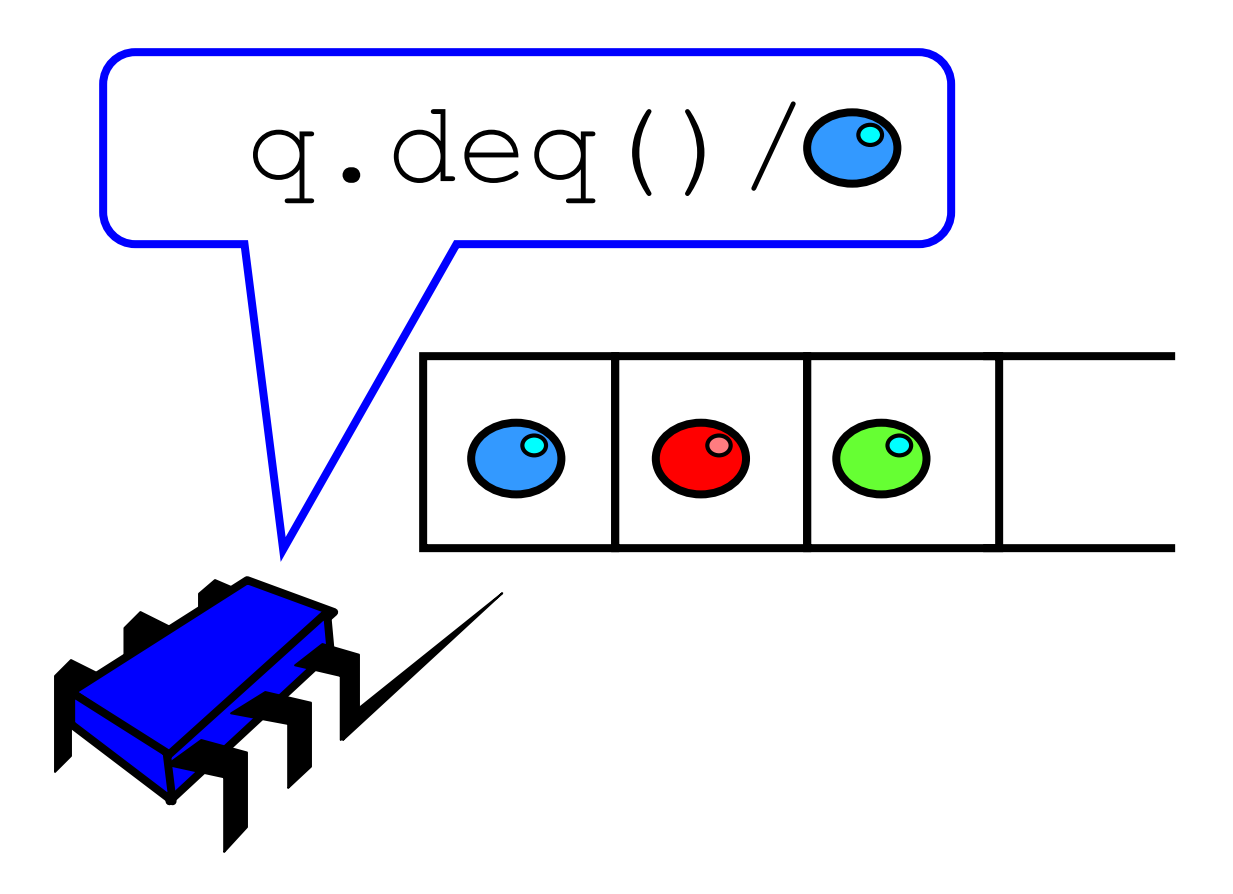

![](_page_142_Picture_2.jpeg)

#### Lock-Based Queue

![](_page_143_Figure_1.jpeg)

![](_page_143_Picture_2.jpeg)

Art of Multiprocessor Programming
#### Lock-Based Queue

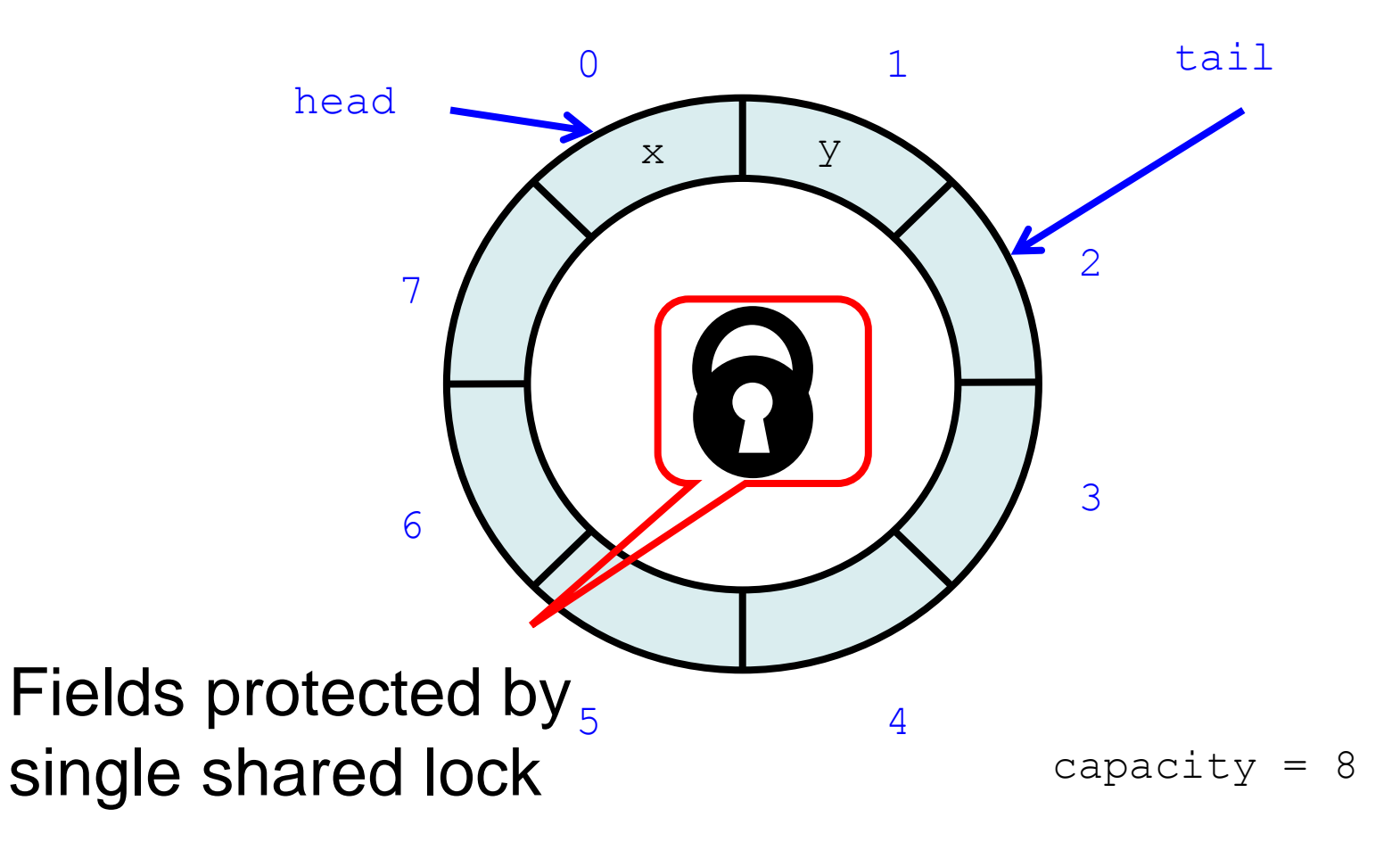

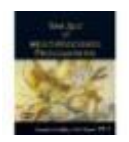

Art of Multiprocessor Programming

## A Lock-Based Queue

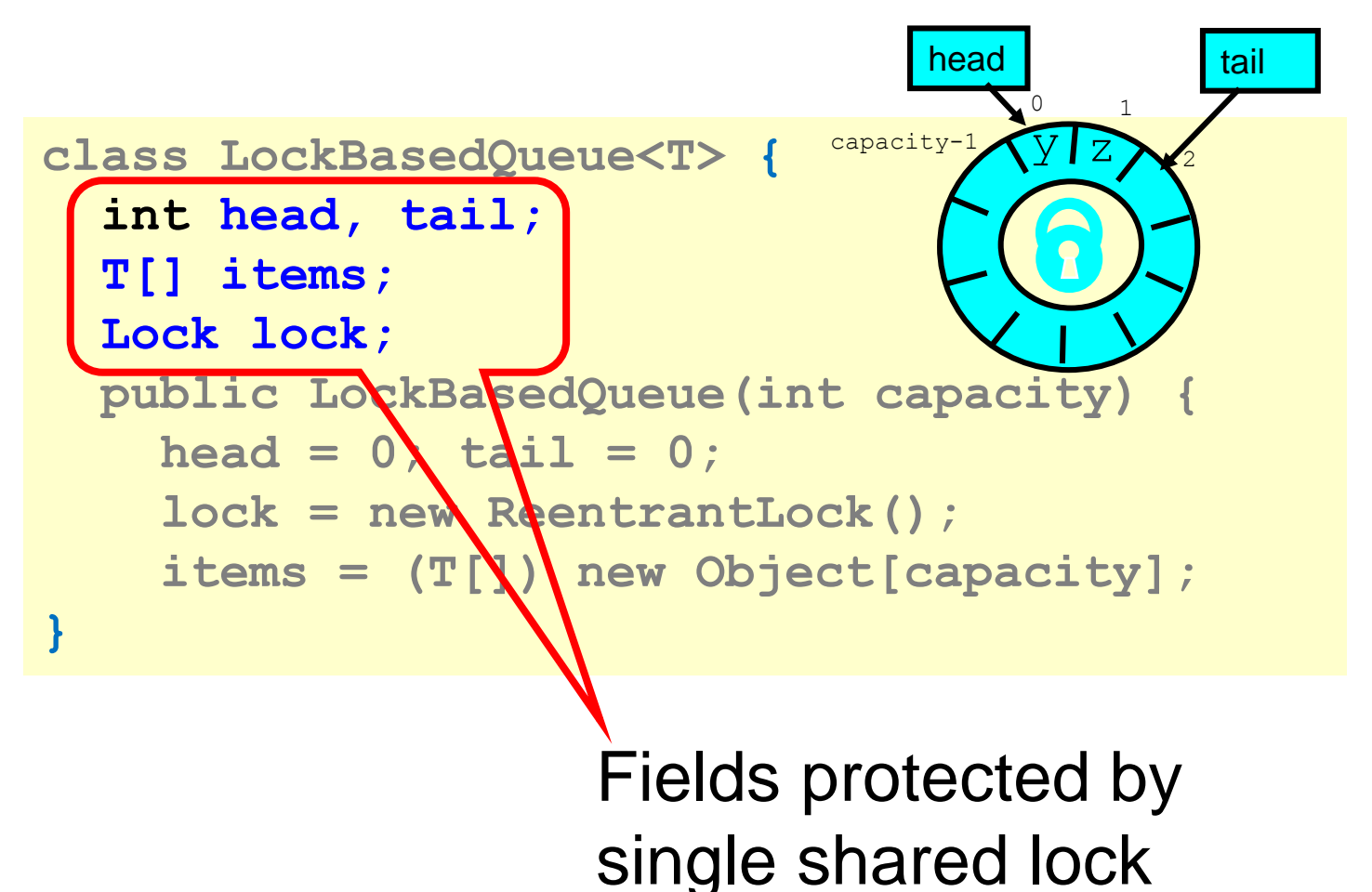

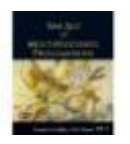

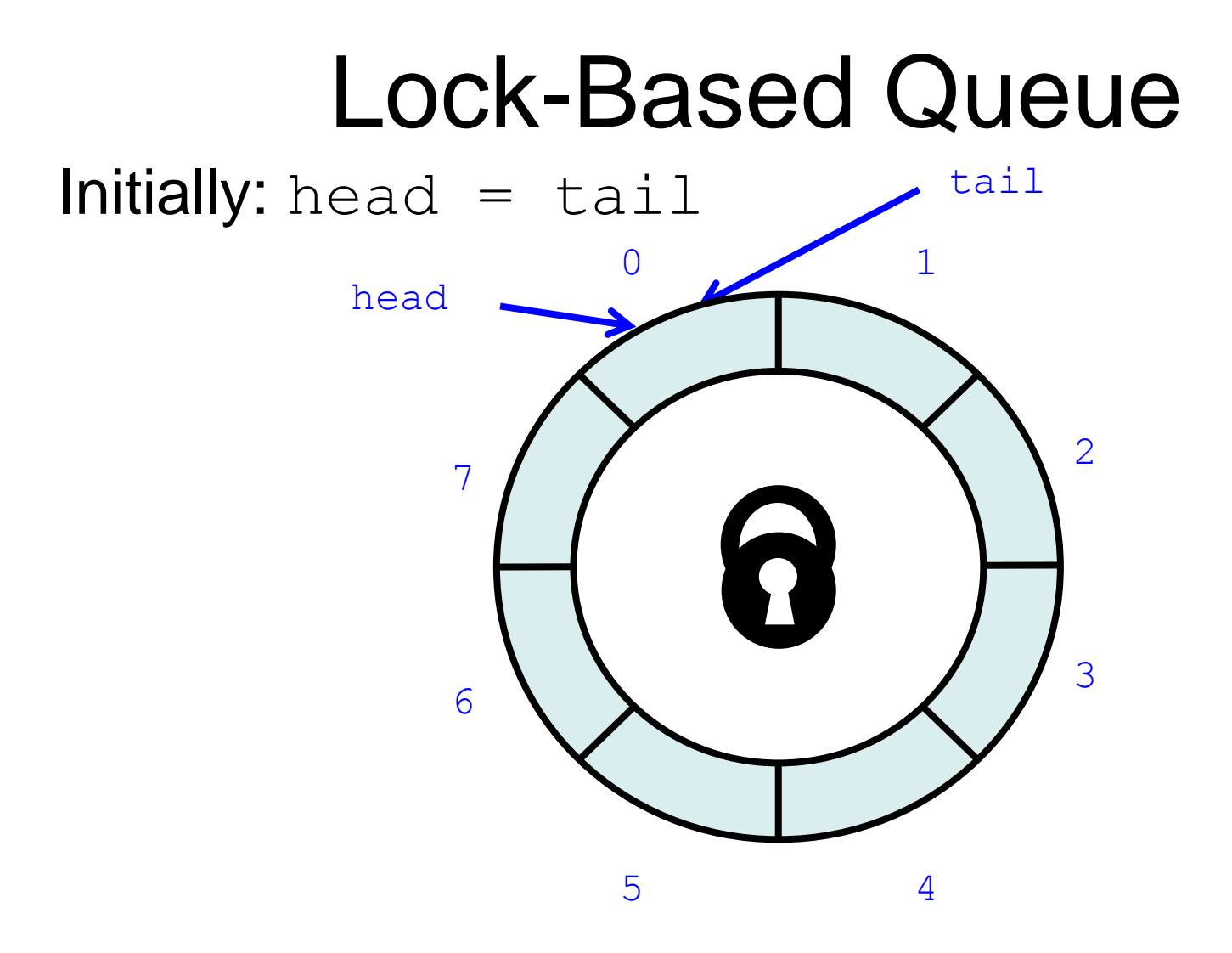

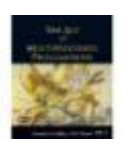

Art of Multiprocessor Programming

181

## A Lock-Based Queue

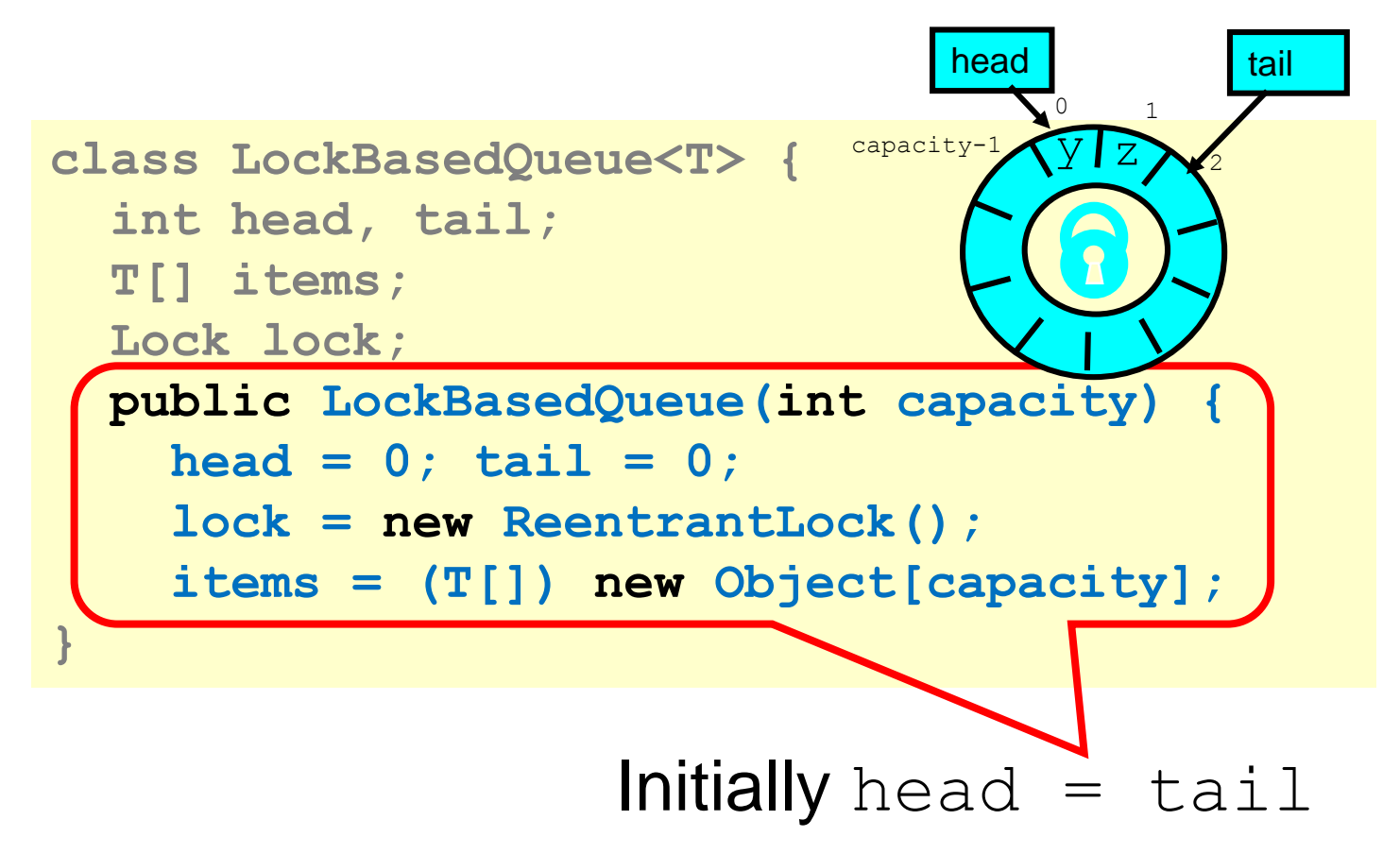

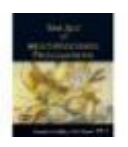

#### Lock-Based **deq()**

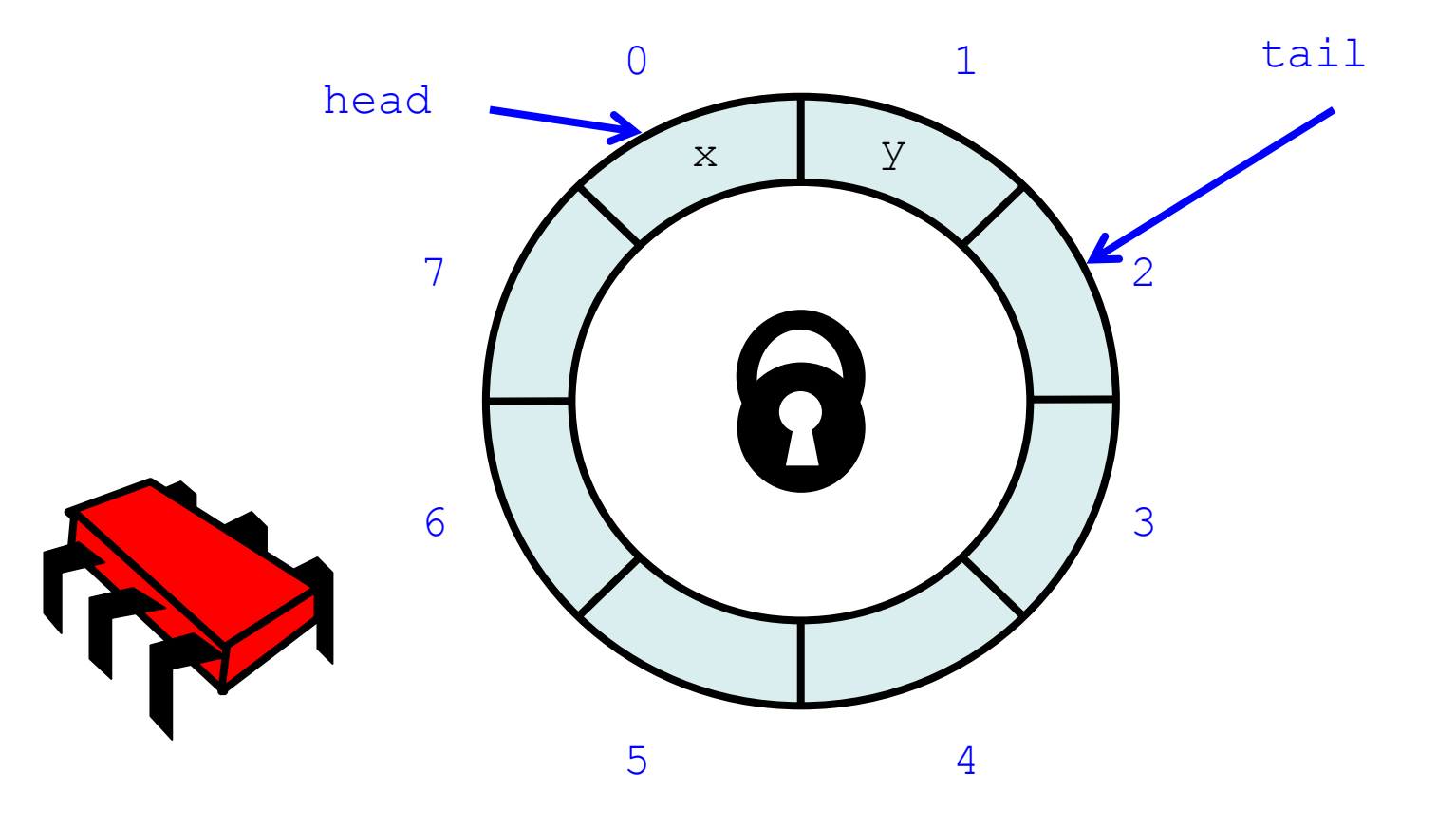

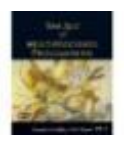

#### Acquire Lock

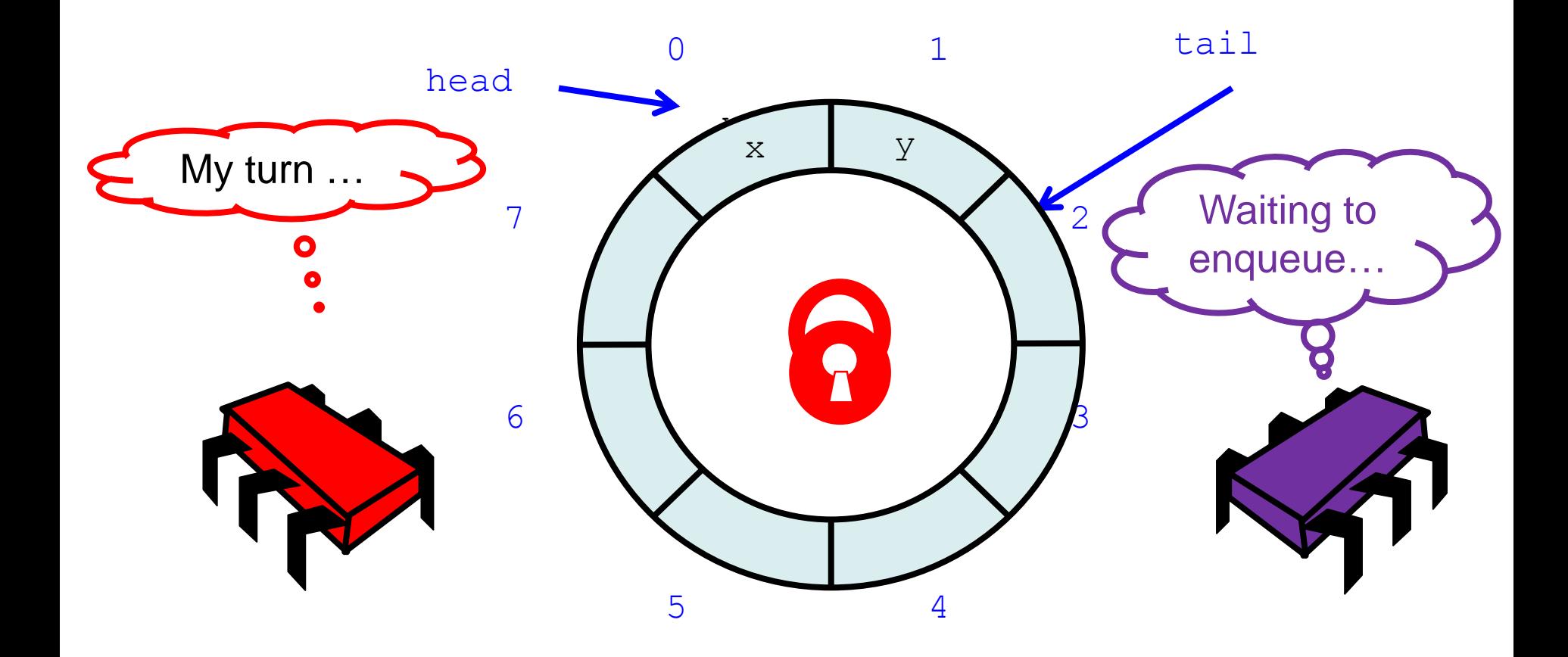

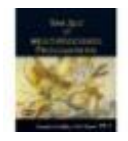

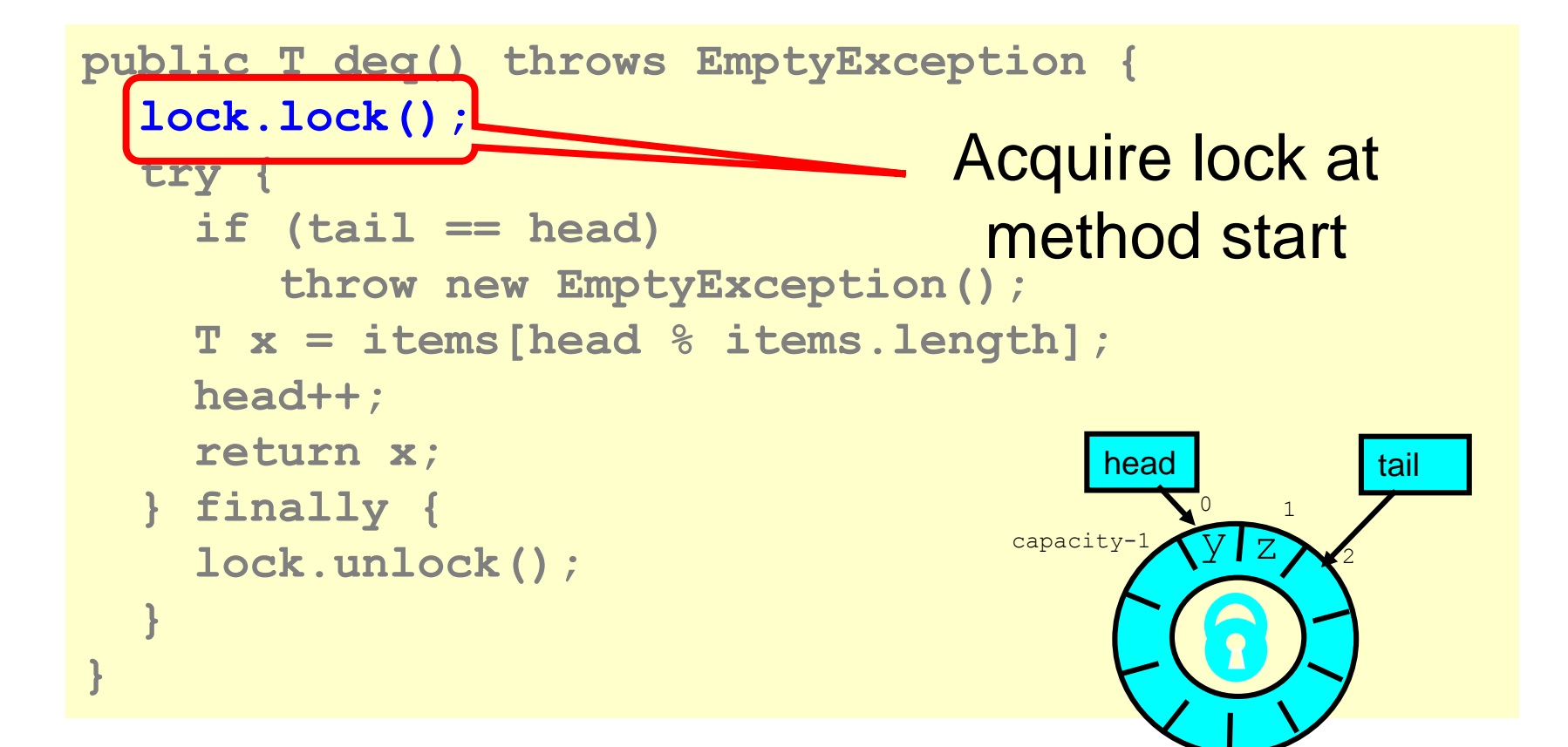

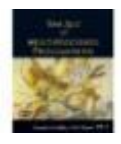

#### Check if Non-Empty tail  $\overline{0}$ 1 head Not  $\mathbf x$ equal?Waiting to 7 2 enqueue…  $\overline{\mathbf{h}}$  $\begin{array}{ccc} \circ & \bullet & \bullet & \bullet \end{array}$ 5 4

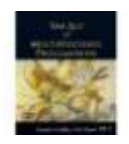

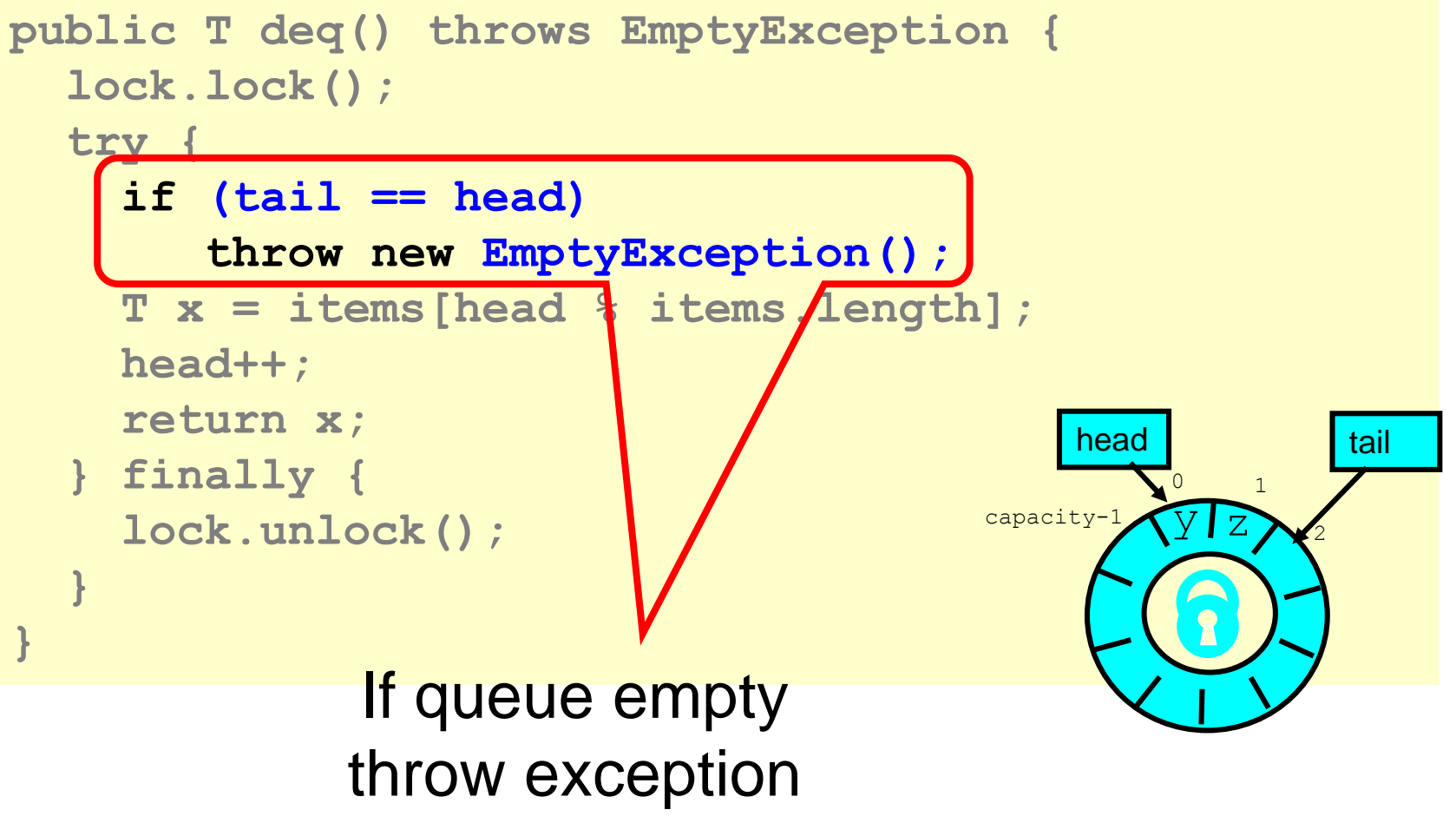

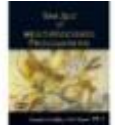

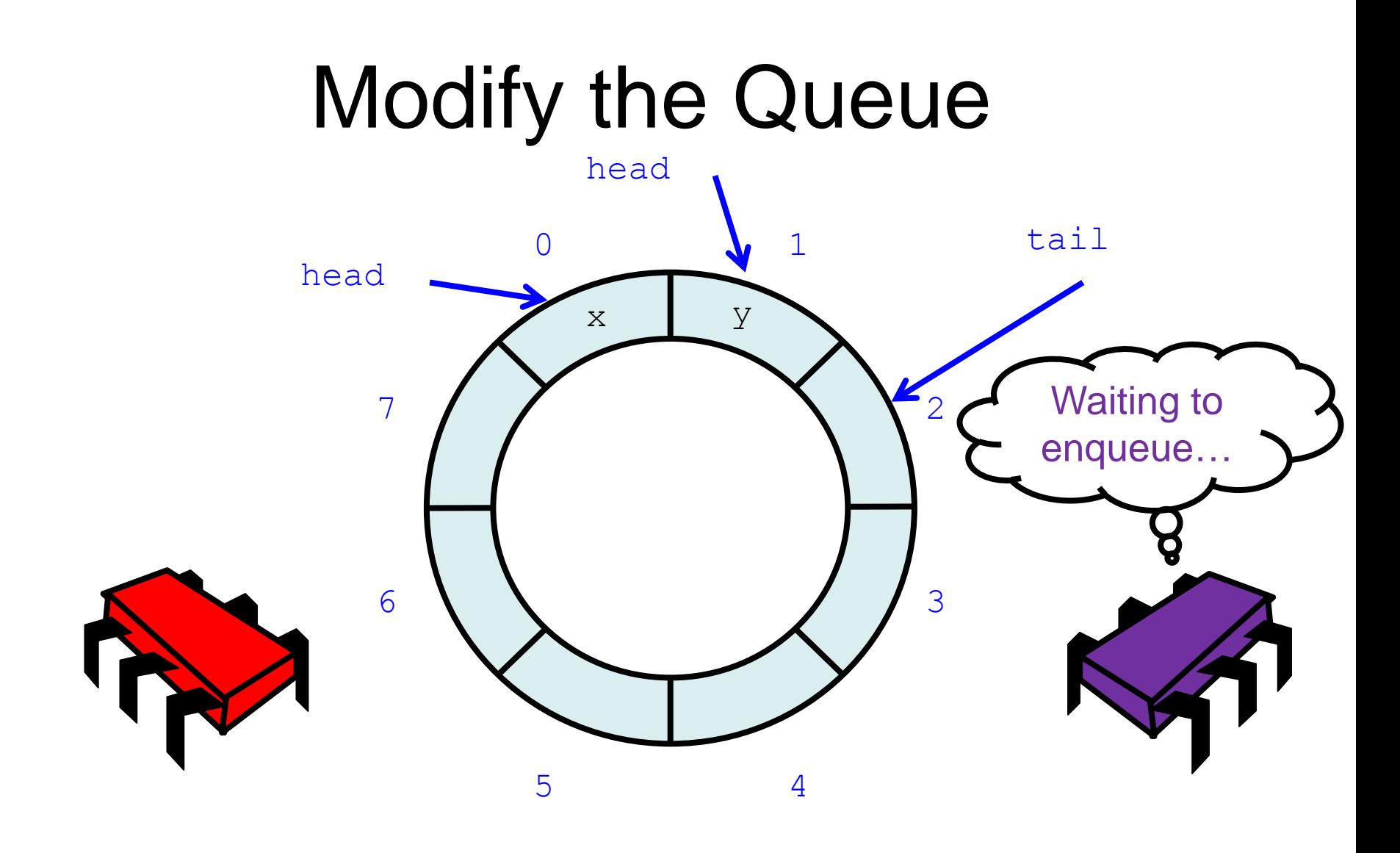

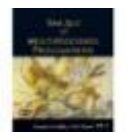

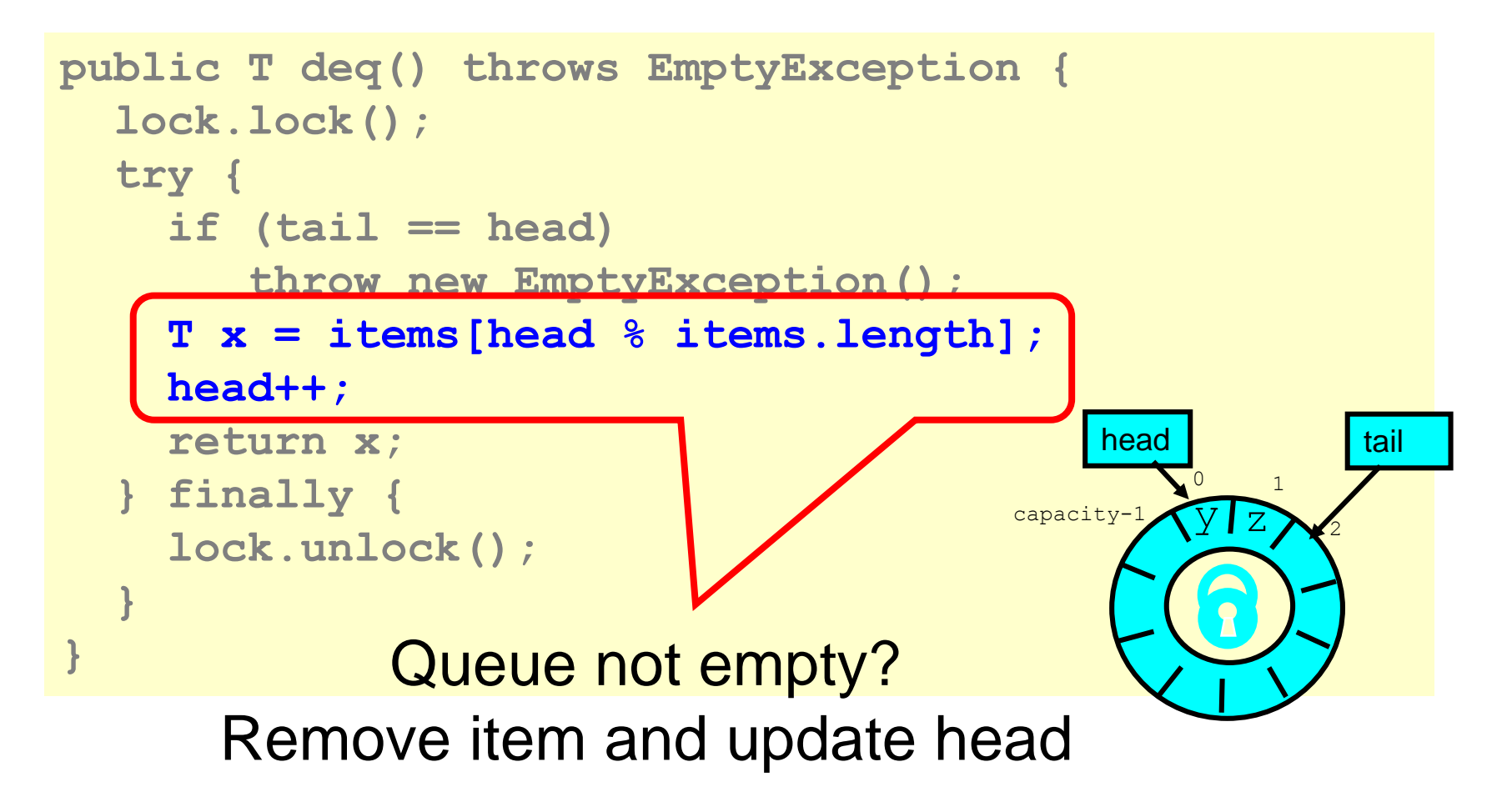

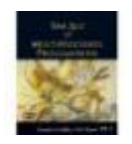

```
public T deq() throws EmptyException {
  lock.lock(); 
  try { 
     if (tail == head) 
         throw new EmptyException(); 
     T x = items[head % items.length]; 
     head++; 
     return x;
     } finally { 
     lock.unlock(); 
  } 
} 
                Return result
                                                      \begin{bmatrix} 0 & 1 \end{bmatrix}capacity-1
                                                            2
                                                 head tail
                                                      y z
```
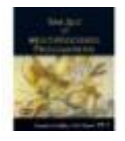

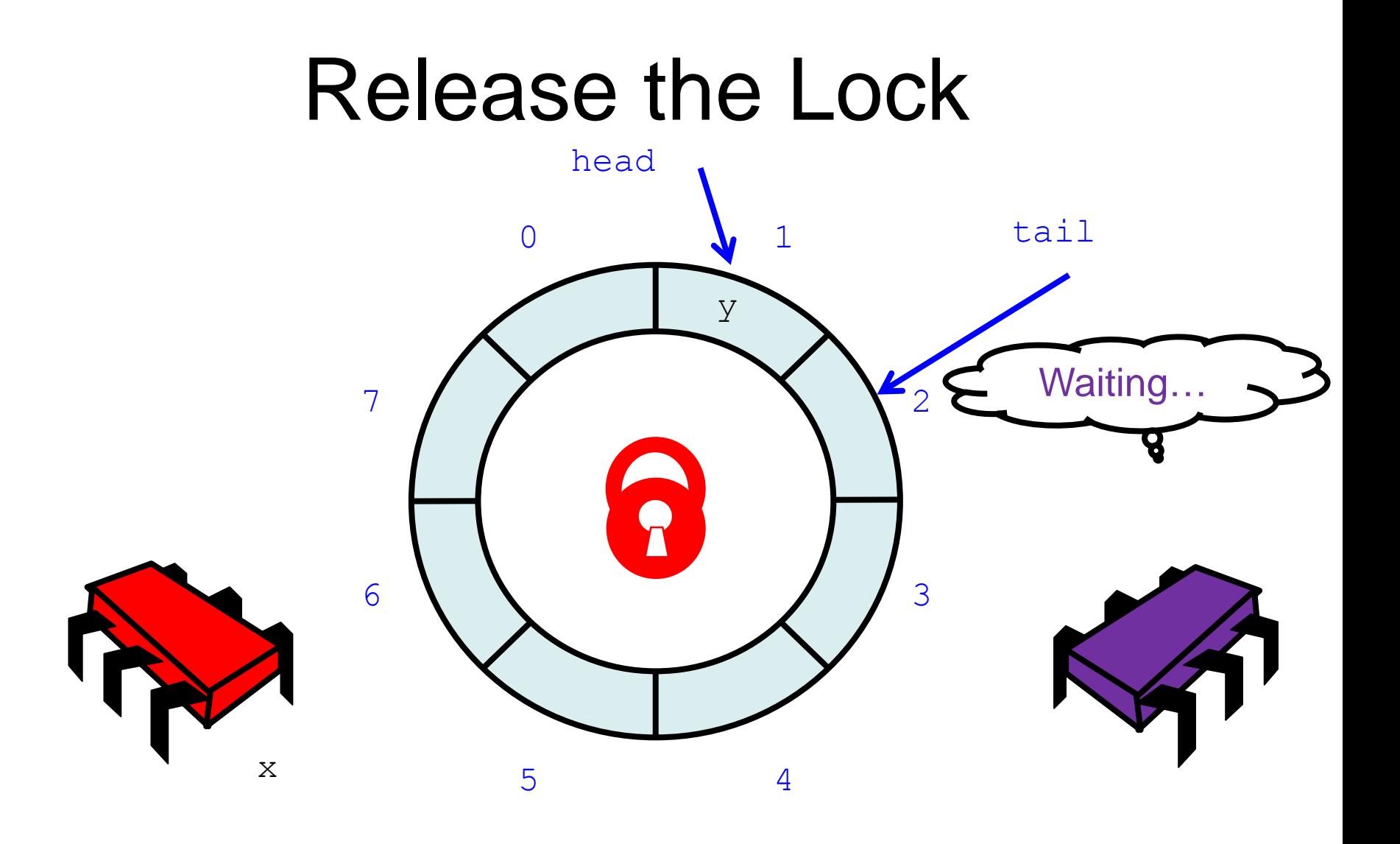

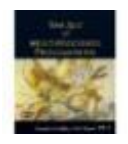

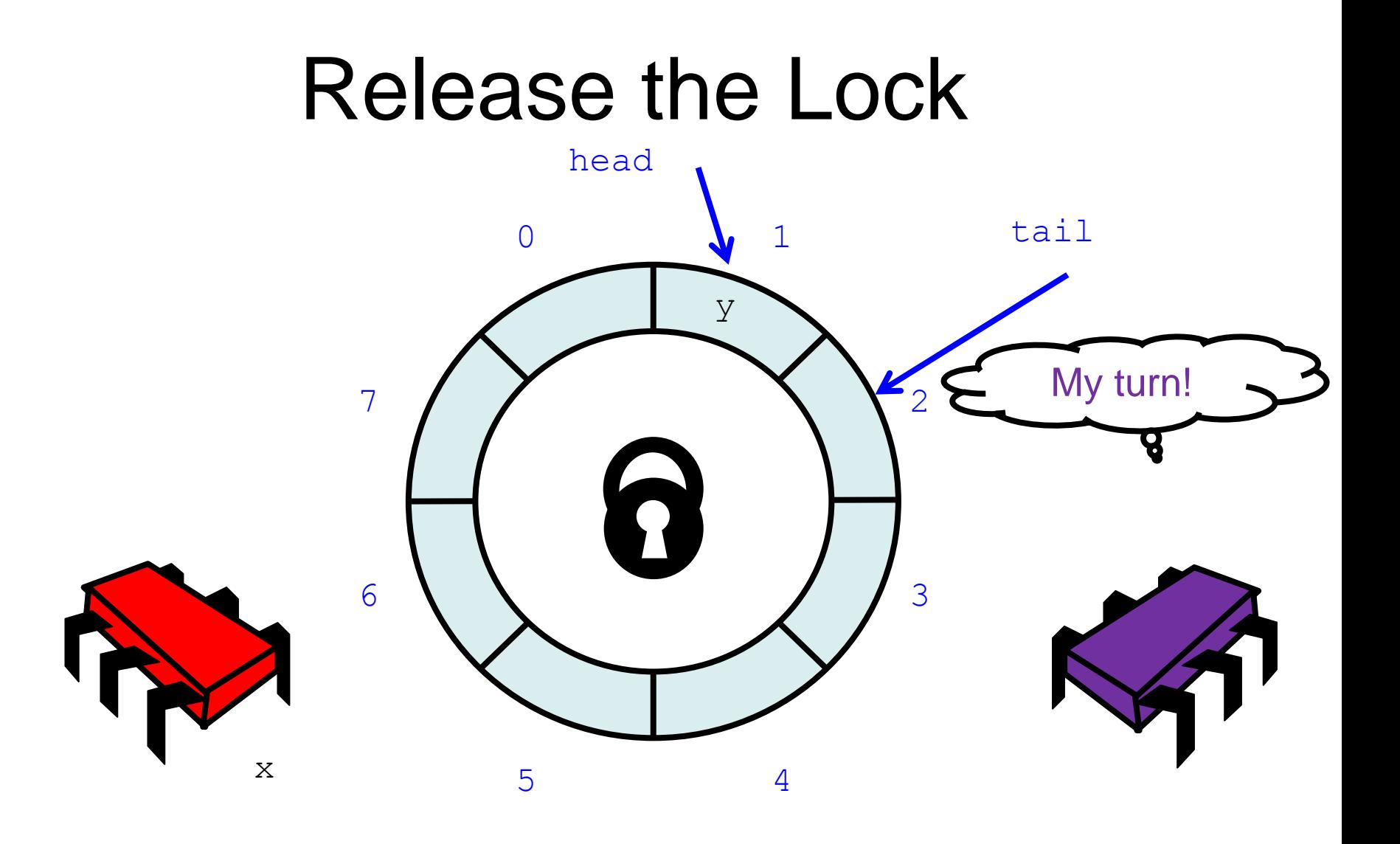

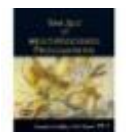

```
public T deq() throws EmptyException {
  lock.lock(); 
  try { 
     if (tail == head) 
         throw new EmptyException(); 
     T x = items[head % items.length]; 
     head++; 
     return x; 
     } finally {
     lock.unlock(); 
  } 
} 
              Release lock no 
                 matter what!
                                                    \begin{array}{ccc} 0 & & 1 \end{array}capacity-1
                                                          2
                                               head tail
                                                    y z
```
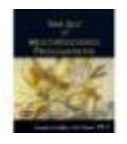

```
public void enq(Item ) throws EmptyException {
  lock.lock(); 
  try {
     if (tail-head == capacity) throw 
           new FullException();
     items[tail % capacity] = x; 
     tail++;
  } finally { 
     lock.unlock(); 
  } 
} 
                                                    \begin{array}{ccc} 0 & & 1 \end{array}capacity-1
                                                          2
                                               head tail
                                                    y z
```
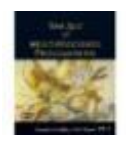

#### Wait-free Queue?

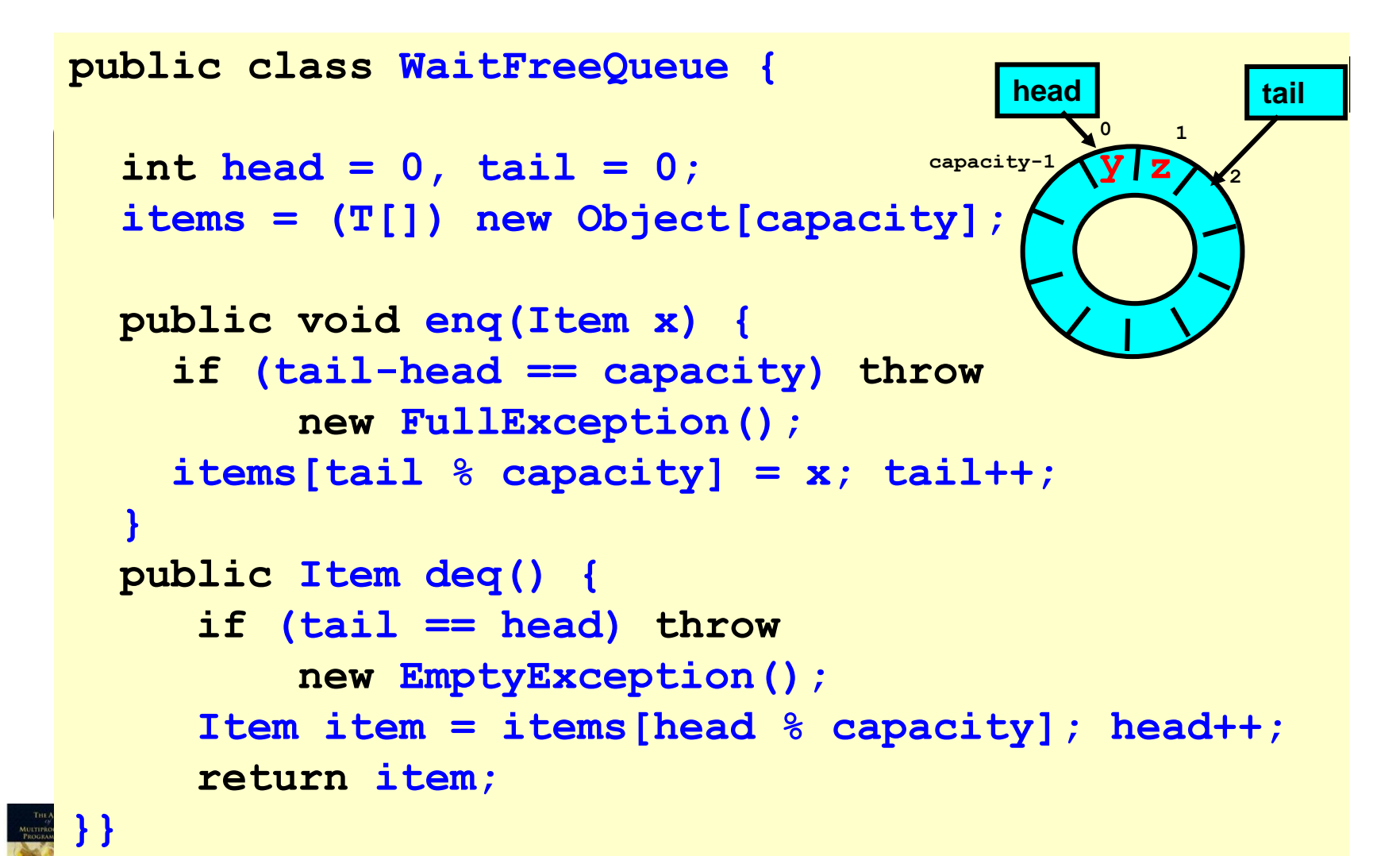

# Linearizability

- Each method should
	- "take effect"
	- Instantaneously
	- Between invocation and response events
- Object is correct if this "sequential" behavior is correct
- Any such concurrent object is
	- **Linearizable™**
- A linearizable object: one all of whose possible executions are linearizable

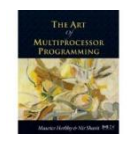

#### Wait-free Queue?

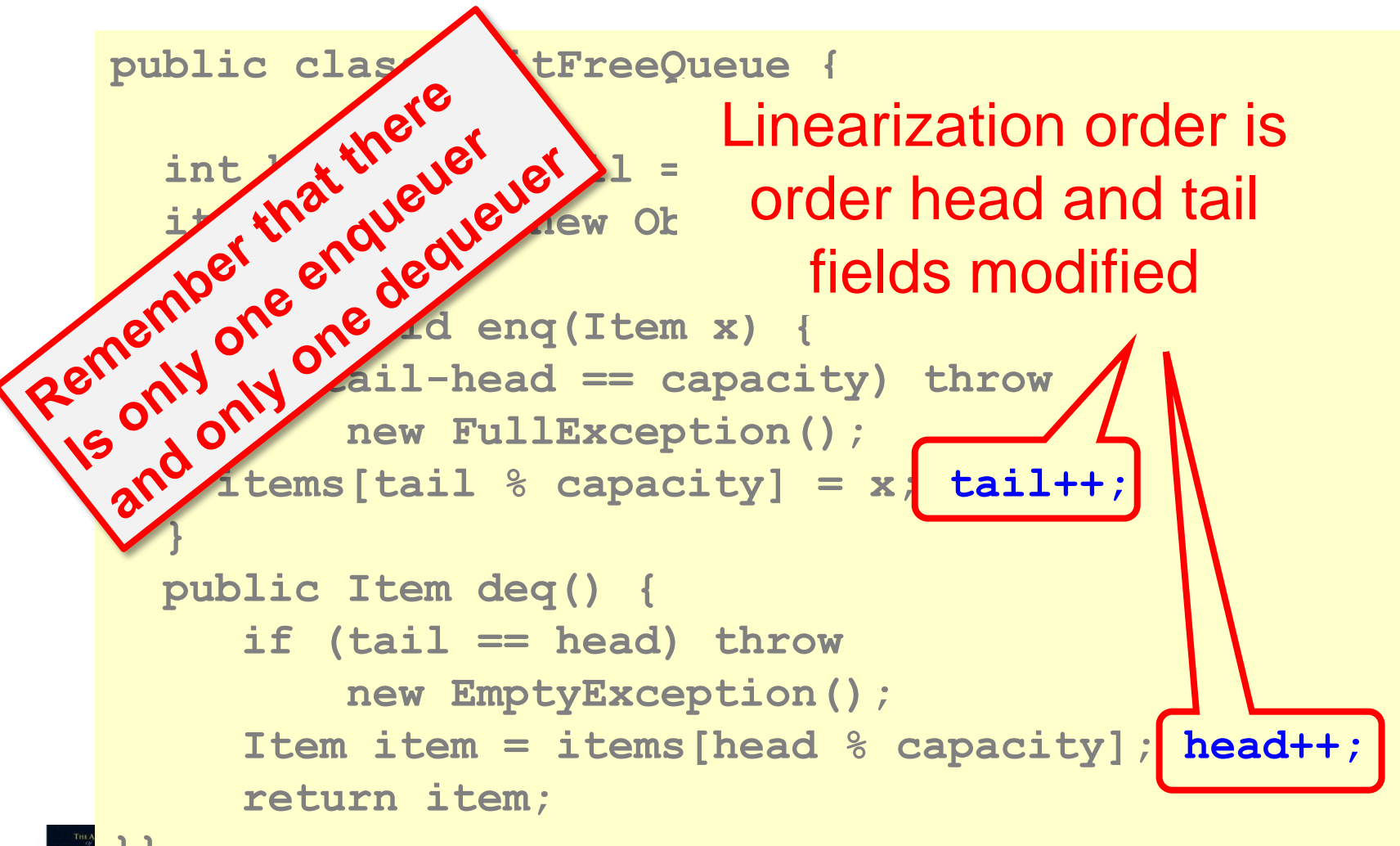

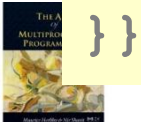

# Reasoning About Linearizability: Locking

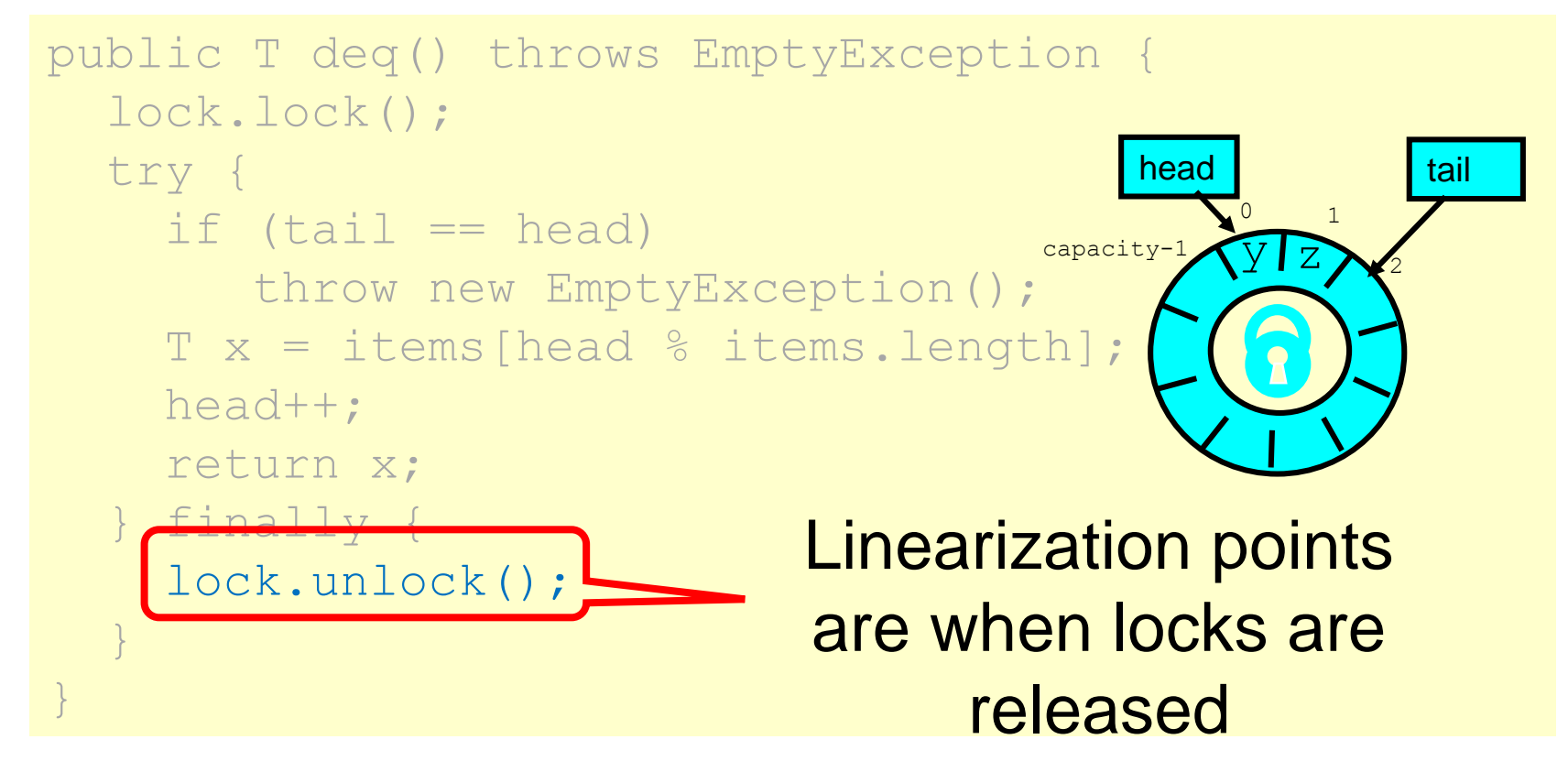

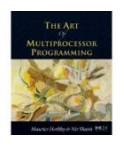